# **core (Linear Magnetic Core)**

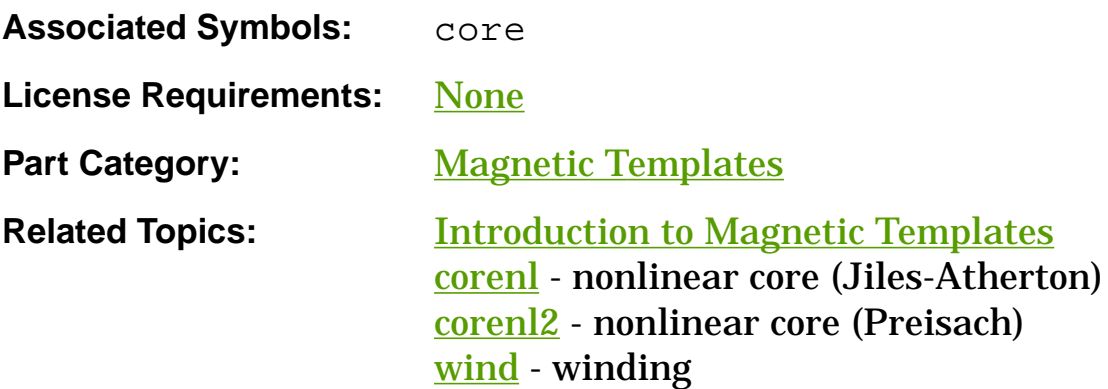

### **Functional Description**

The **core** template models a linear magnetic core (note the magnetic connection points). It is normally used with the winding template **wind** to model an inductor or a transformer. You may either specify the inductance coefficient (al), or specify the three properties length (len), cross-sectional area (area), and relative permeability (ur). Specifying a value for al overrides the values for len, area, and ur.

#### **Template Description Sections**

Connection Points Symbol Properties Stress Arguments Post-Processing Information Export Variables External Parameters Usage Notes Netlist Examples

#### **core Connection Points**

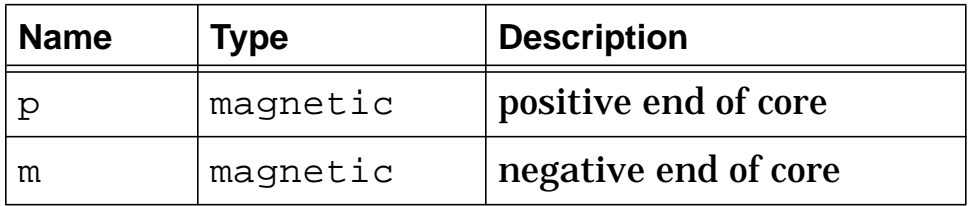

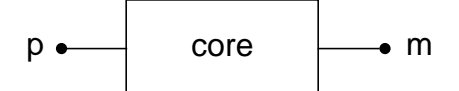

**Linear magnetic core (core)**

## **core Symbol Properties**

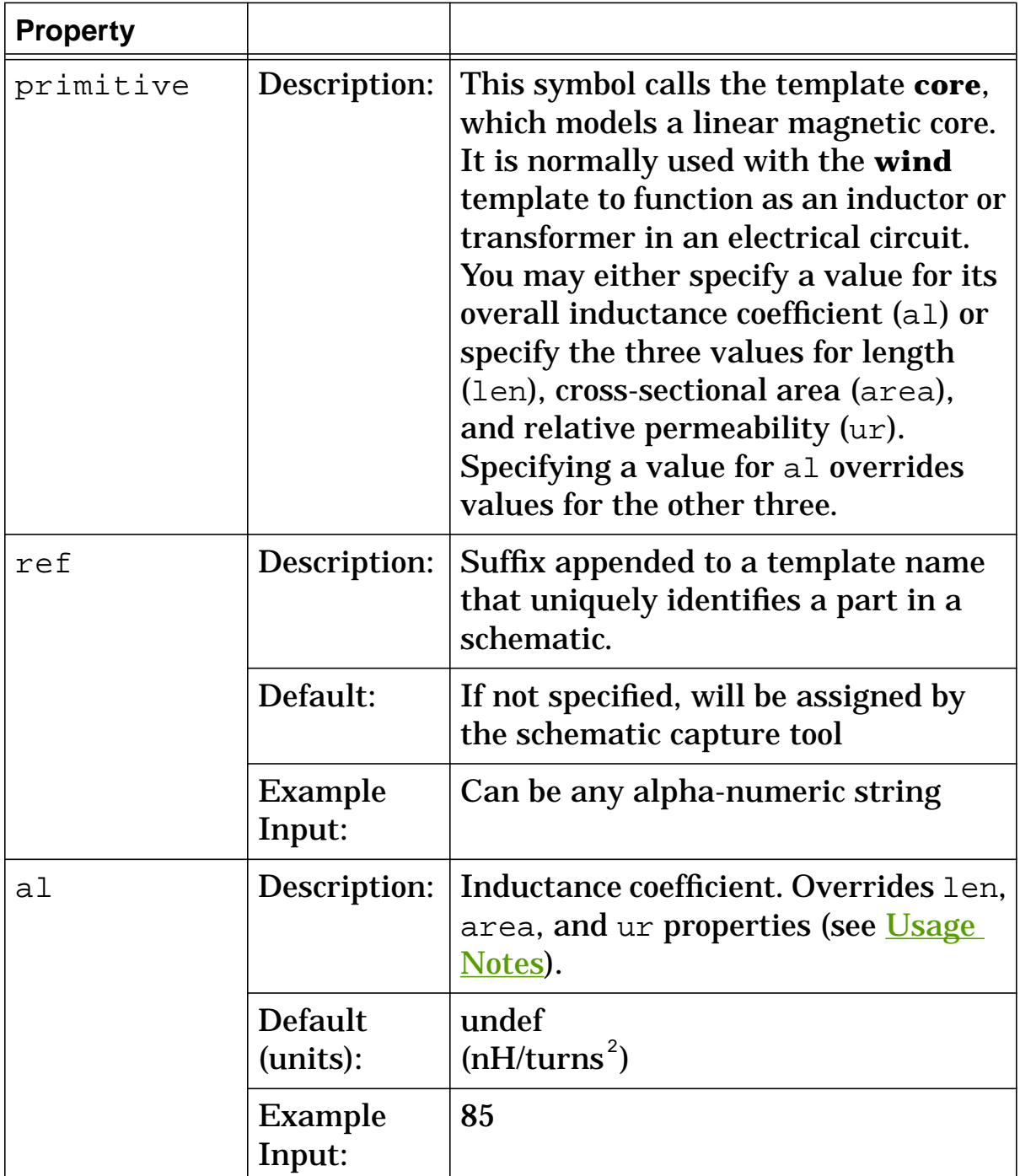

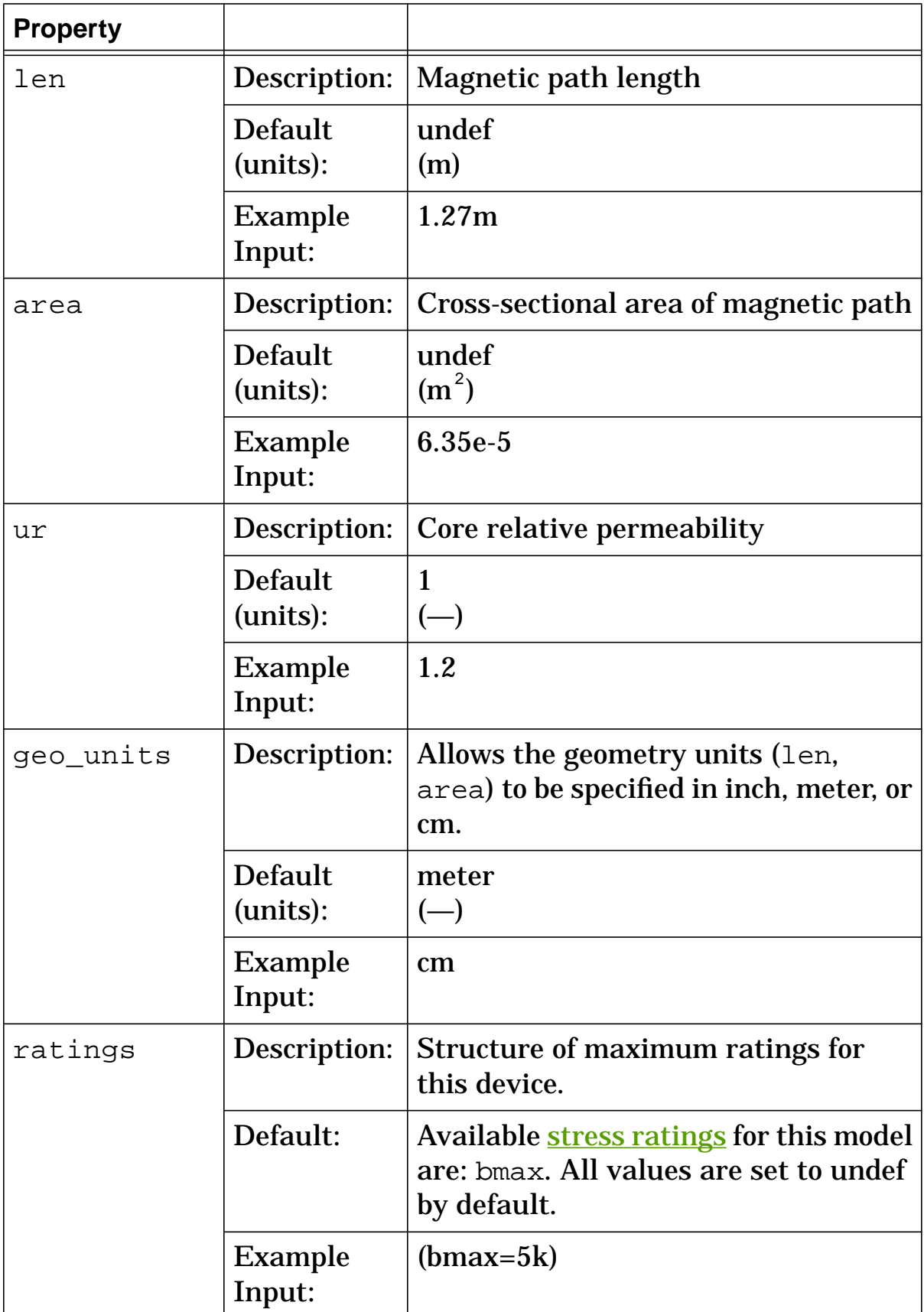

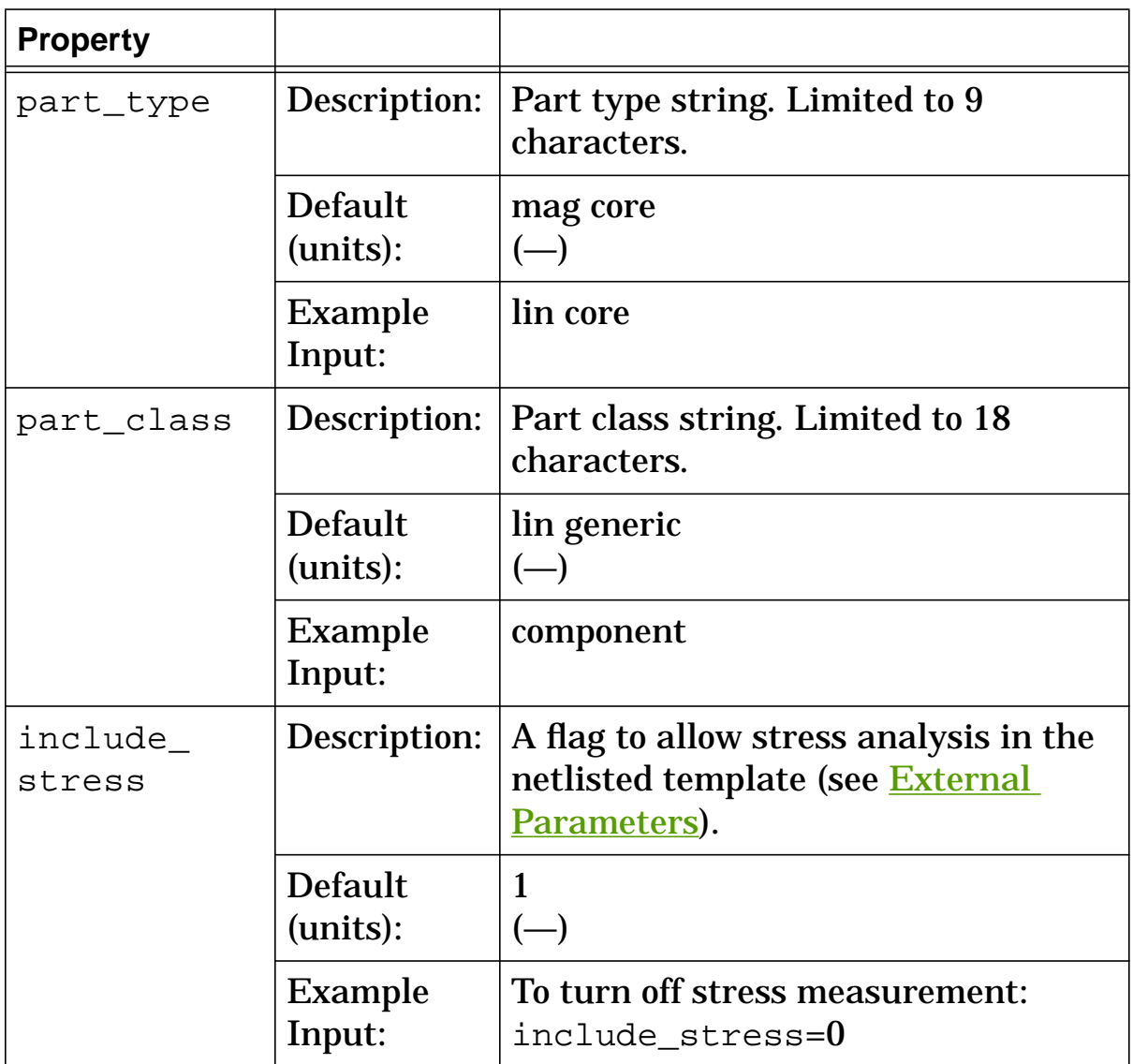

### **core Stress Arguments**

Stress arguments are intended for use with the stress analysis, which is a part of the InSpecs Stress Analysis Option.

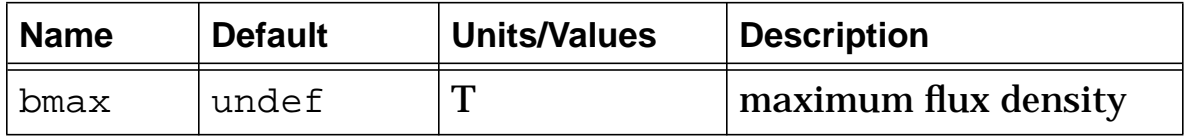

### **core Post Processing Information**

The variables in the following table are available for post-processing. You can specify them in a simulator signal list or as arguments to the extract command.

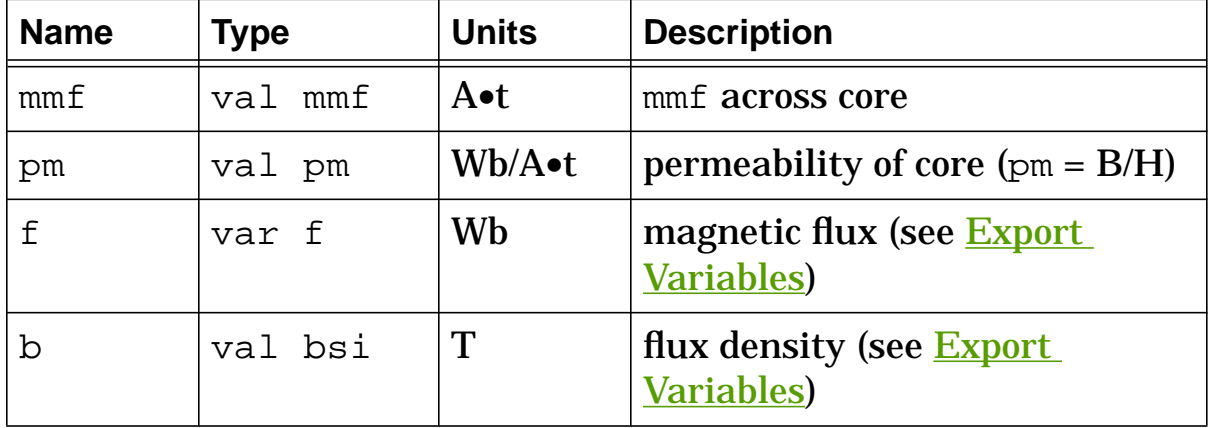

## **core Export Variables**

#### f, b

These are post-processing variables that can be referenced at the next higher level of the hierarchy.

## **core External Parameters**

include\_stress

This is a global parameter declared in **header**. sin. You can assign a value to it for an instance of this template (such as in a netlist) without affecting its global value in the rest of your design. For

example, the following allows you to suppress stress analysis for core.e1 only:

core.e1 b 0 = al=85, geo\_units=inch, include\_stress=0

#### **core Usage Notes**

The al argument is expressed in terms of the other three:

al =  $(u0 \cdot ur \cdot area)/len$ 

where  $u_0$  is the permeability of free space. This is provided because data sheets usually specify al instead of the other arguments.

#### **core Netlist Examples**

This example specifies al and suppresses stress analysis by using the external parameter include stress.

core.e1 b 0 = al=85, geo\_units=inch, include\_stress=0

This example specifies len, area, and ur.

core.e2 mid1 0 = len=1.27m, area=6.35e-5, ur=1

# **corenl (Nonlinear Magnetic Core with Temperature Dependence)**

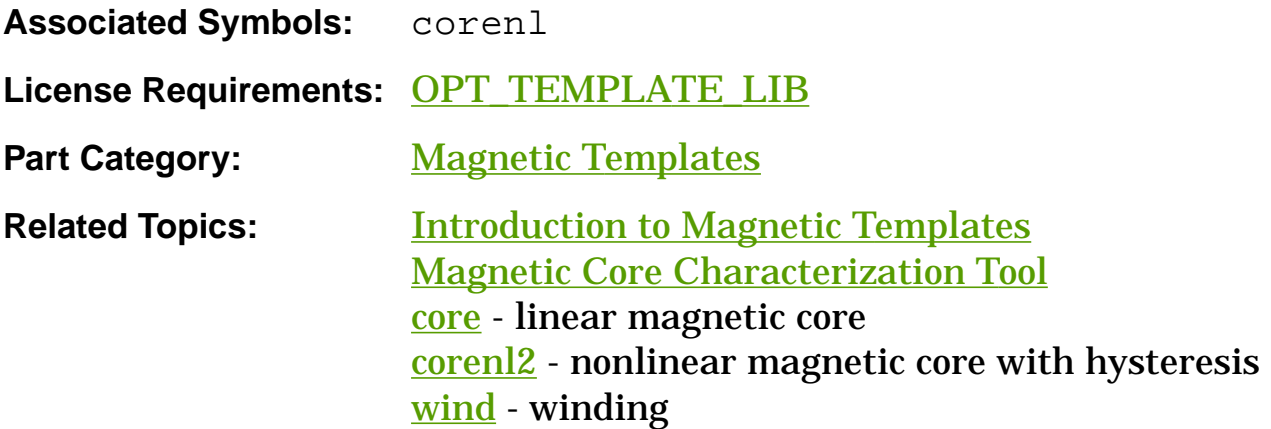

#### **Functional Description**

The **corenl** template models a nonlinear magnetic core (note the magnetic connection points). It is normally used with the **wind** template to model an inductor or a transformer in an electrical circuit. Because of the proprietary information of the Jiles-Atherton model, this template is encrypted so you can't read it past the argument declarations (see Model Arguments).

#### **Template Description Sections**

Connection Points Symbol Properties Model Arguments **Stress Arguments** Post-Processing Information Export Variables

External Parameters Model Description Usage Notes Netlist Examples Additional Examples **References** 

## **corenl Connection Points**

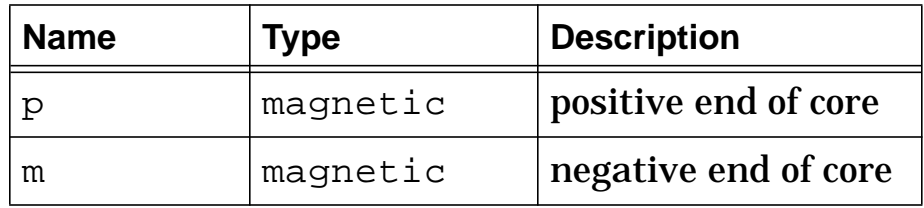

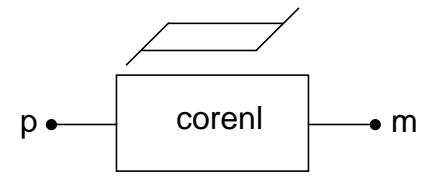

**Nonlinear magnetic core (corenl)**

# **corenl Symbol Properties**

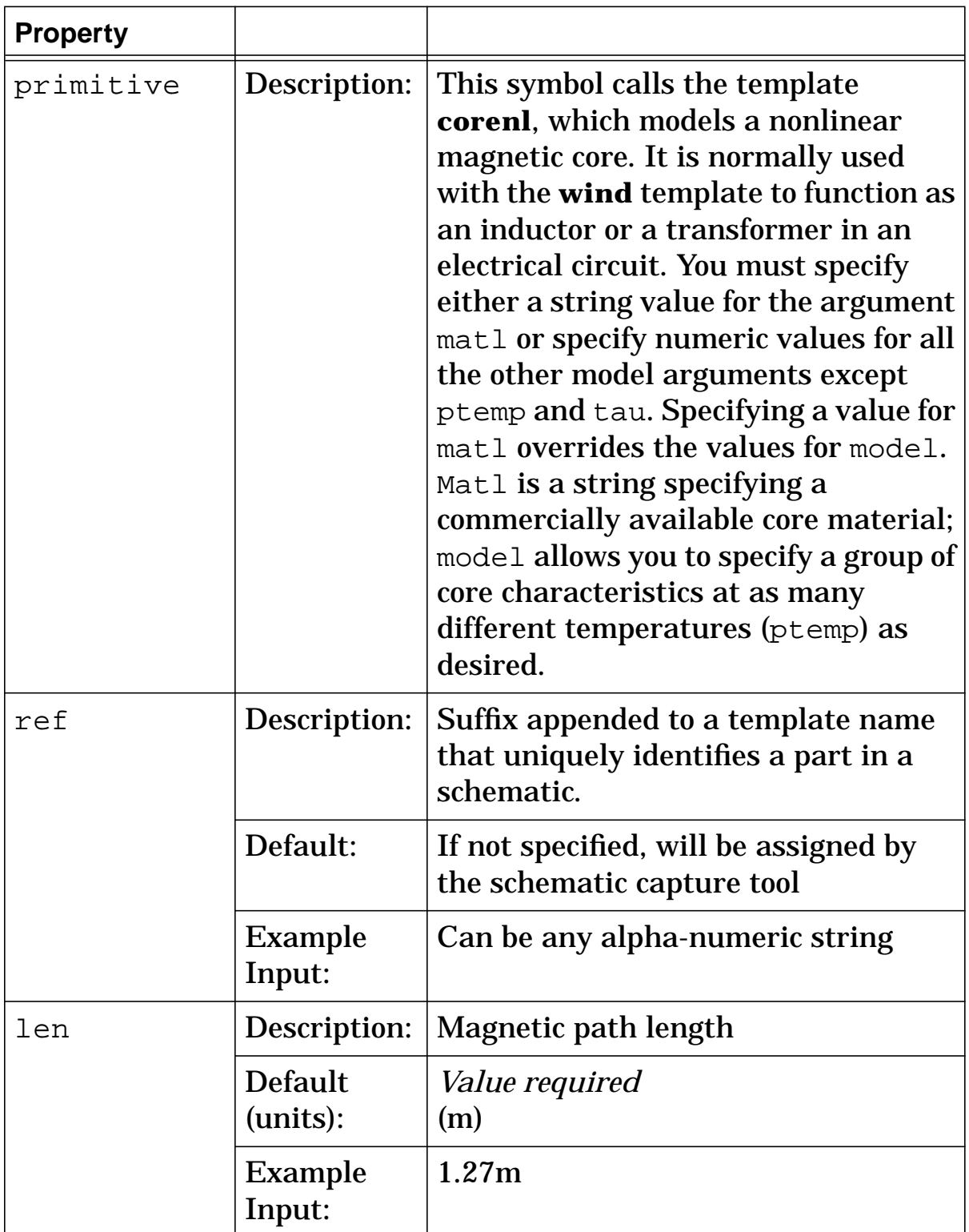

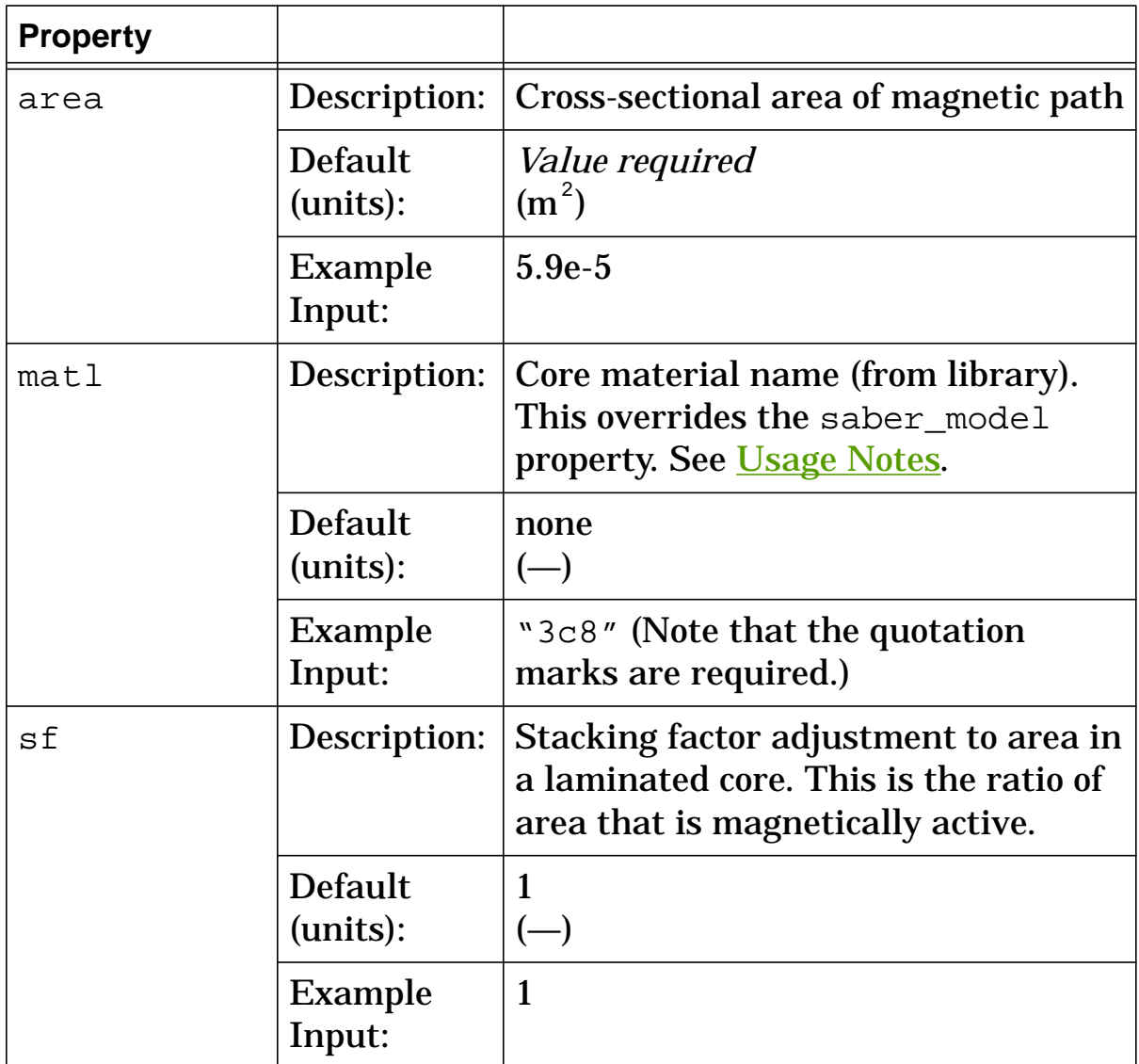

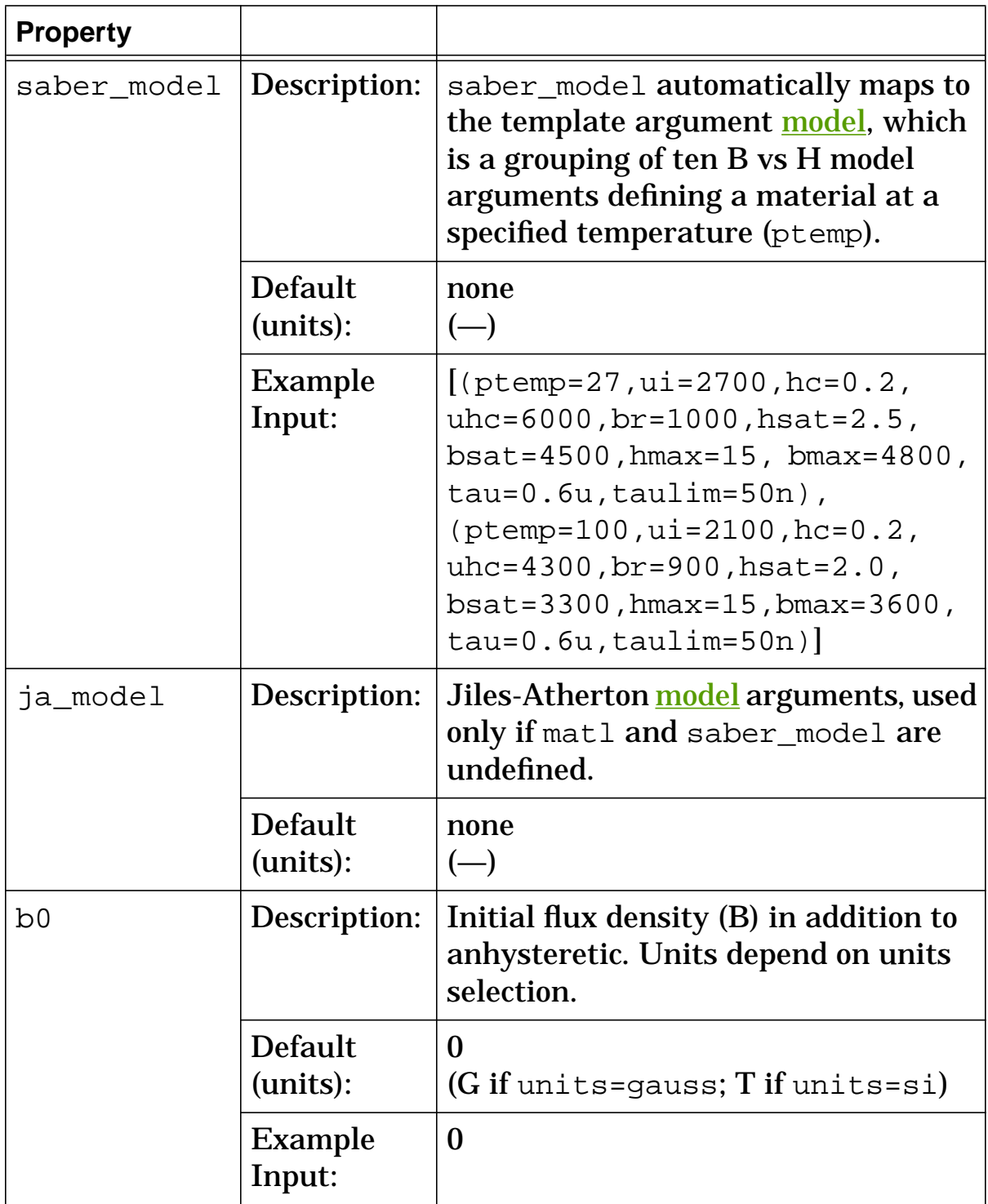

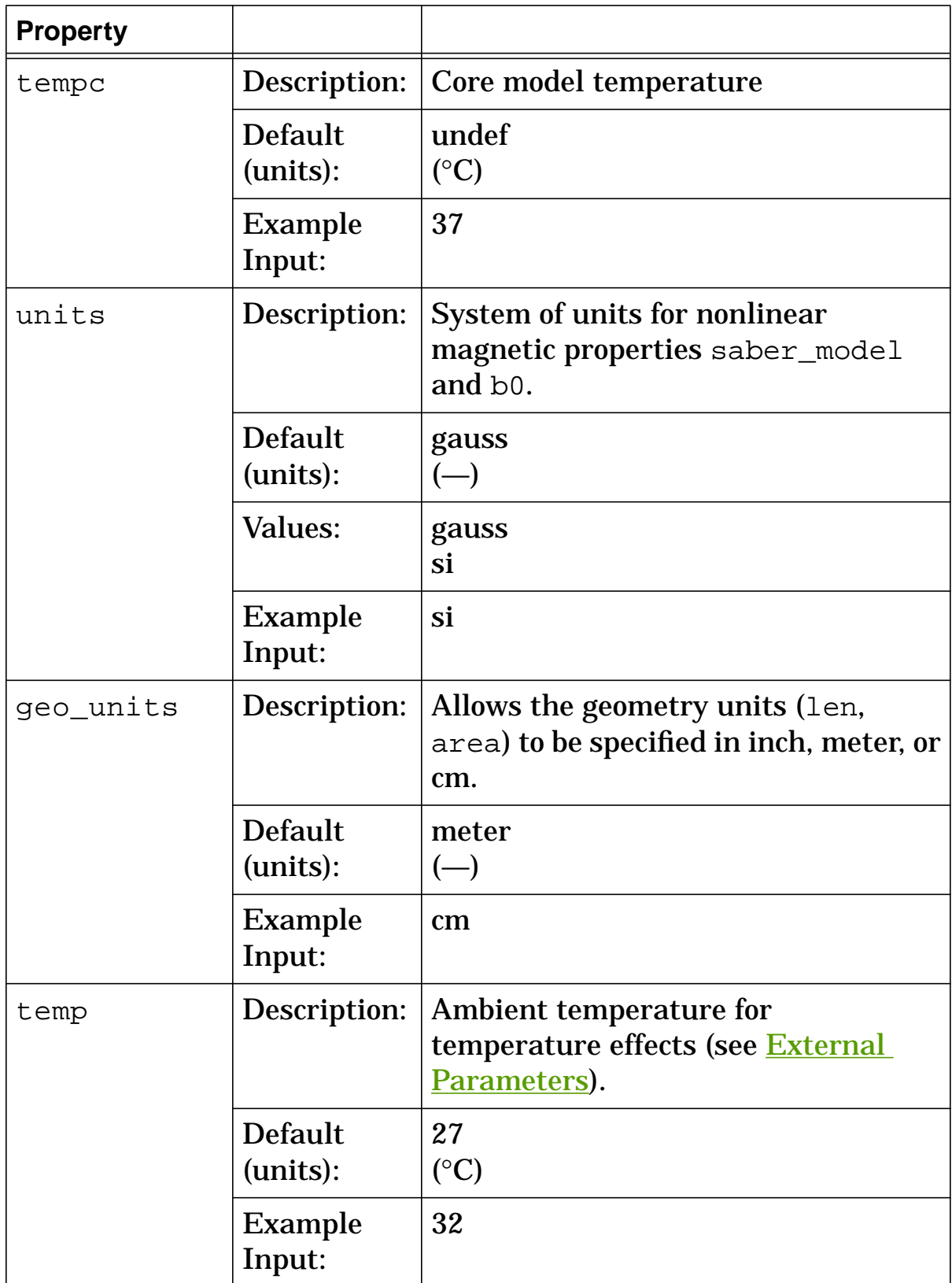

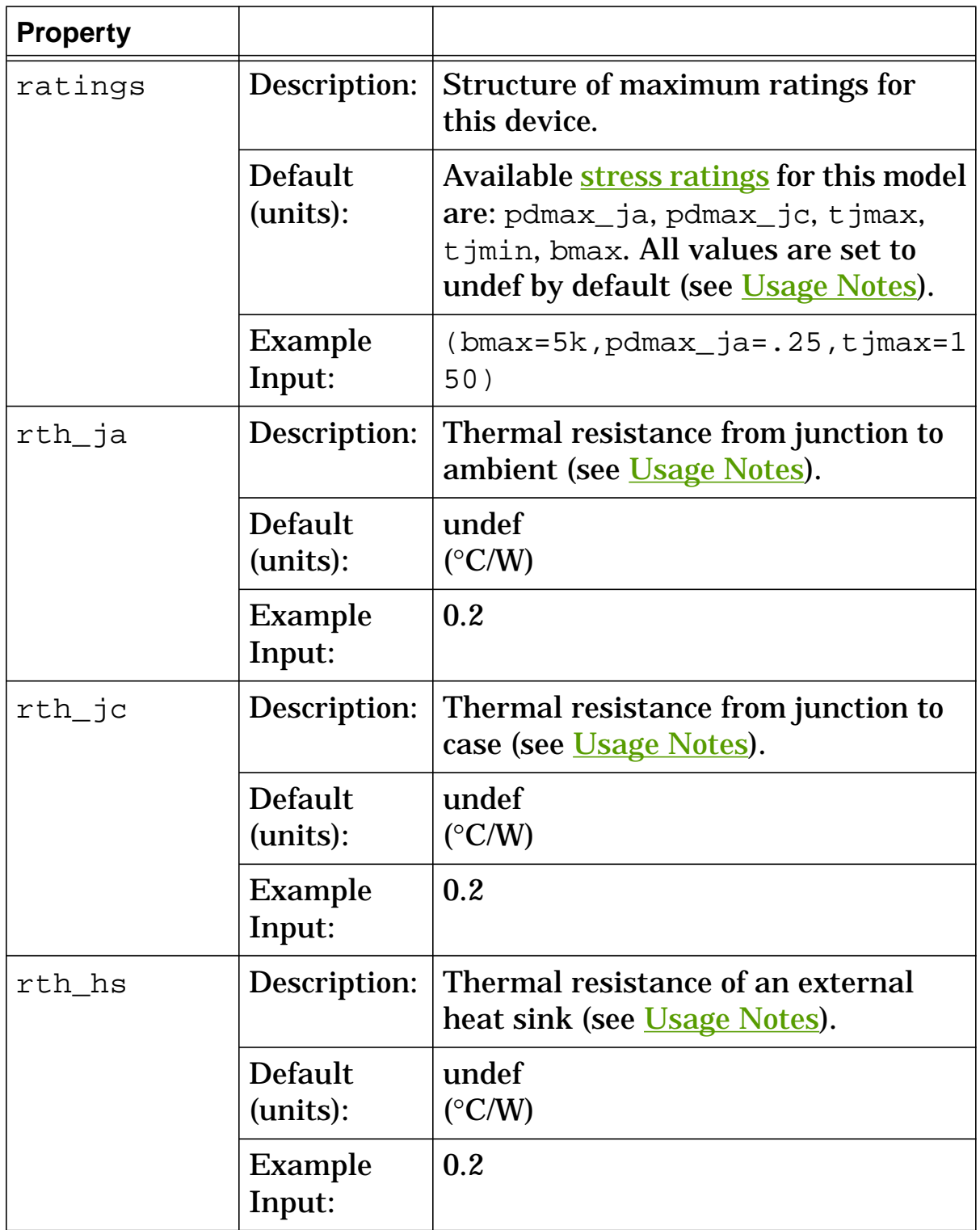

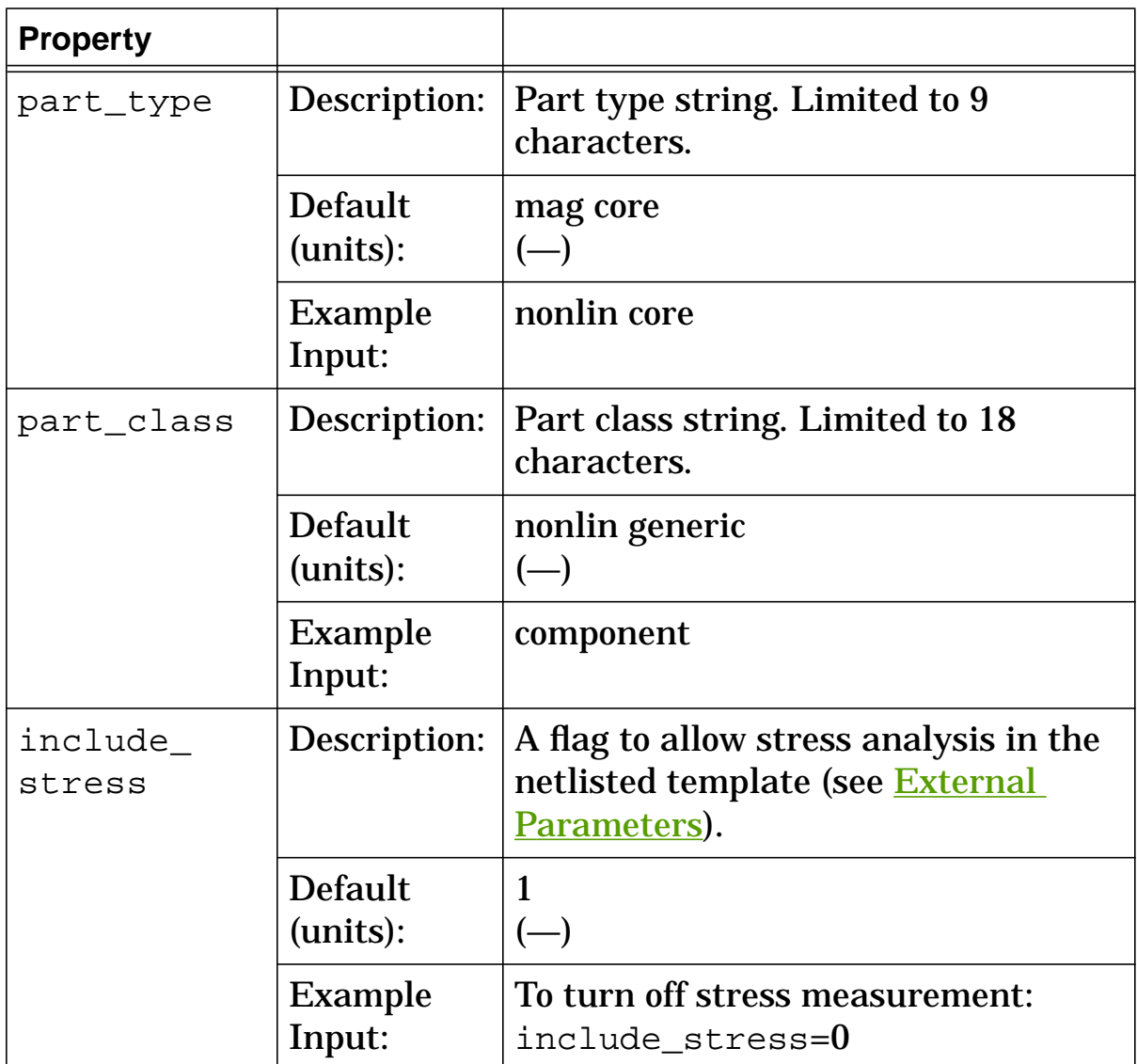

# **corenl Model Arguments**

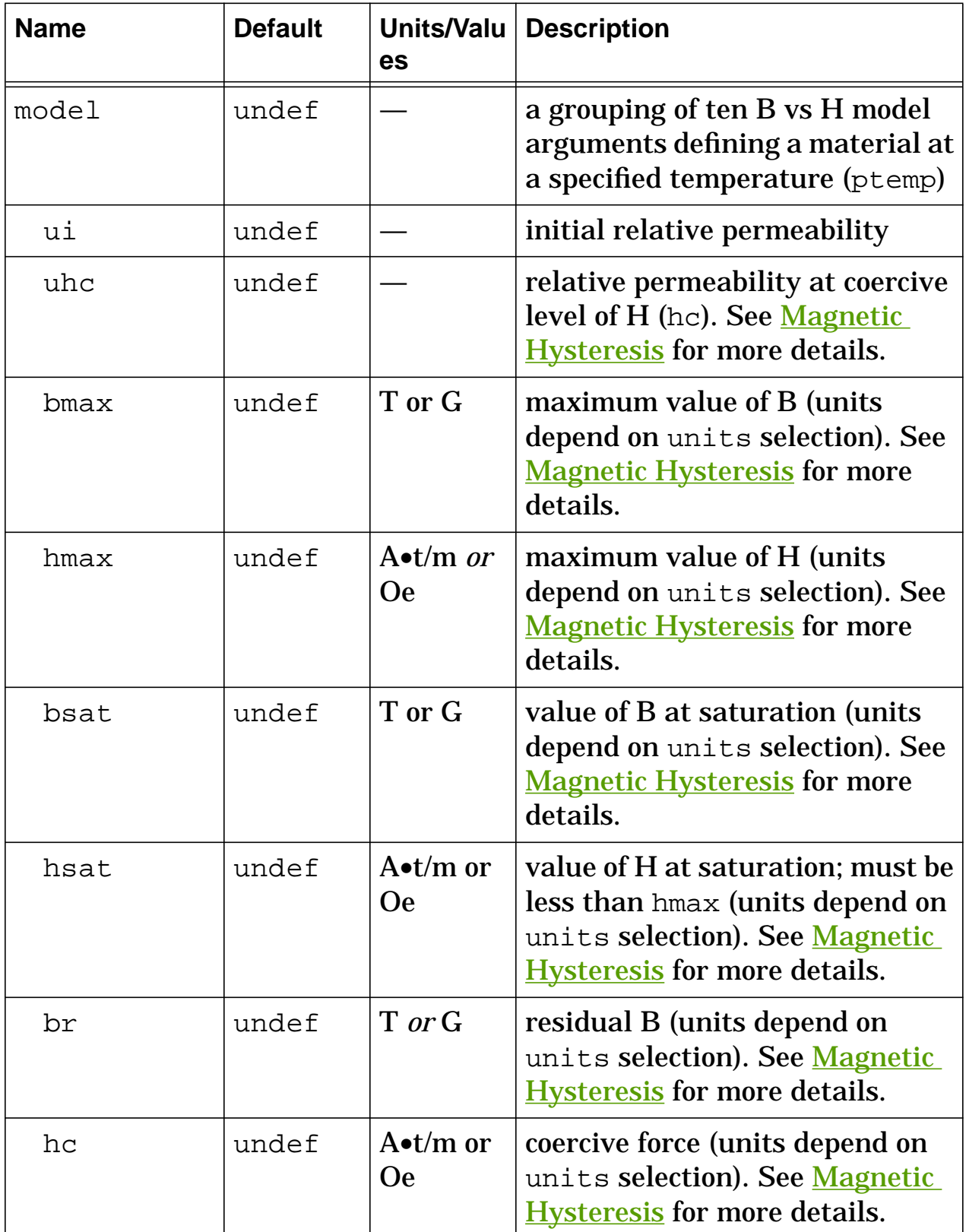

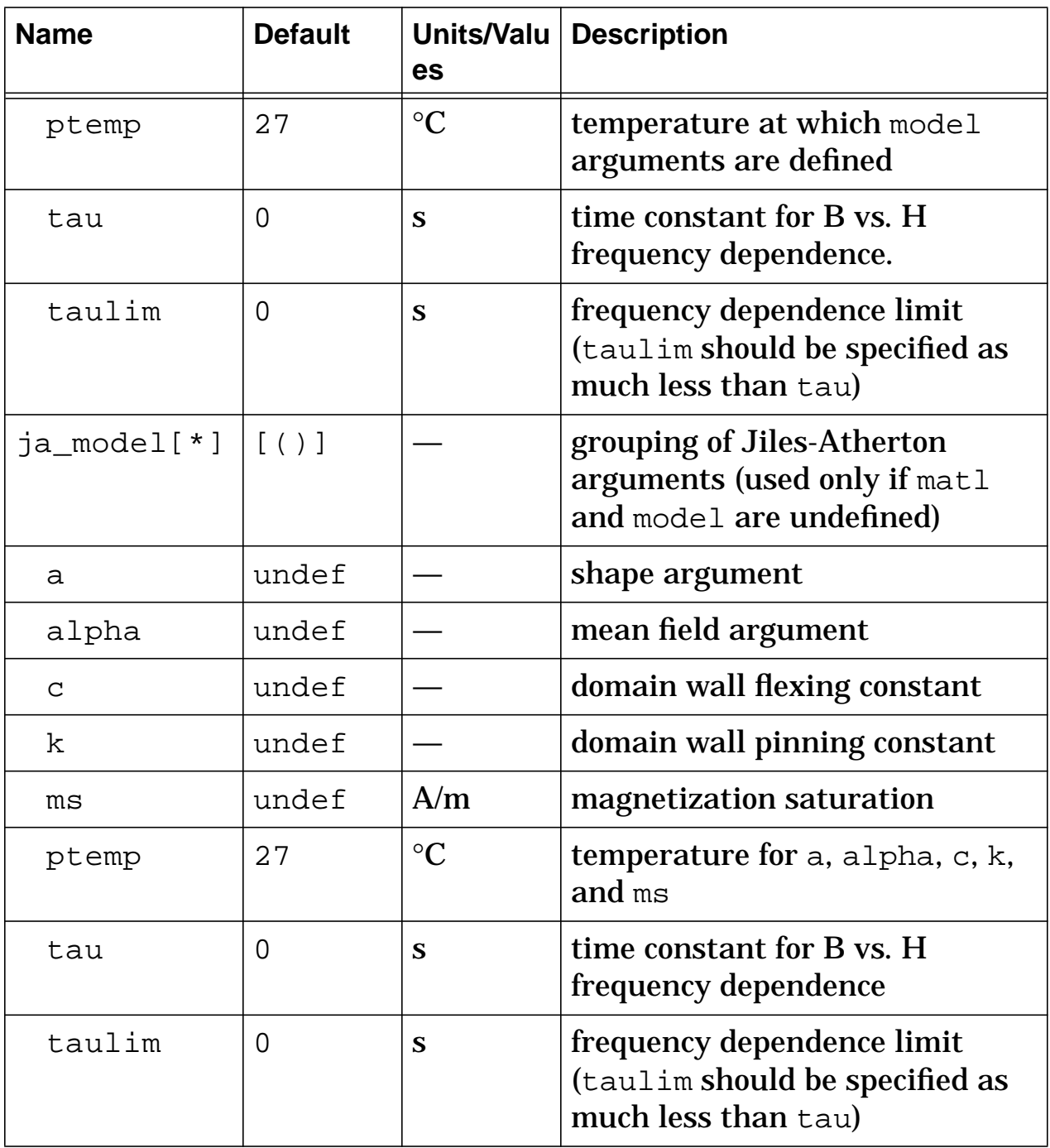

## **corenl Stress Arguments**

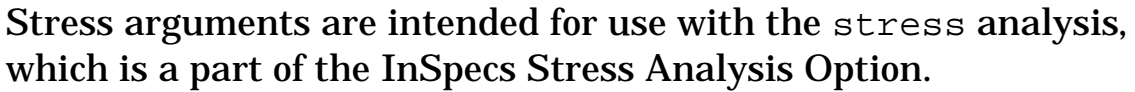

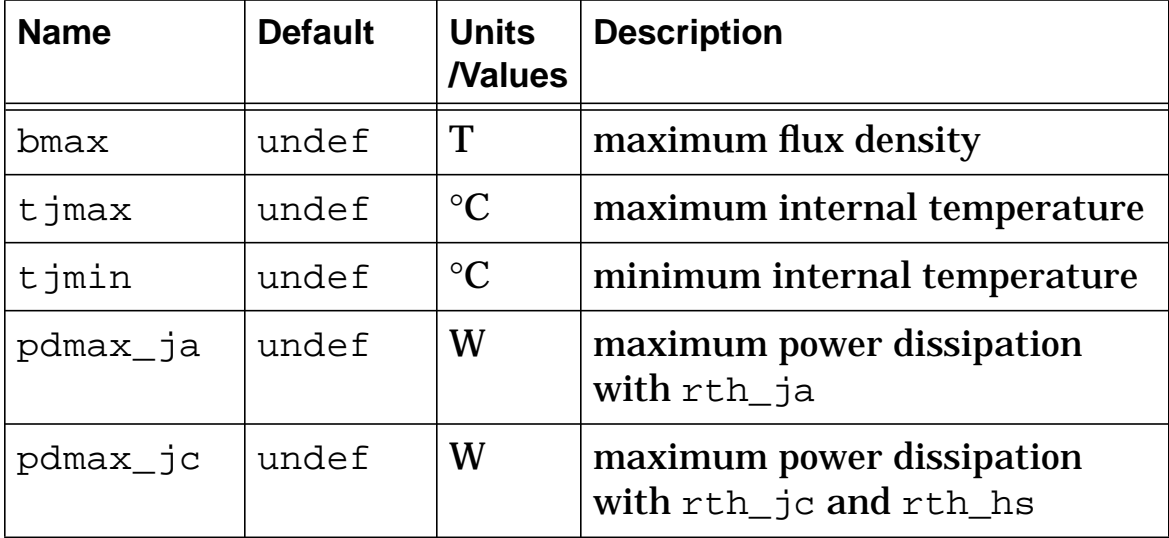

## **corenl Post Processing Information**

The variables in the following table are available for post-processing. You can specify them in a signal list or as arguments to the extract command.

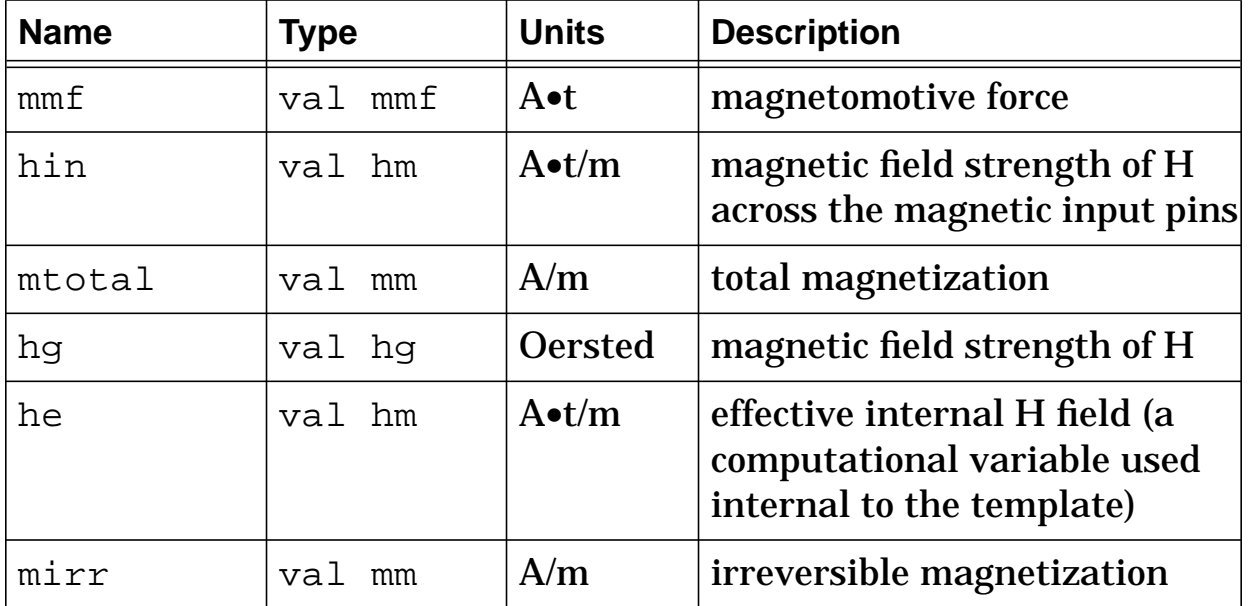

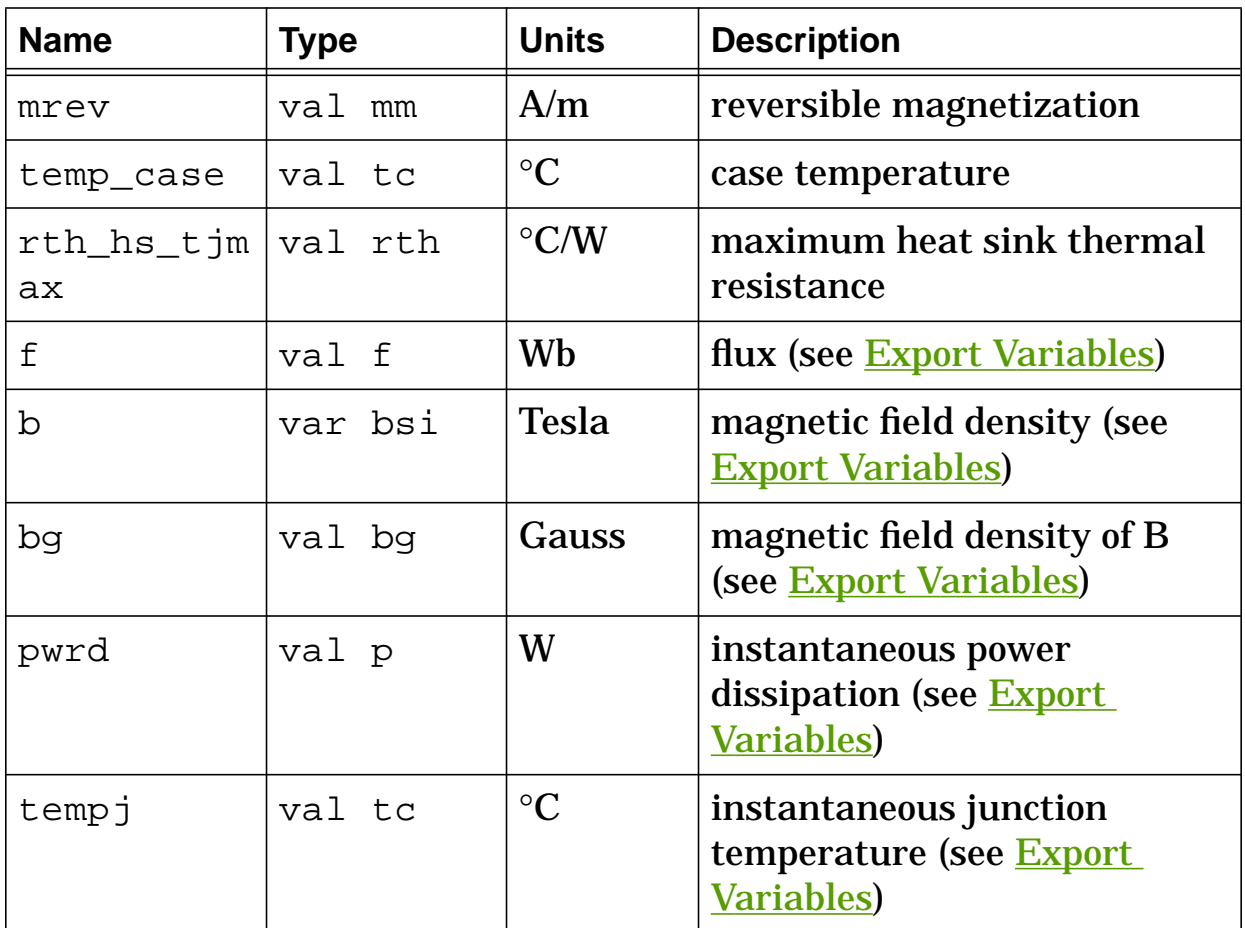

#### **corenl Export Variables**

pwrd, tempj, f, b, bg

These are post-processing variables that can be referenced at the next higher level of the hierarchy.

## **corenl External Parameters**

```
temp, include_stress
```
These are global parameters declared in header.sin. You can assign values to them for an instance of this template (such as in a netlist) without affecting their global values in the rest of your design. For example, the following netlist statement allows you to change the simulation temperature to  $58^{\circ}$ C for corenl.e1 only:

```
corenl.e1 b 0 = len=3e-2, area=6e-5, model=[(ui=2700,uhc=6000, bmax=4800, hmax=15, bsat=4500, hsat=2.5,
br=1000, hc=0.2, ptemp=20, tau=50n), (ui=2100, uhc=4300,
bmax=3600, hmax=15, bsat=3300, hsat=2.0, br=900, hc=0.2,
ptemp=100, tau=50n)], units=gauss, temp=58
```
## **corenl Model Description (the Jiles-Atherton Model)**

Hysteretic magnetization is characterized by the classic B-H curve described in the Magnetic Fundamentals topic Hysteresis. A basic simulation problem presented by hysteresis is that there is not a unique value of B for any given value of H.

Anhysteretic magnetization provides a method for selecting a unique value of B for a given value of H. The principal uses of the anhysteretic value of B are:

- to provide initial point values for B in a DC analysis
- to provide an equilibrium point for a transient analysis

The Jiles-Atherton model (see the **References**) provides a workable characterization of anhysteretic magnetization. It consists of a mathematical approach to the theoretical anhysteretic behavior of a core material, given a few basic input arguments for the material. The J-A model derives both the anhysteretic characteristic and the major hysteresis loop for a given material. This procedure has been found to compare favorably with experimental results for many ferromagnetic materials.

Since the value of B at time t is a function not only of the value of H at time t, but also of the initial values of H and B, this means that  $B<sub>0</sub>$  can assume any value within the hysteresis envelope, leading to a significant problem in a DC analysis. Even if  $H = 0$  at  $t_0$ ,  $B_0$  can still lie anywhere between  $-B_{res}$  and  $+B_{res}$ , as shown in the following figure. Although selecting  $B_0 = 0$  seems like a reasonable value, it can be grossly inaccurate if  $|H_0|$  is large.

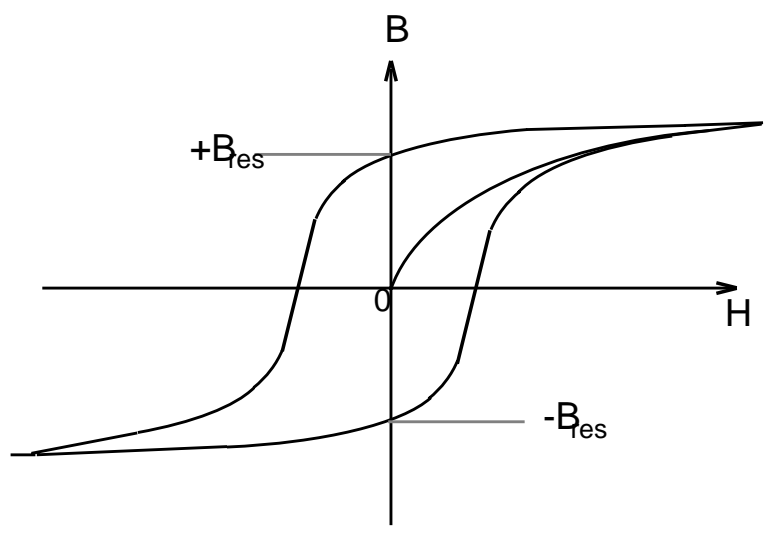

**Envelope for values of B0**

Anhysteretic magnetization provides a more accurate method for selecting a unique value of B for a given value of H. This value of B lies between the upper and lower limits determined by the given value of H on the B-H curve. The principal advantage in using the anhysteretic value of magnetization is that it determines the same value of B for a given value of H regardless of whether H is increasing or decreasing. This means there is no hysteresis—hence the name anhysteretic.

The following equation describes the anhysteretic characteristic of a given material:

 $M_{an} = M_s \cdot (coth[H_{eff}/A] - A/H_{eff})$ 

where:

 $H_{\text{eff}} = H + \alpha \cdot M_{\text{an}}$ 

 $M_{an}$  = anhysteretic magnetization

- $H_{\text{eff}}$  = effective magnetic field strength
- $M_s$  = saturation magnetization
- A = shape argument for magnetization
- $\alpha$  = mean field argument for interdomain coupling

The J-A model represents the anhysteretic magnetization of a material as a state of magnetic equilibrium. This is an optimum configuration of magnetic characteristics, corresponding to a point of minimum internal energy.

The curve for the anhysteretic level lies between the upper and lower curves of the major hysteresis loop and passes through the origin, as illustrated in the following figure.

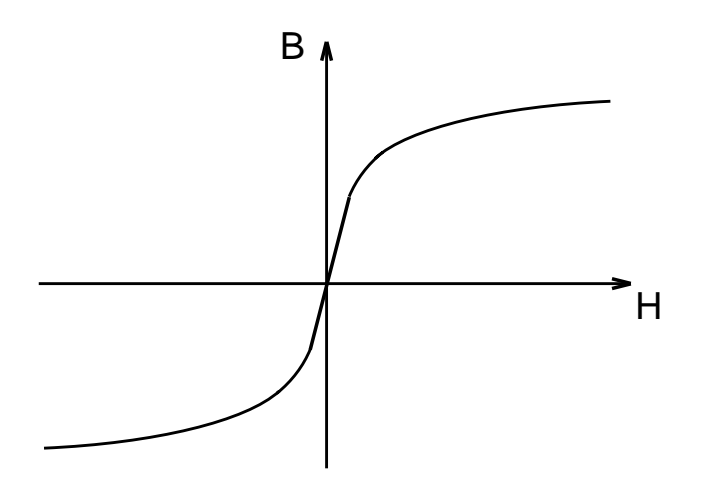

**Anhysteretic magnetization level**

The most significant advantage of this curve is that it provides a continuum of reasonable single values for  $B_0$  for arbitrary values of  $H_0$ . The **corenl** templates allows the selection of a value of  $B_0$  that differs from the anhystereticvalue, if desired: however, this is not generally recommended.

This state of anhysteretic magnetization is represented by a value of magnetization,  $M_{\text{an}}$  (which is related to flux density B) and lies between upper and lower hysteretic values of M (corresponding to upper and lower limits for values of B). The J-A model specifies a tendency for these hysteretic values of M ( $M \neq M_{\text{an}}$ ) to approach  $M_{\text{an}}$ .

### **corenl Usage Notes**

If the device is operating without a heat sink, use pdmax\_ja for the power dissipation rating and rth\_ja for the thermal resistance (rth\_ja must be specified if you want the device temperature rise calculated).

If the device is operating with a heat sink, use pdmax\_jc for the power dissipation rating and a combination of rth\_jc and rth\_hs for the thermal resistance.

This template is principally used as a "building block" template in conjunction with the **wind** template. There are three mutually-exclusive ways to specify characteristics of the **corenl** template:

- The model argument allows you to specify values for permeability, flux density, field strength, and coercive force at one or more temperatures. You must specify values for each argument contained within model.
- The ja\_model argument allows you to specify values for Jiles-Atherton arguments (which are less commonly available).
- The matl argument allows you to specify a string for a commercially-available core material. The library of models for core materials contains characterization data for ferrite cores, silicon-iron laminate cores, and permalloy cores (see

#### **corenl** References).

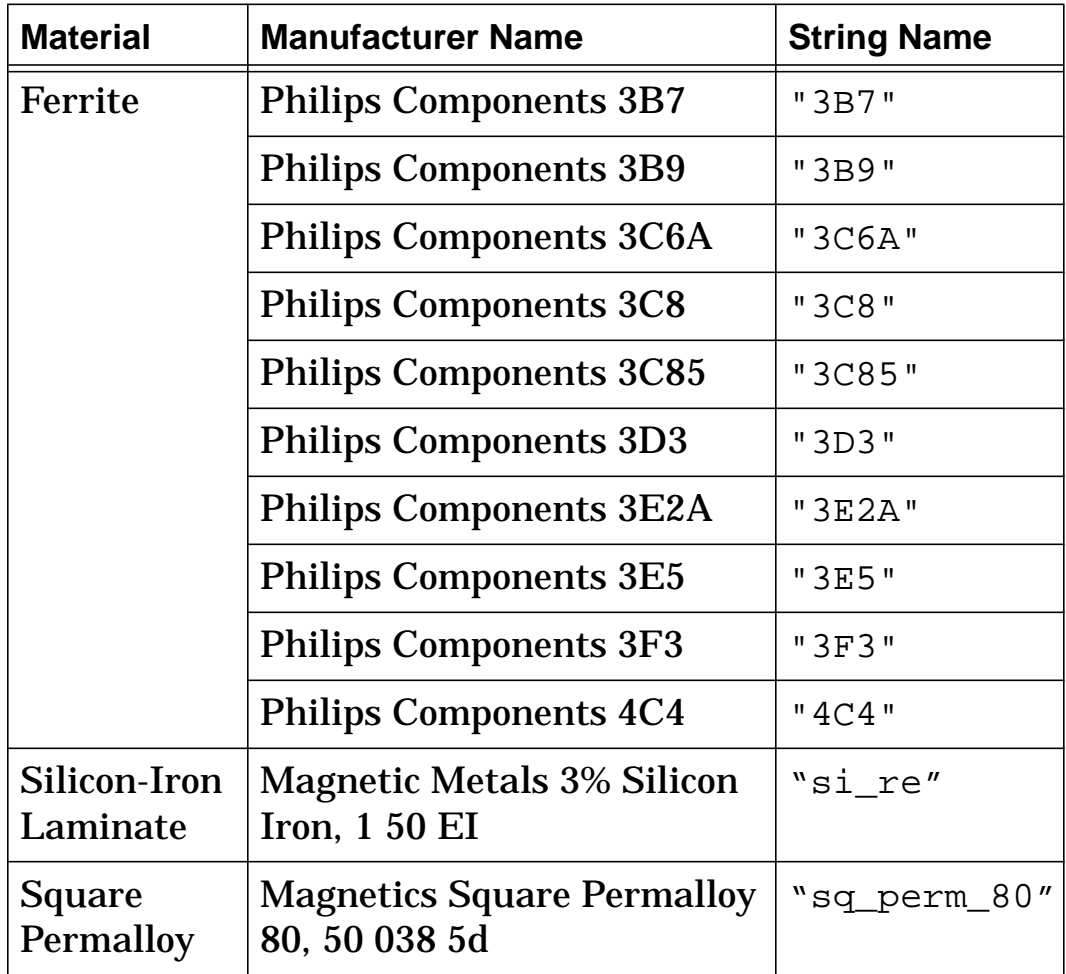

Specifying a value for matl overrides the values for model, and ja\_model is used only if matl and model are undefined.

#### **corenl Netlist Examples**

This example uses model to specify characteristics at two different temperatures (i.e., two values of ptemp), and specifies a value for the external parameter temp.

```
corenl.e1 b 0 = len=3e-2, area=6e-5, model=[(ui=2700,uhc=6000, bmax=4800, hmax=15, bsat=4500, hsat=2.5,
br=1000, hc=0.2, ptemp=20, tau=50n), (ui=2100, uhc=4300,
bmax=3600, hmax=15, bsat=3300, hsat=2.0, br=900, hc=0.2,
ptemp=100, tau=50n)], units=gauss, temp=58
```
This example uses matl to specify a predefined, commercially-available core material.

```
corenl.e2 c 0 = len=2.8e-2, area=5.9e-5, matl="3c8",
tempc=37
```
## **corenl Additional Examples**

Listed below are different ways to specify a core model by changing the netlist entry, with a brief explanation of why each is useful. Refer to Section 3.4 of the *MAST Reference Manual* for more information on using the operators  $(\cdot \cdot \rightarrow \cdot \cdot \cdot \cdot)$ .

• If all desired arguments are listed (the simplest specification for a core), use the following:

```
corenl.e3 wb 0 = len=3e-2, area=6e-5,
model=[(ui=2700, uhc=6000, bmax=4800, hmax=15,
bsat=4500, hsat=2.5, br=1000, hc=0.2, ptemp=20,
tau=50n)], tempc=60, units=gauss
```
• If referring to a model specification in more than one netlist entry (useful where several cores will share the same model or similar models), use the following:

```
corenl..model fred = [(ui=2700, uhc=6000,
bmax=4800, hmax=15, bsat=4500, hsat=2.5, br=1000,
hc=0.2, ptemp=20, tau=50n)]
```
This example defines the fred model, and must appear before

any core that refers to it. The related example below uses the fred model with a length of 2 cm and an area of 0.5  $\text{cm}^2$ .

```
corenl.e4 wb 0 = len=2e-2, area=5e-5, model=fred
```
• If one model references another model (useful if a new model is similar to another model), use the following:

```
corenl..ja_model duff = [(a=8.366, alpha=-100.8u,c=0.4500, k=14.2, ms=380777, ptemp=20, tau=600n,
taulim=50n)]
```
The duff model defined above is used with a length of 2 cm and an area of  $0.5~{\rm cm}^2$  as follows:

```
corenl.e5 wb 0 = len=2e-2, area=5e-5,
ja_model=duff
```
#### **corenl References**

- 1. *Soft Ferrite Cores Short Form Catalog*, Philips Components, Magnetic Products Group, Saugerties, NY.
- 2. Colonel William T. McLyman, *Magnetic Core Selection for Transformers and Inductors*, Marcel Dekker Inc., 1982.
- 3. *Tape Wound Cores Design Manual*, TWC-400, Magnetics, Division of Sprang and Company, 900 E. Butler Road, Butler, PA, 16003.D.C.
- 4. Jiles and D.L. Atherton, Theory of Ferromagnetic Hysteresis, *Journal of Magnetism and Magnetic Materials,* Vol. 61, 1986.

# **corenl2 (Nonlinear Magnetic Core with Hysteresis)**

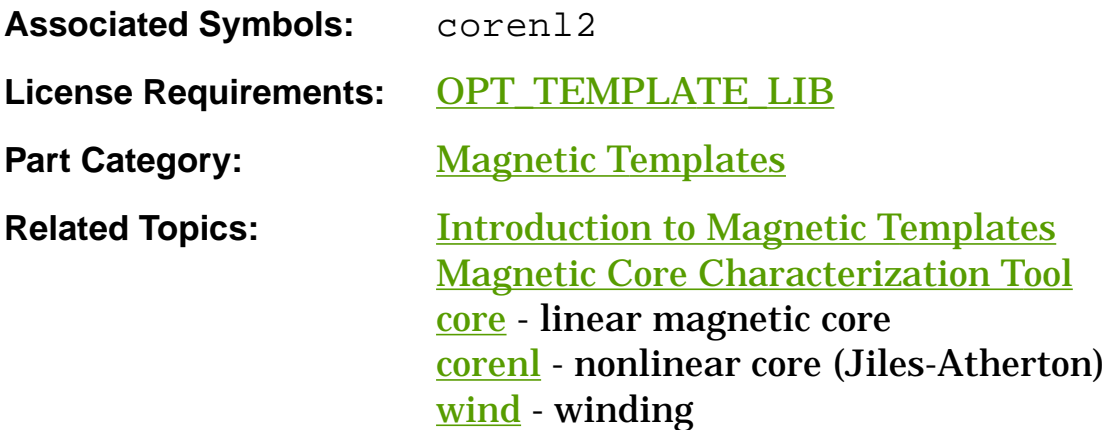

### **Functional Description**

The **corenl2** template is a non-linear reluctance model with hysteresis based on the Preisach theory (see Model Description). It is normally used with the **wind** template to model an inductor or a transformer in an electrical circuit. This implementation of the Preisach model can cover a wide variety of B-H curves and includes frequency dependence to account for dynamic losses (eddy currents) in the core. Limitations of this model include:

- The model does not include temperature dependence.
- The model assumes that the magnetic field is uniformly distributed inside the core.
- This scalar model ignores the vectorial nature of the magnetization process.
- The static B-H curves do not have the accommodation property (i.e., the hysteresis loops always close at the end of any complete cycle).

#### **Template Description Sections**

Connection Points

Symbol Properties

Model Arguments

**Stress Arguments** 

Post-Processing Information

Export Variables

**Model Description** 

Usage Notes

References

#### **corenl2 Connection Points**

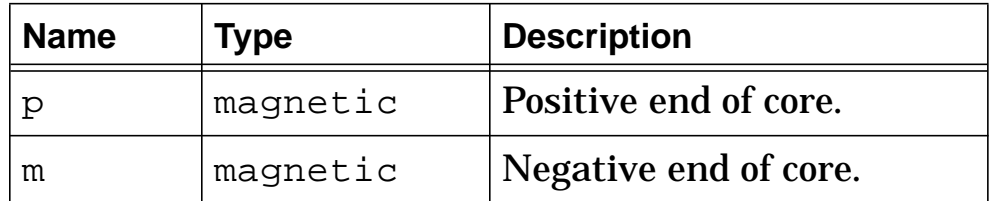

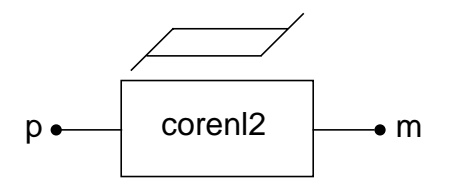

**Nonlinear magnetic core (corenl2)**

# **corenl2 Symbol Properties**

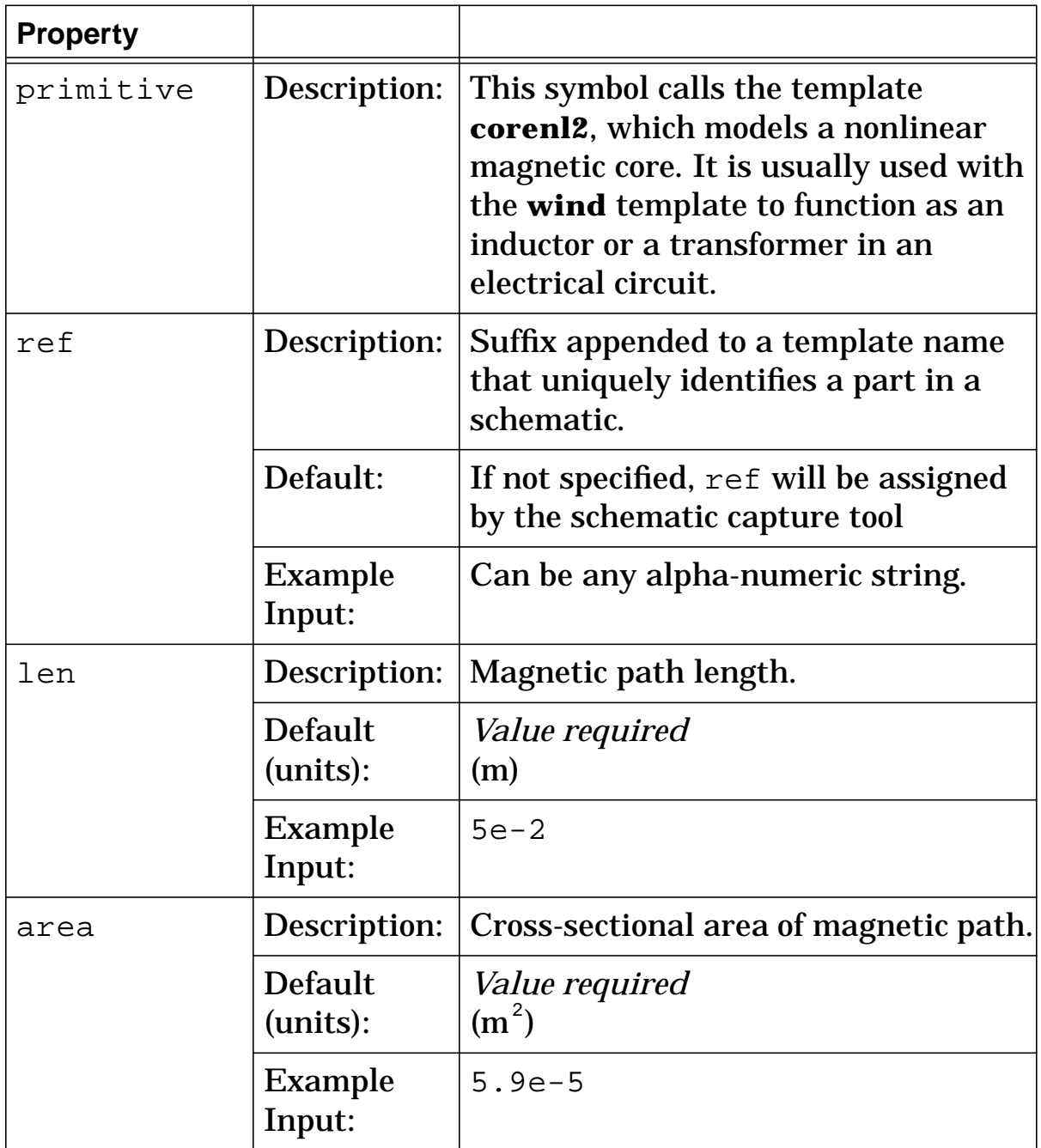

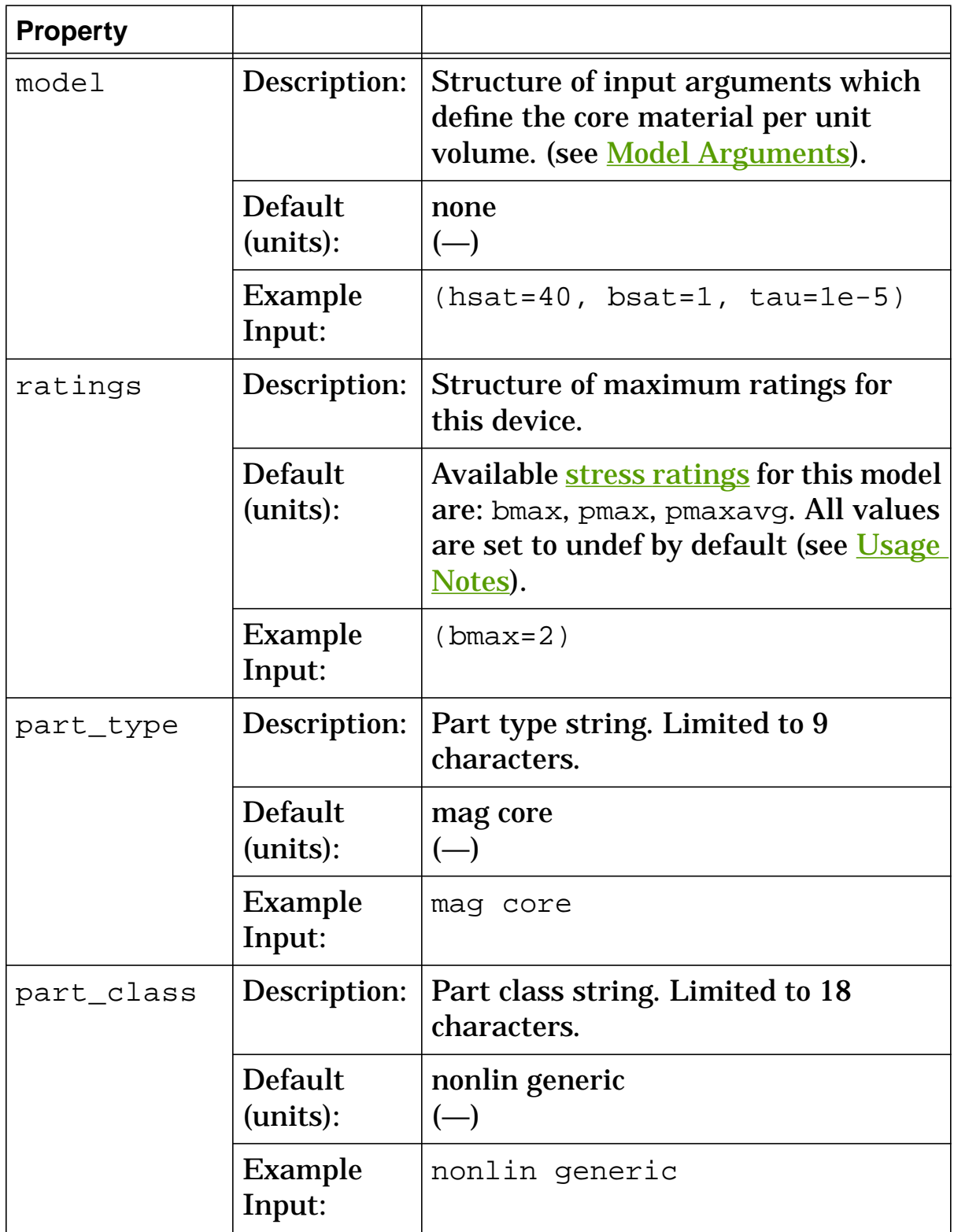

### **corenl2 Model Arguments**

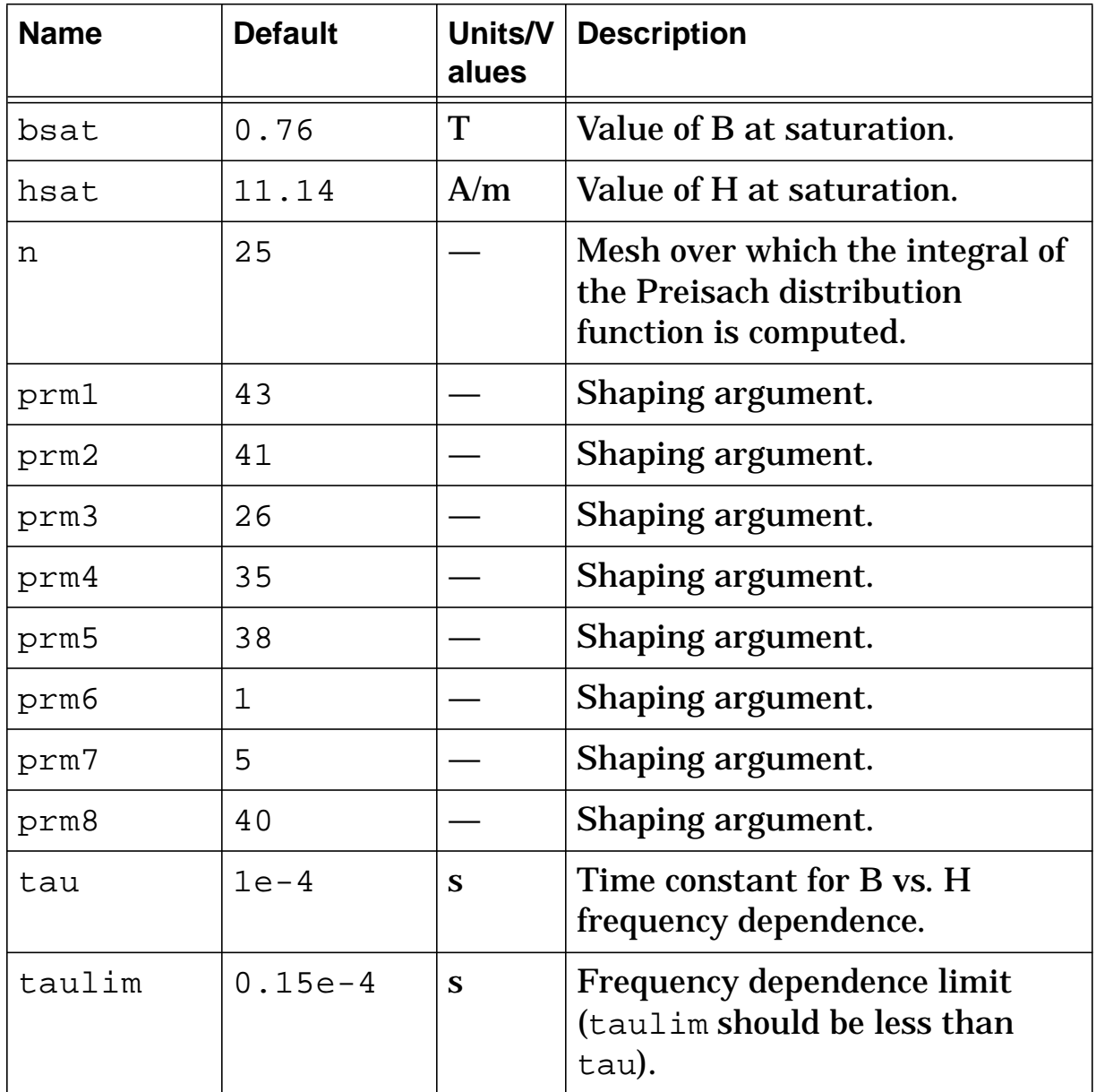

Model default values are given for Permalloy (2 mil).

The prm shaping arguments are closely interrelated. The effect of any one of the prm shaping arguments on the B-H curve depends upon the settings of the other prm shaping arguments. To achieve the desired hysteresis curve, the shaping arguments can be adjusted using the Magnetic Core Characterization Tool.

## **corenl2 Stress Arguments**

Stress arguments are intended for use with the stress analysis, which is a part of the InSpecs Stress Analysis Option.

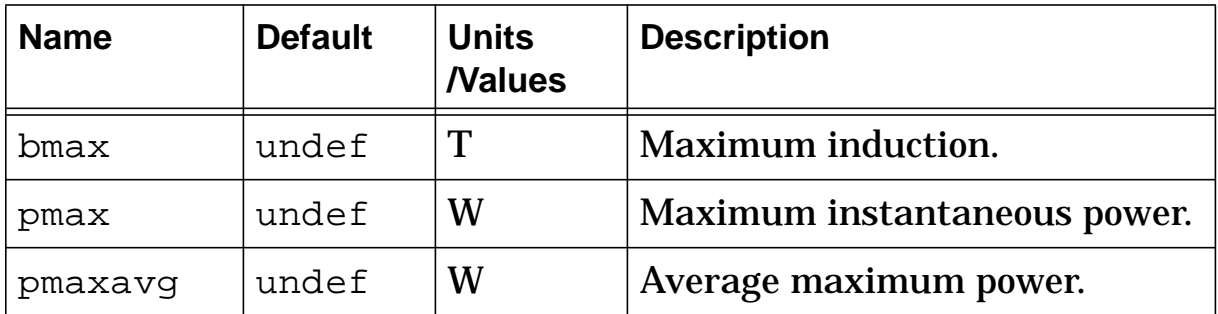

### **corenl2 Post Processing Information**

The variables in the following table are available for post-processing. You can specify them in a signal list or as arguments to the extract command.

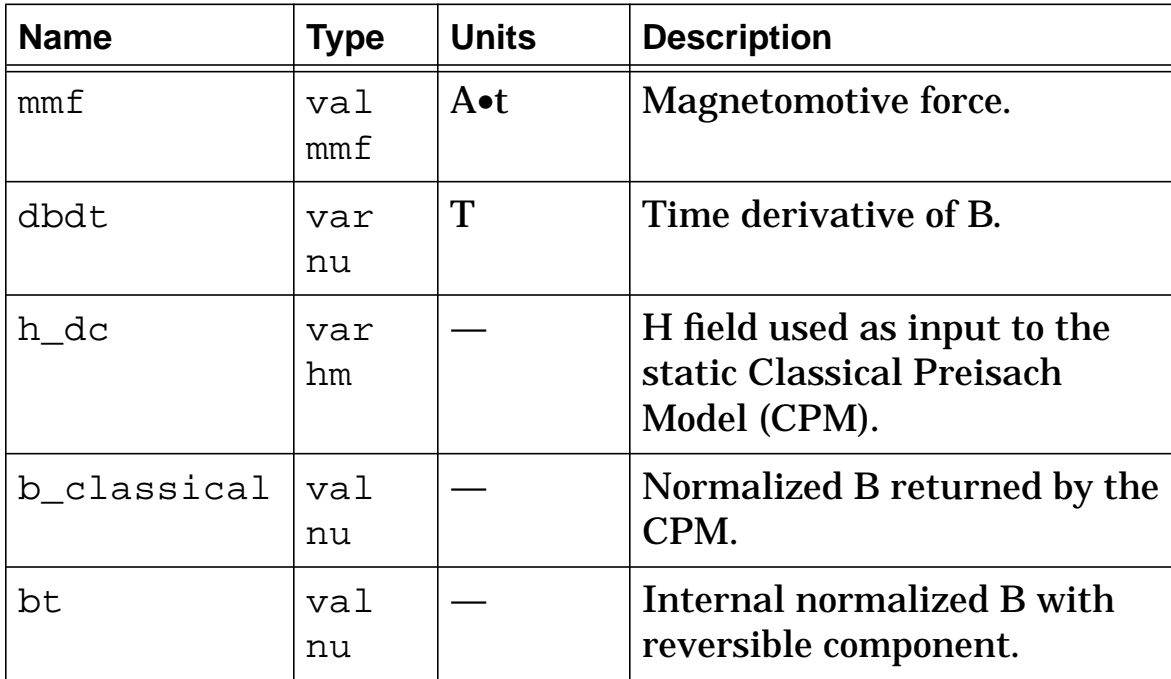

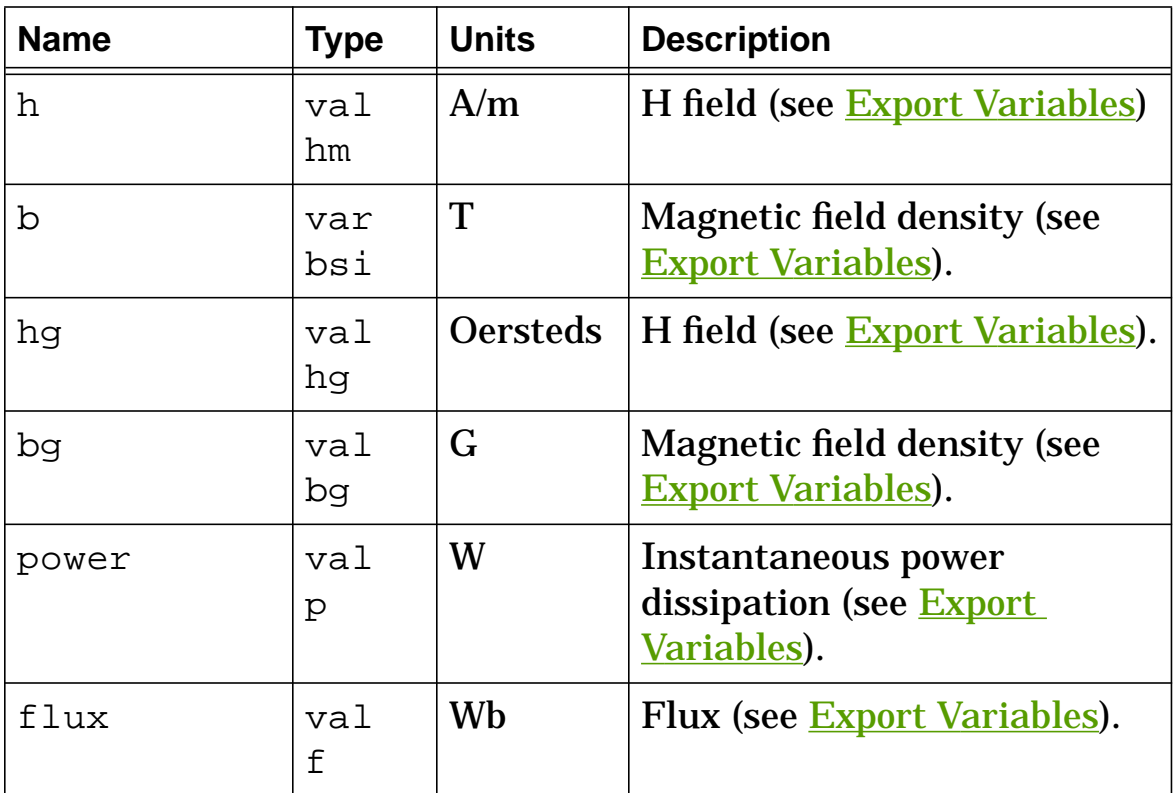

## **corenl2 Export Variables**

h, b, hg, bg, power, flux

These are post-processing variables that can be referenced at the next higher level of the hierarchy.

#### **corenl2 Model Description (the Preisach Model)**

The **corenl2** template models a nonlinear magnetic core that is based on the Preisach theory, which provides a graphical representation of the hysteresis phenomenon.

The classical Preisach model assumes that the magnetic material is composed of an infinite set of magnetic dipoles with rectangular

hysteresis loops. The dipoles can either be in the +δBsat state or they can be in the -δBsat state. Each dipole can be represented in a plane as a point  $(x, y)$ . The X-coordinate is the threshold for positive transition, and the Y-coordinate is the threshold for negative transition as shown below.

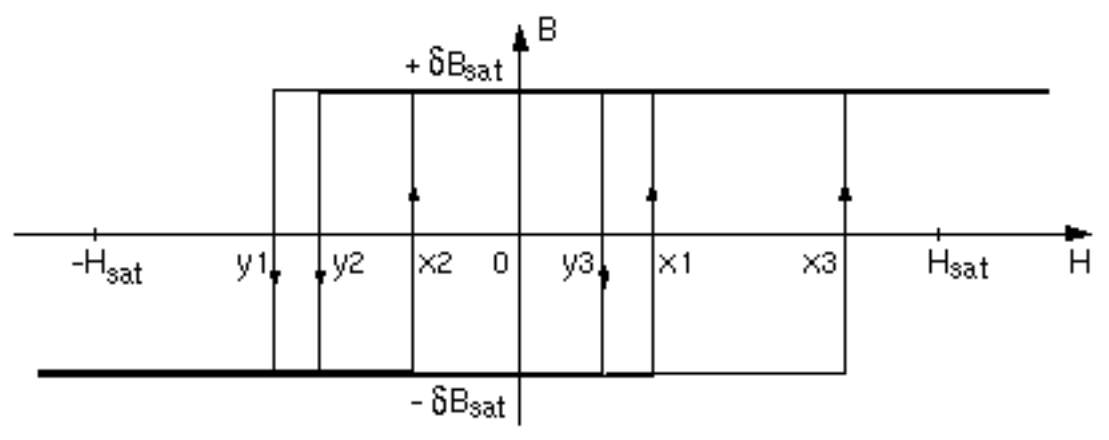

**Examples of elemental dipole loops**

The following conditions apply to the switching fields  $x_n$  and  $y_n$  of all dipoles:

- $x <$  Hsat All dipoles have switched to the + $\delta$ Bsat state when H is above Hsat. y > -Hsat All dipoles have switched to the -δBsat state when H is below -Hsat.
- $x > y$  The balance of energy over one cycle is always negative.

As a consequence of these three conditions, all the dipoles are located within an area referred to as the Preisach Triangle, shown below:

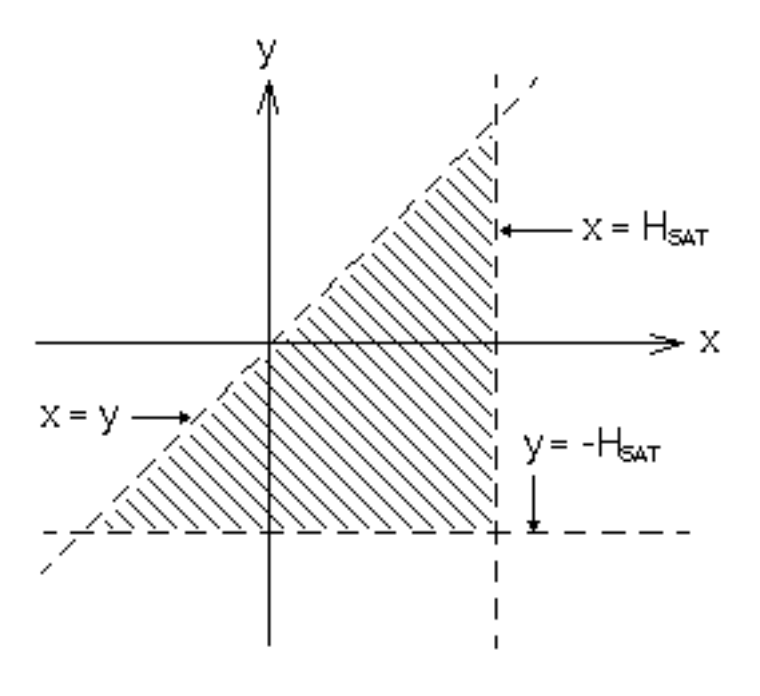

#### **Preisach Distribution Function**

The statistical distribution of x and y is described by the Preisach distribution function,  $F(x,y)$ .  $F(x,y)$  dx dy is the probability of finding a dipole whose x value is located between x and x+dx and whose y value is between y and y+dy.

 $F(x,y)$  must have the following properties:

• The function is normalized:

$$
\int_{-\infty}^{\infty} \int_{-\infty}^{\infty} F(x, y) \cdot dx \cdot dy = 1
$$

• The line  $y = -x$  is an axis of symmetry:  $F(x,y) = F(y,-x)$ . This property defines the B-H curve as symmetrical.

•  $F(x,y)$  equals 0 outside the Preisach triangle.

Many mathematical definitions for the Preisach distribution function have been proposed. To cover the largest possible variety of hysteresis shapes, the distribution function used in **corenl2** combines a Gaussian and a Lorentzian function and is described by the five static parameters prm*n* of the model argument.

#### **Calculating the Macroscopic Flux Density**

The macroscopic flux density B is obtained by summing the contribution of the dipoles in the  $+\delta B_{\text{sat}}$  state and the contribution of the dipoles in the - $\delta B_{\text{sat}}$  state, corresponding to the integral of the Preisach function inside the triangle:

 $B_{\text{classical}} = B_{\text{sat}} \iint_{S_{+}} F(x, y) \cdot dx dy = B_{\text{sat}} \iint_{S_{-}} F(x, y) \cdot dx dy$ 

where S+ and S- are the areas of the x-y plane which contain the dipoles in the +δBsat and -δBsat states respectively. These domains are a function of the core history and the current H value.
#### **The Magnetization Process**

Preisach diagrams are used to illustrate how the domains evolve during a magnetization process. The Preisach diagram for the unmagnetized state is shown below.

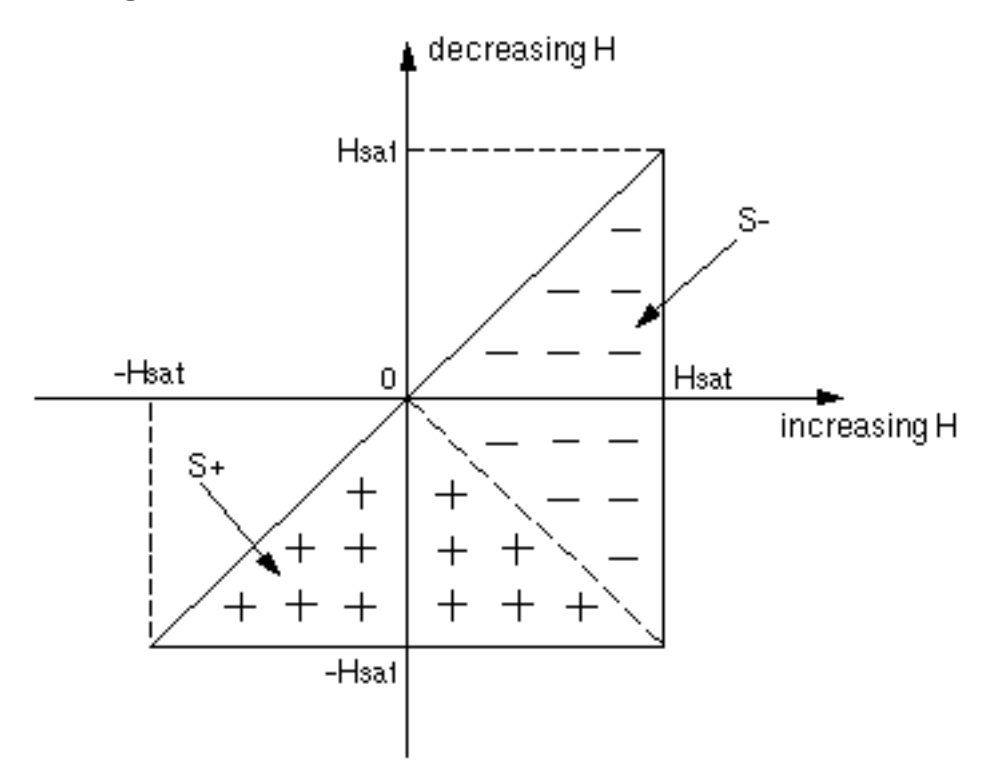

**Preisach diagram corresponding to the unmagnetized state.**

In the unmagnetized state, the two domains are of equal size, the distribution function is symmetrical about the line  $x = -y$ , and the macroscopic flux density B is equal to zero.

When H increases from zero to Hc, as shown by the initial magnetization trajectory below, the dipoles in the ∆S triangle change from the -δBsat state to the +δBsat state and contribute to an increasing value of B above zero.

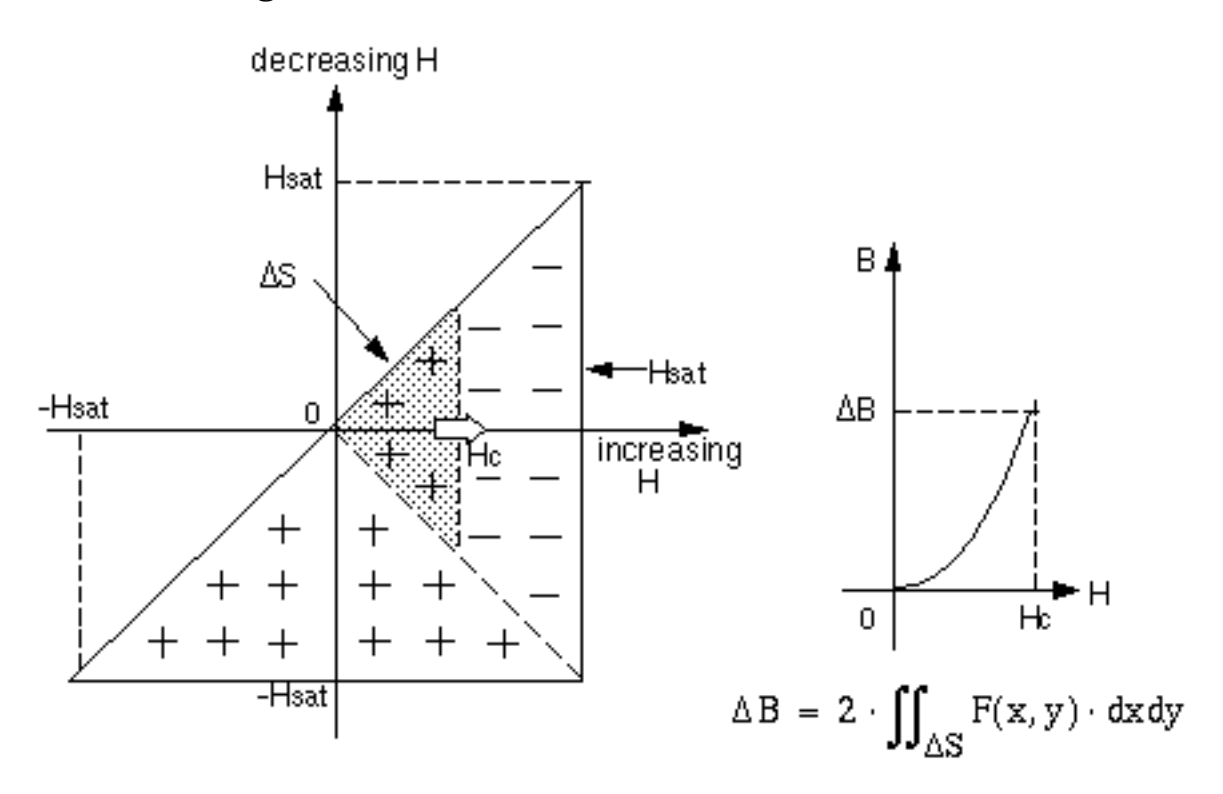

**Initial magnetization trajectory**

When H increases past Hsat, as shown by the magnetization trajectory at positive saturation below, all the dipoles will have switched to the +δBsat state and the B-H curve becomes flat.

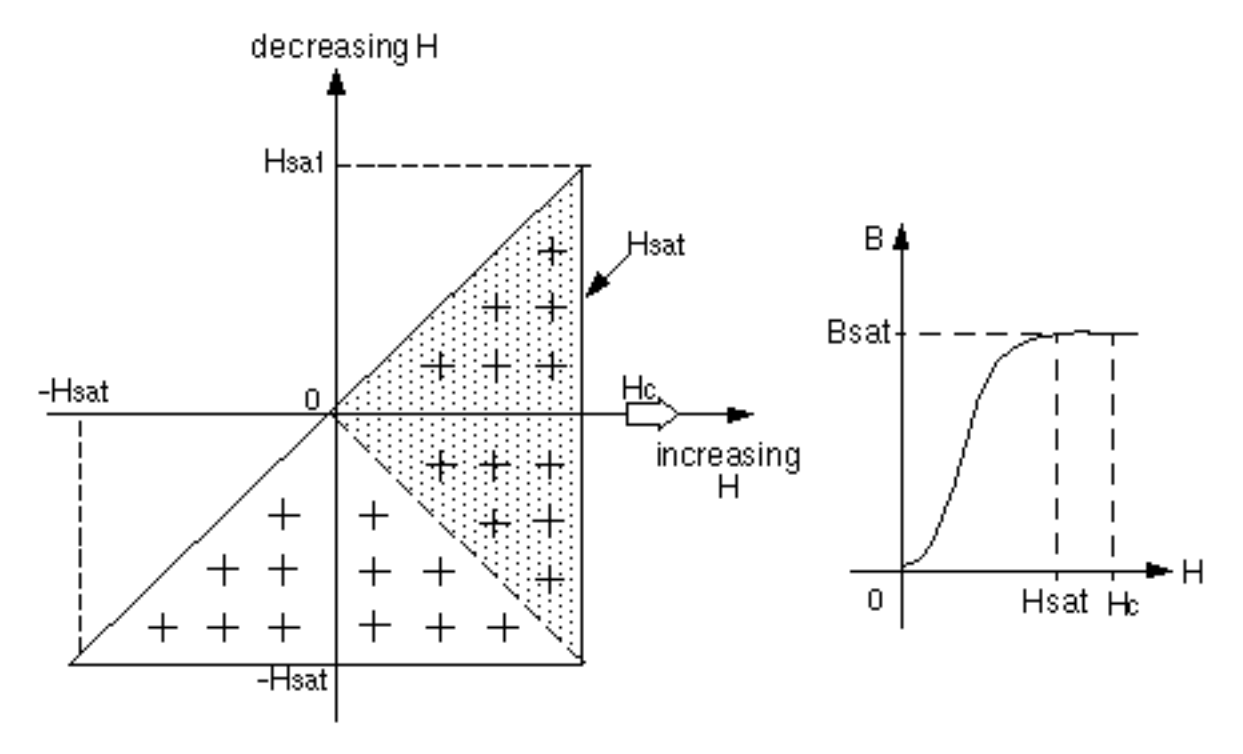

**magnetization trajectory at positive saturation**

When H decreases from saturation (as shown below), the state of the dipoles in the upper triangle (defined by lower boundary Hc) changes to the -δBsat state.

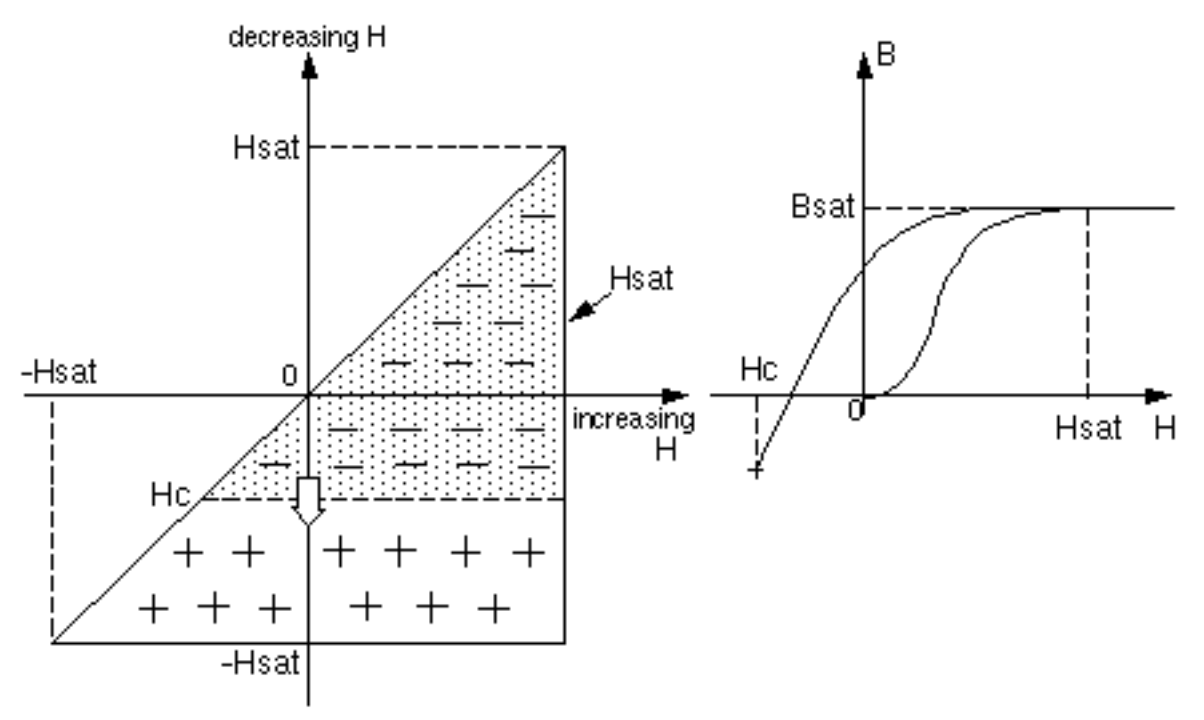

**downward magnetization trajectory**

If H is increased prior to reaching negative saturation (-Hsat), a reversal point,  $H_{R1}$ , is memorized as part of the core history as shown below.

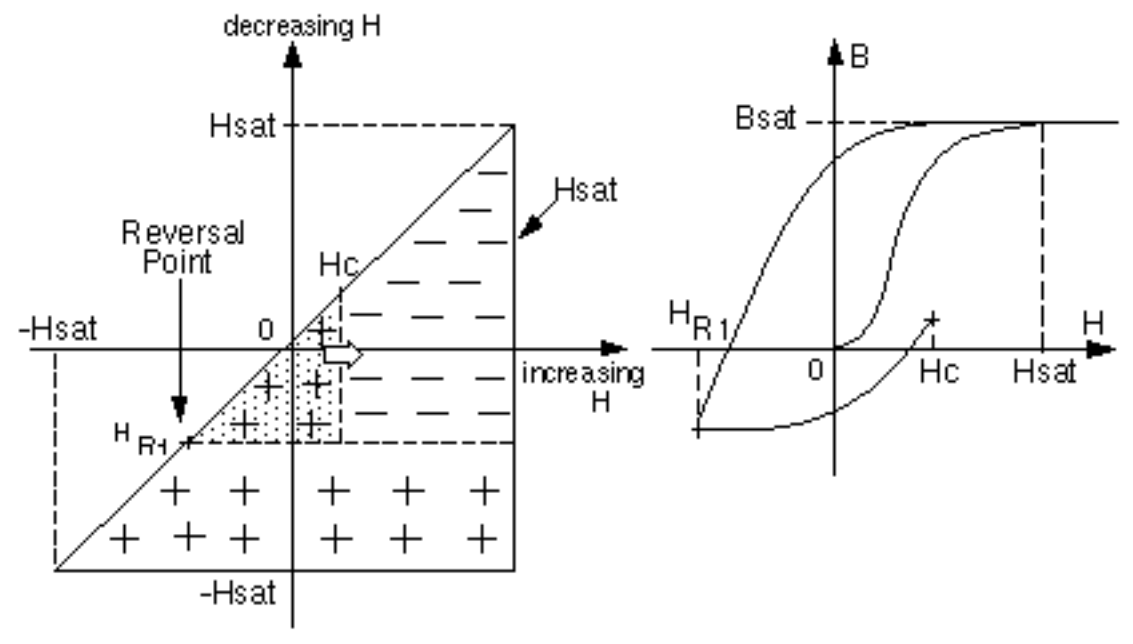

**Upward magnetization trajectory**

The interface between the  $S^+$  domain of + $\delta$ Bsat dipoles and the S<sup>-</sup> domain of -δBsat dipoles is determined both by the core history and by the present state of magnetization. The H values of the reversal

points that define the interface (shown below) are recorded in an array of state variables.

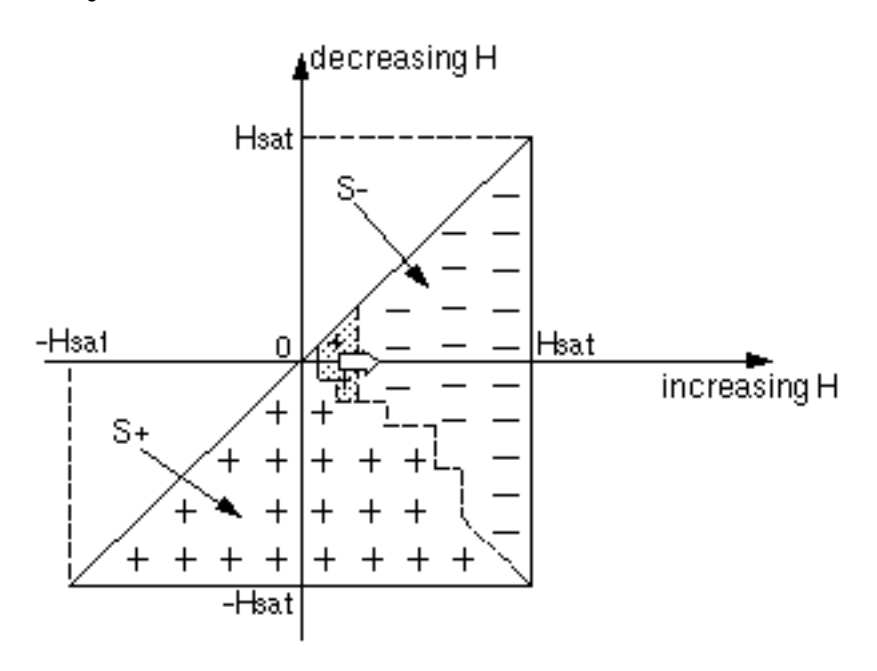

**Preisach diagram after several magnetization cycles**

#### **Integration of the Preisach Function**

From the figure above it is clear that the computation of B corresponds to an incremental integration of the Preisach function over the area recovered by the interface displacement between the previous time point and the current time point. The integral is computed numerically by approximating the Preisach function using a bilinear function which matches the Preisach function at the corner of each cell of the mesh shown below. The integral of this function is analytically defined. The template argument n defines

the resolution of the mesh. The default value of n=25 is a trade-off between accuracy and computational speed.

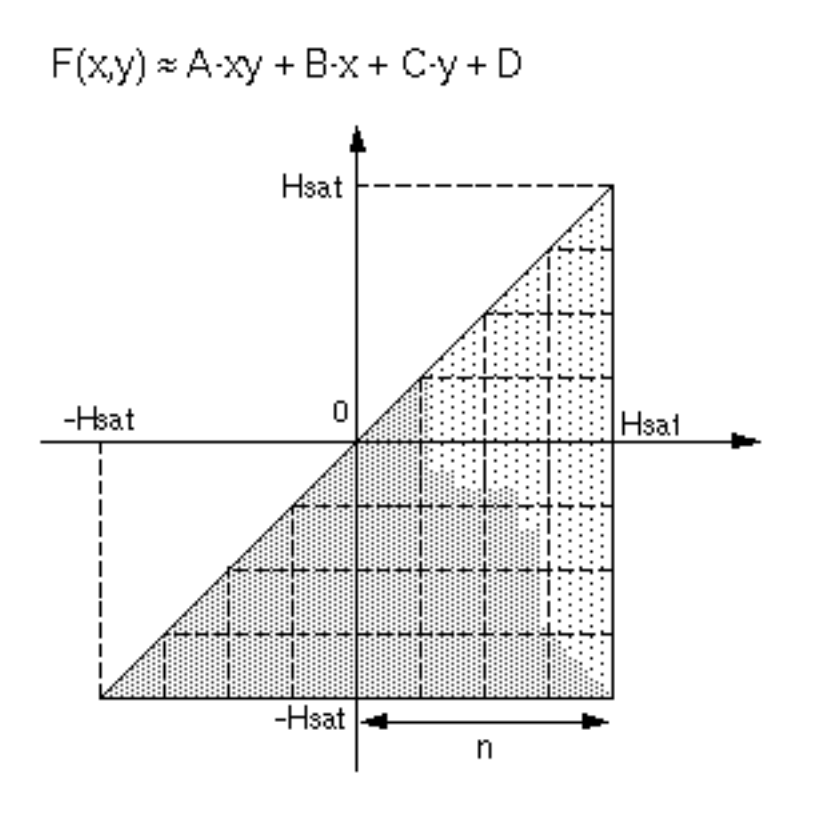

**Preisach triangle mesh**

#### **Limitations of the Preisach Model**

Being fully irreversible, the classical Preisach model has three limitations:

• The minor loops are congruent in the hysteresis region.

- The induction B is completely flat in the saturation region.
- The initial permeability is zero.

The following figure illustrates these limitations:

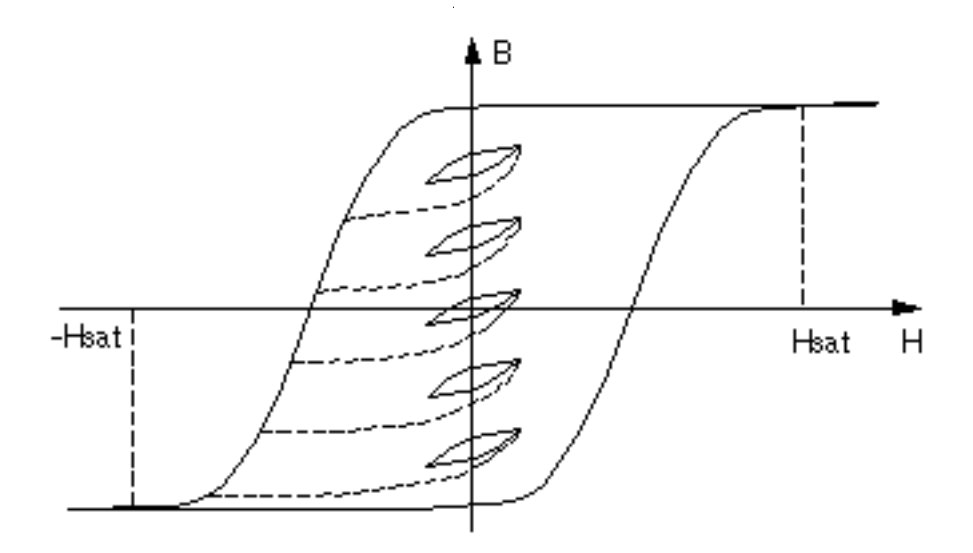

**Fully irreversible magnetization**

These limitations have been addressed by adding a reversible, energy conserving component in the calculation of the flux density. The reversible and irreversible components are combined as follows:

 $B = f((1-\beta) \cdot B_{classical} + \beta \cdot H)$ 

where  $\beta$  corresponds to static parameter prm7 and f(x) is a non-linear function defined by static parameter prm6 of the model property.

With the inclusion of this reversible component, a larger variety of BH curves can be modeled with **corenl2**.The figure below is an

example of the B-H relationship that results from adding the reversible component.

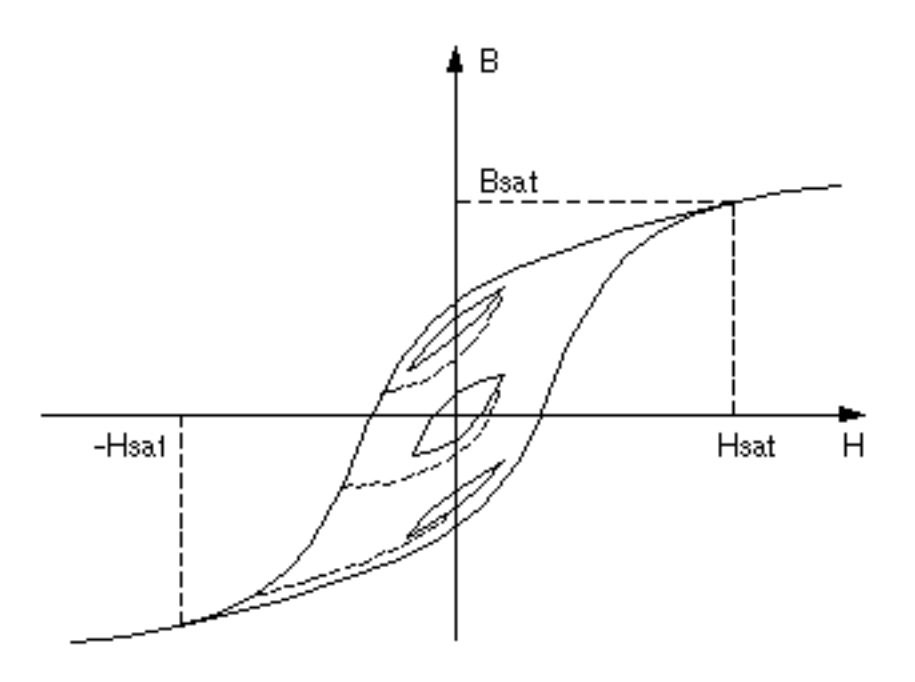

**Combination of reversible and irreversible magnetization**

#### **Dynamic Behavior in the Preisach Model**

The classical Preisach model is a static model. It assumes that the elemental dipoles can change their magnetization as fast as the magnetizing field. In reality the elemental dipoles respond to the external excitation with a certain time constant. This delayed magnetization causes a broadening of the BH loop at high frequency. The eddy currents are another dynamic effect that contributes to the broadening of the BH loop. The alternating magnetic flux in the material generates an electric field around the flux lines that induces currents if the material has electrical conductivity. These eddy currents flow in a plane perpendicular to the magnetic flux.

The dynamic behavior of the model is given by the same differential equation which describes the Jiles-Atherton model:

$$
H - H_{in} = \tau_{lim} \cdot \frac{dH_{in}}{dt} = \tau \cdot \frac{dH}{dt}
$$

where H is the magnetic field effectively applied across the model pins and Hin is the internal value used to calculate B according to the Preisach theory. The delay between H and Hin increases with frequency and results in a widening of the BH loop. This is implemented in **corenl2** as a linear transfer block described by:

$$
\frac{H}{H_{in}} = \frac{1 + \tau_{lim} \cdot s}{1 + \tau \cdot s}
$$

At low frequencies, the transfer function of the delay has the characteristics of a first order low-pass filter with cut-off frequency fc= $1/\tau$ .

This dynamic block also accounts for the dependency of the initial permeability on frequency. The initial permeability is the ratio of change in magnetic induction to the change in magnetizing force in the unmagnetized state. In other words, it is the slope of the first magnetization curve at the point  $H = 0$  (in Gauss-Oersted units).  $\tau_{\text{lim}}$ defines the limiting value of  $\mu$  at high frequency. The time constants  $\tau$  and  $\tau_{\text{lim}}$  can be determined from the initial permeability versus

frequency characteristic, as shown below. These constants can be optimized to match the loss characteristics.

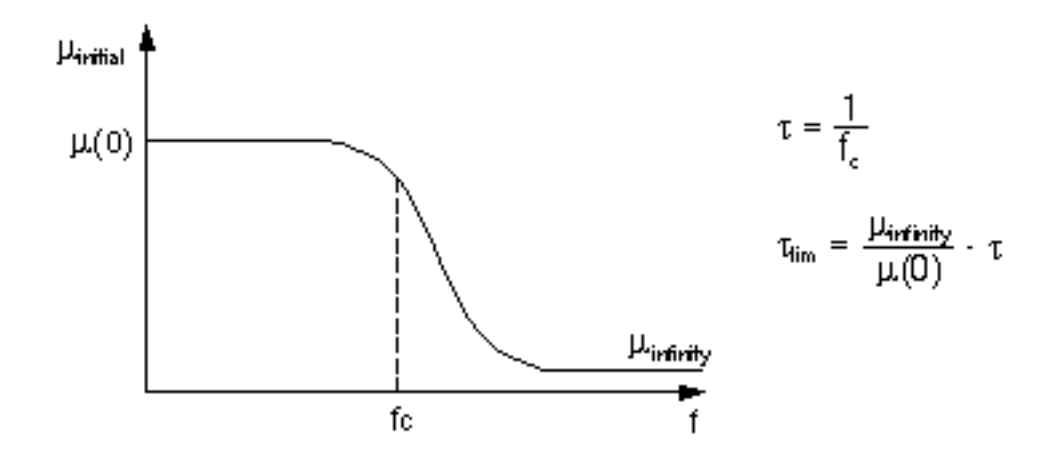

**initial permeability versus frequency curve.**

#### **corenl2 Usage Notes**

This template is principally used as a "building block" template in conjunction with the **wind** template.

For more information about using **corenl2**, see:

Magnetic Templates

Magnetic Building Block Templates

Magnetic Core Characterization Tool

The model **corenl2** assumes that the magnetic field is uniformly distributed inside the core. The model arguments hsat and bsat define the saturation levels. Above that point, the BH curve is anhysteretic. These arguments must be given in SI units (Amp/m and Telsa). The arguments prm1 through prm8 define the shape of the DC BH loop. The arguments tau and taulim control the dynamic aspects of the model (widening of the BH loop with increased frequency due to eddy currents). The argument n defines the mesh of the Preisach triangle over which the integral of the

Preisach distribution function is computed numerically. The default value n=25 provides a reasonable trade-off between accuracy and computational efficiency.

The component library contains models for commercially available magnetic cores, including ferrite cores, silicon-iron laminate cores, and permalloy cores.

#### **corenl2 References**

- 1. *Soft Ferrite Cores Short Form Catalog*. Philips Components, Magnetic Products Group, Saugerties, NY, 12477.
- 2. McLyman, Colonel William T. *Magnetic Core Selection for Transformers and Inductors*. Marcel Dekker Inc., 1982.
- 3. *Tape Wound Cores Design Manual*. TWC-400, Magnetics, Division of Sprang and Company, 900 E. Butler Road, Butler, PA, 16003.
- 4. Preisach, F. "Uber die magnetische Nachwirkung." *Zeitschrift fur Physik*, Vol. 94, 1935, pp. 277-302.
- 5. Philips, D., et al. "Comparison of Jiles and Preisach Hysteresis Models in Magnetodynamics" *IEEE Trans. Magn*., Vol. 31, No. 6, 1995, pp.3551-3553.
- 6. Hui, S., J.Zhu and V. Ramsen. "A Generalized Dynamic Circuit Model of Magnetic Cores for Low- and High-Frequency Applications." *IEEE Trans. Power Electronics*, Vol. 11, No. 2, 1996, pp.246-259.
- 7. Atherton, D., et al. "A New Approach to Preisach Diagrams." *IEEE Trans. Magn*., Vol. 23, No. 3, 1987, pp. 1856-1854.
- 8. Torre, E. Della, J. Oti and G. Kadar. "Preisach Modeling and Reversible Magnetization." *IEEE Trans. Magn*., Vol. 26, No. 6, 1990, pp. 3052-3058.
- 9. Torre, E. Della, and F. Vajda."Physical Basis for Parameter

Identification in Magnetic Materials." *IEEE Trans. Magn*., Vol. 32, No. 5, 1996, pp. 4186-4191.

- 10.Rouve, L., et al. "Application of Preisach Model to Grain Oriented Steels." *IEEE Trans. Magn*., Vol. 31, No. 6, 1995, pp. 3557-3559.
- 11.Mayergoyz, I.D., and G. Friedman. "Generalized Preisach Model of Hysteresis." *IEEE Trans. Magn*., Vol. 24, No. 1, 1988, pp. 212-217.

# **lnl (Nonlinear Inductor)**

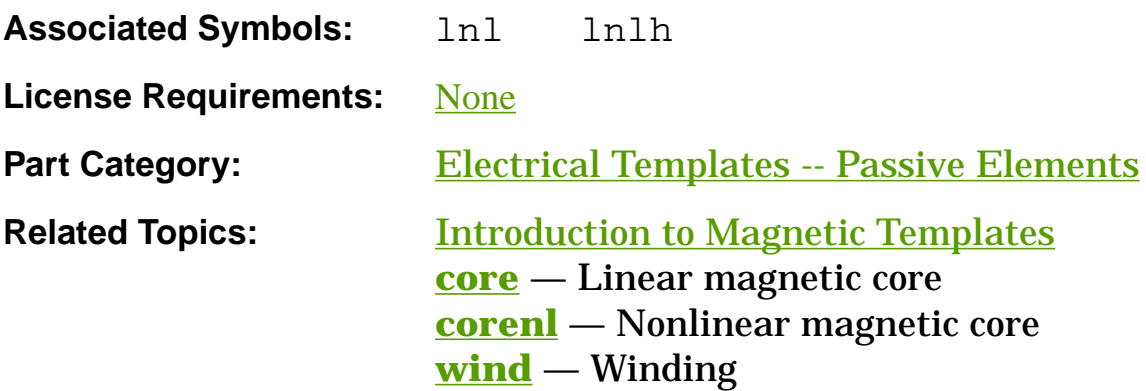

#### **Functional Description**

The **lnl** template models an inductor with a nonlinear core. It uses three other library templates (**wind**, **corenl**, **core**) as "building blocks" to implement the model. These templates are included in an internal netlist, and their argument values are passed in from the **lnl** arguments (refer to the Usage Notes).

#### **Template Description Sections**

Connection Points Symbol Properties Model Arguments Stress Arguments Post-Processing Information Export Variables External Parameters Usage Notes Netlist Examples

References

## **lnl Connection Points**

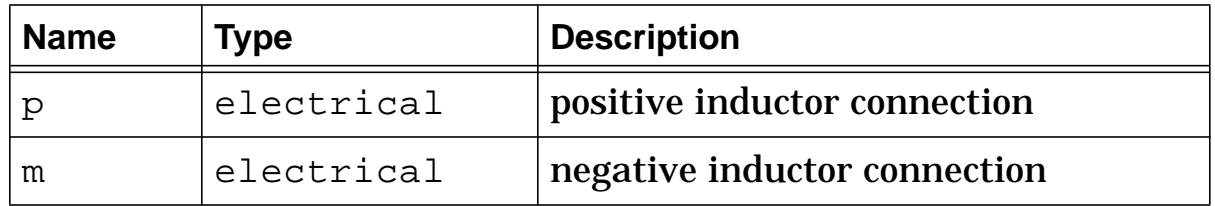

 $\angle$ +  $\sim$   $\sim$  $p \stackrel{+}{\bullet}$  m

**Nonlinear inductor (lnl)**

# **lnl Symbol Properties**

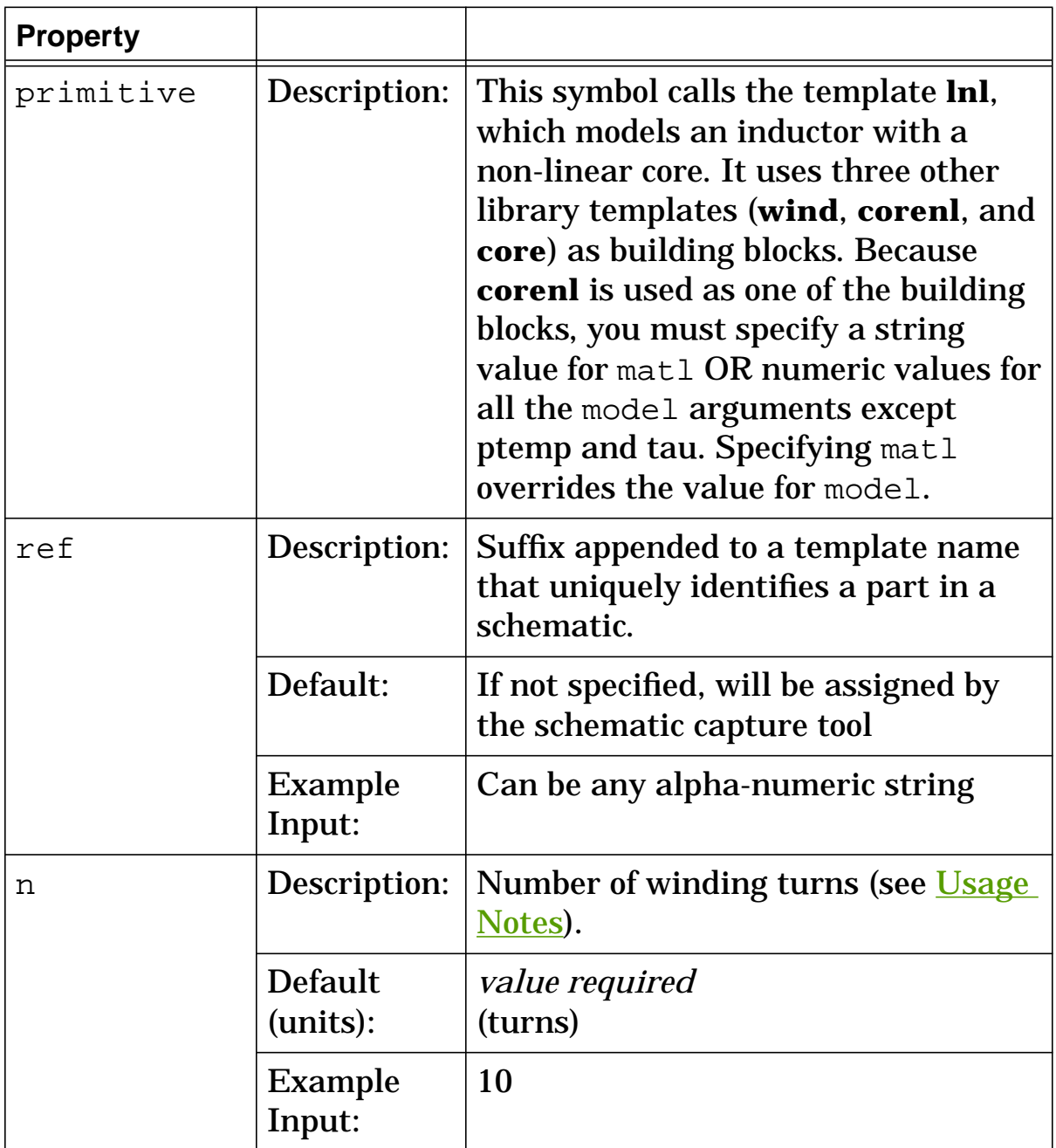

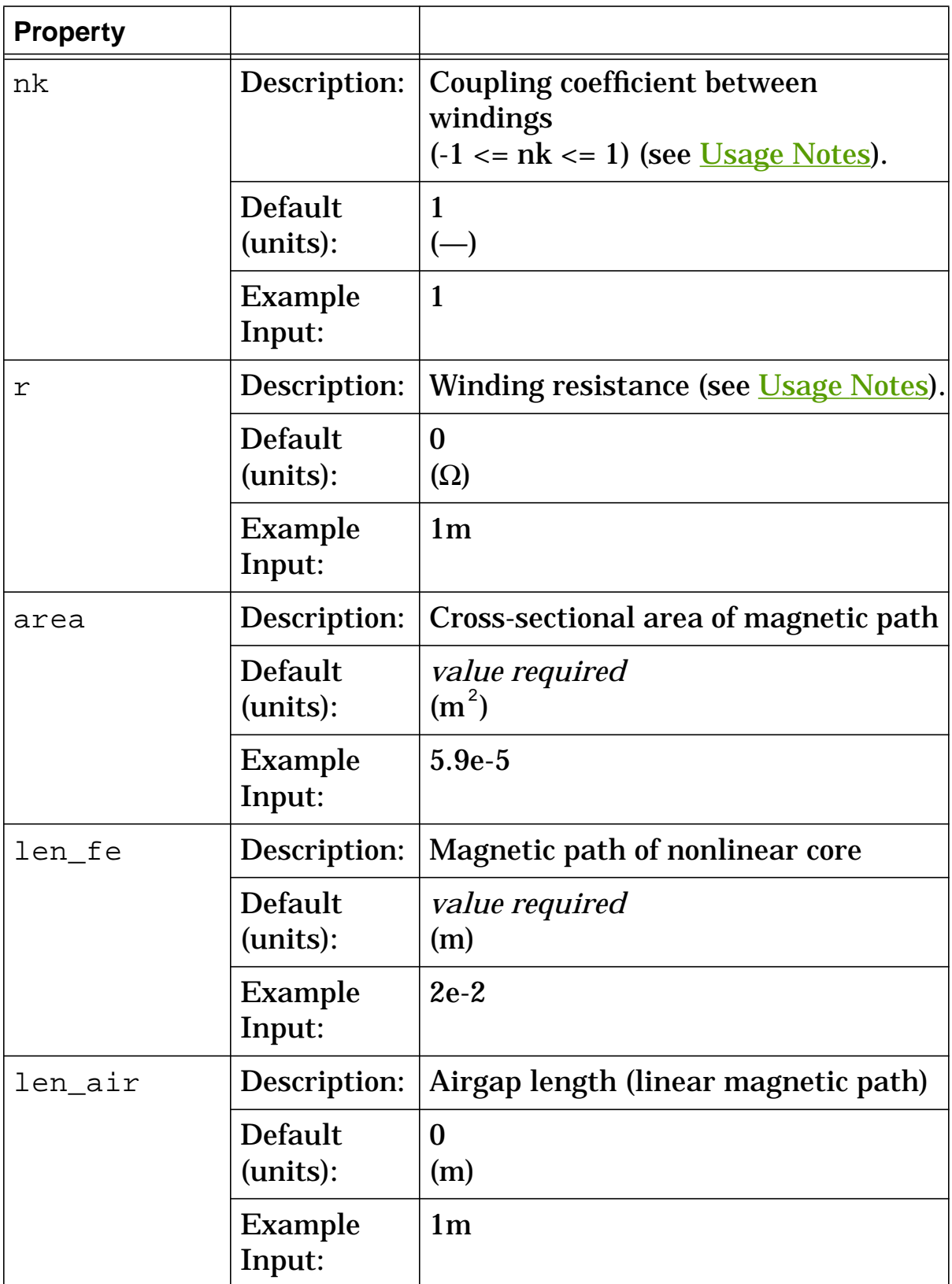

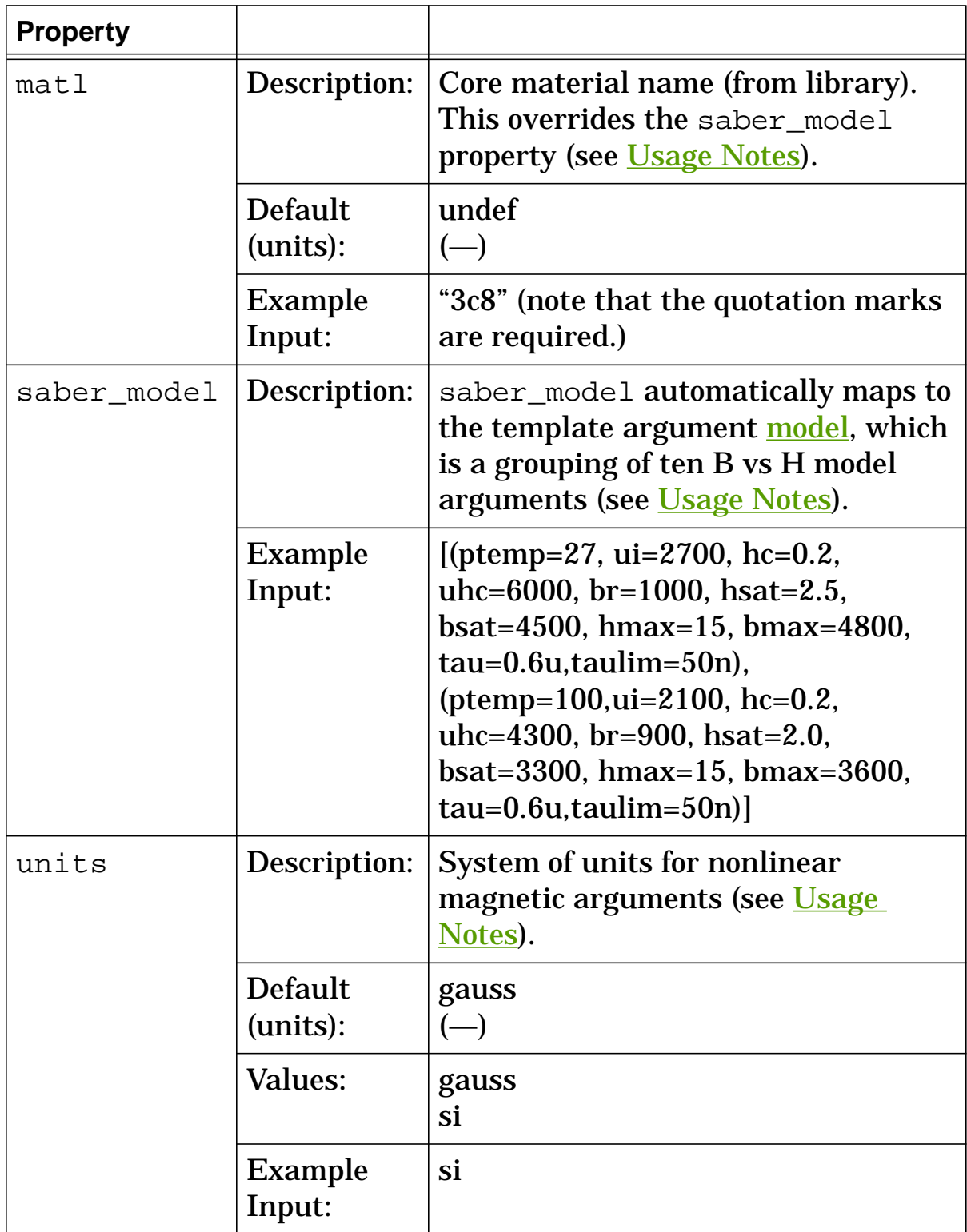

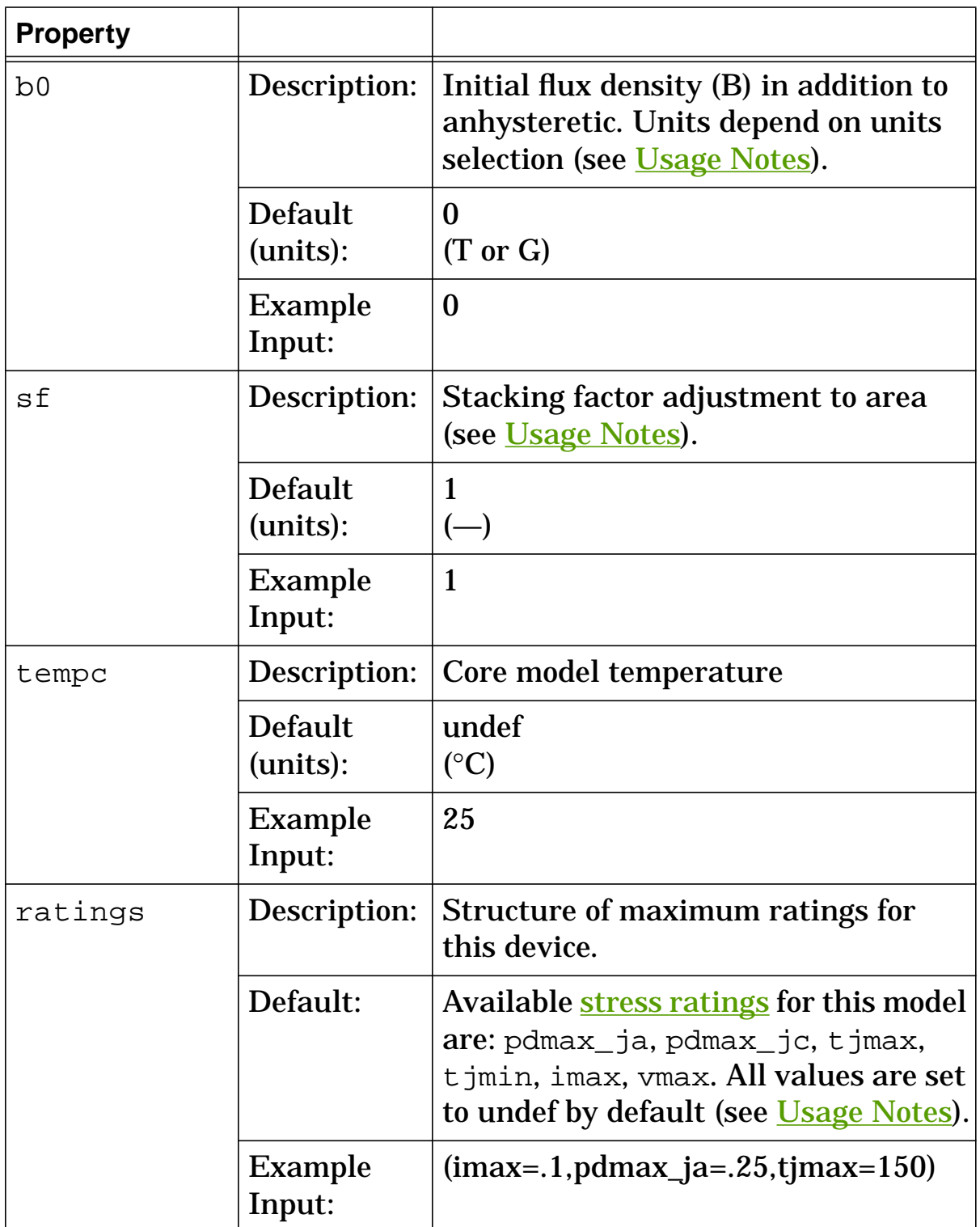

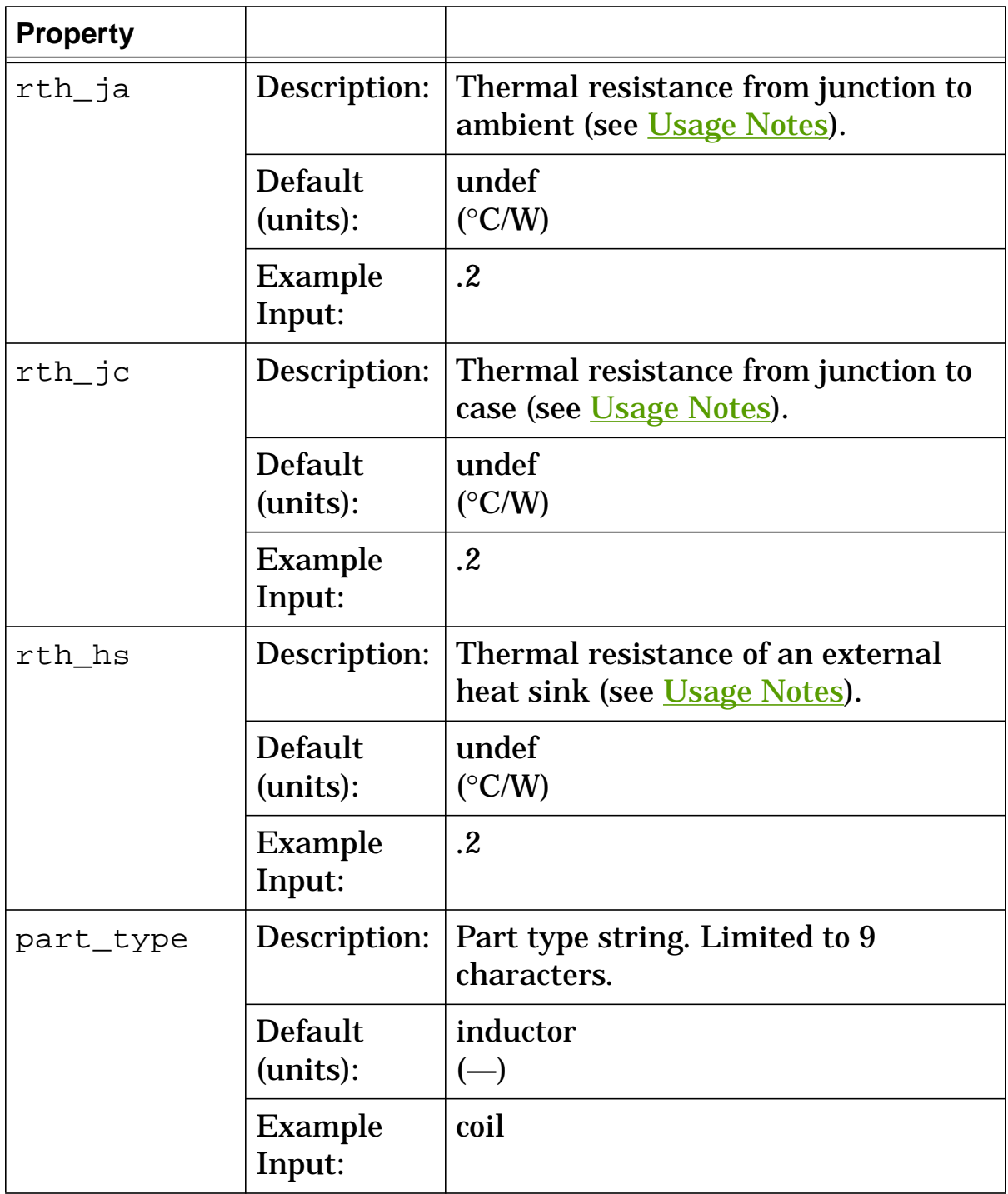

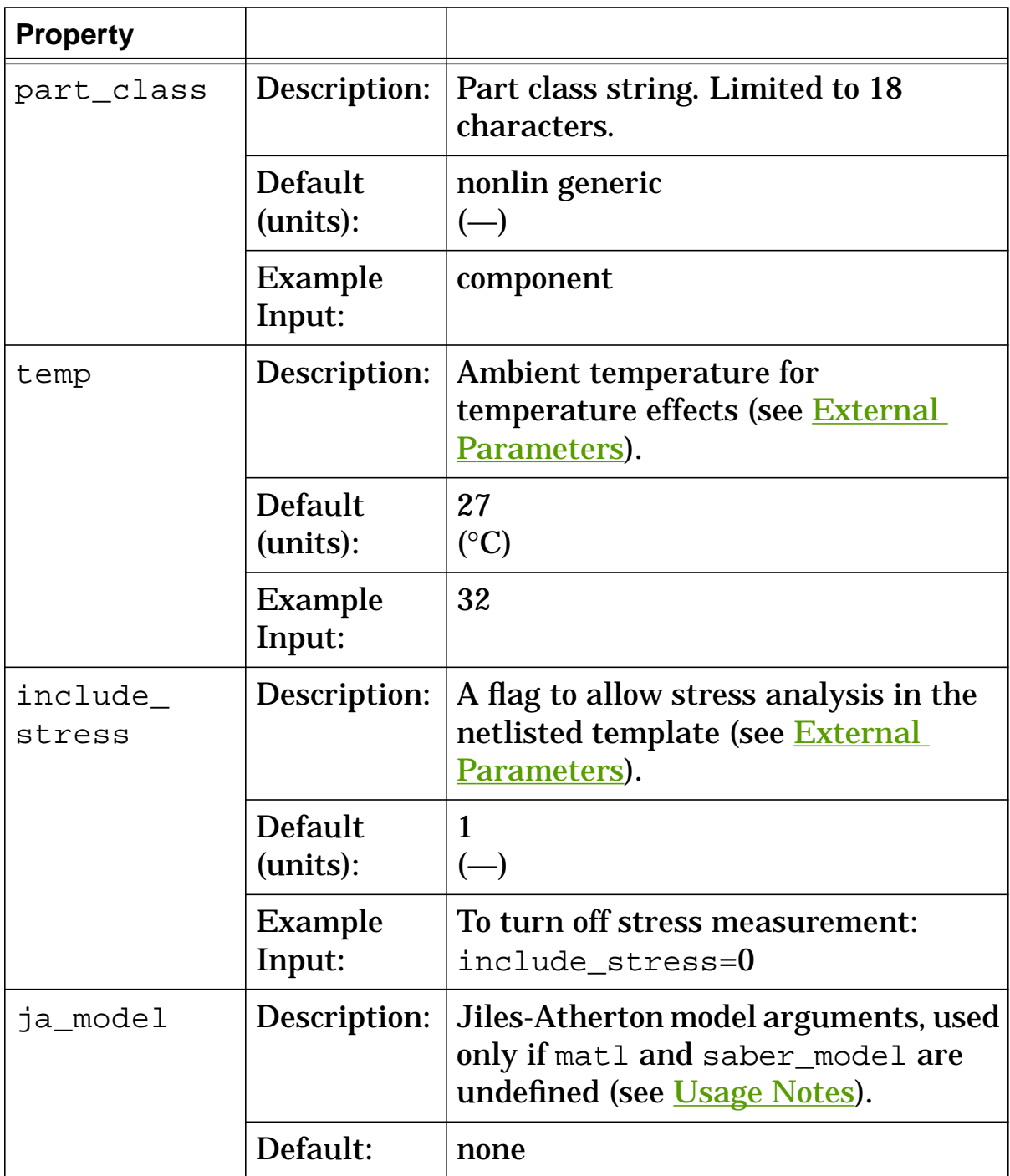

#### **lnl Model Arguments**

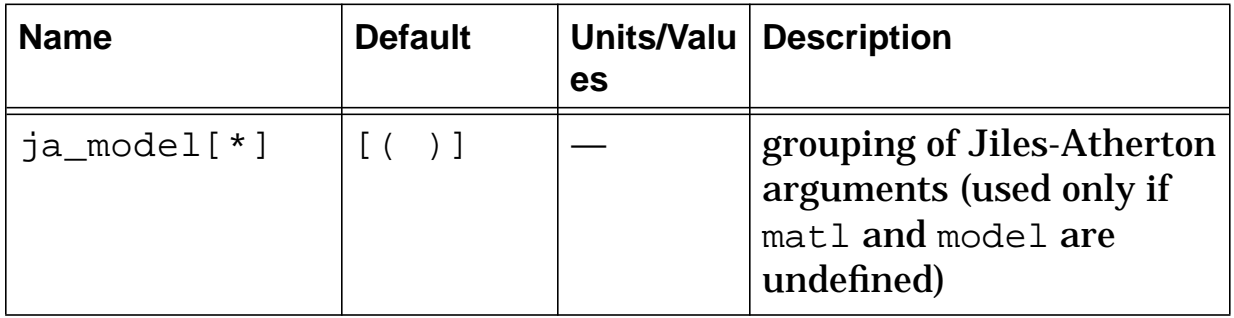

## **lnl Stress Arguments**

Stress arguments are intended for use with the stress analysis, which is a part of the InSpecs Stress Analysis Option.

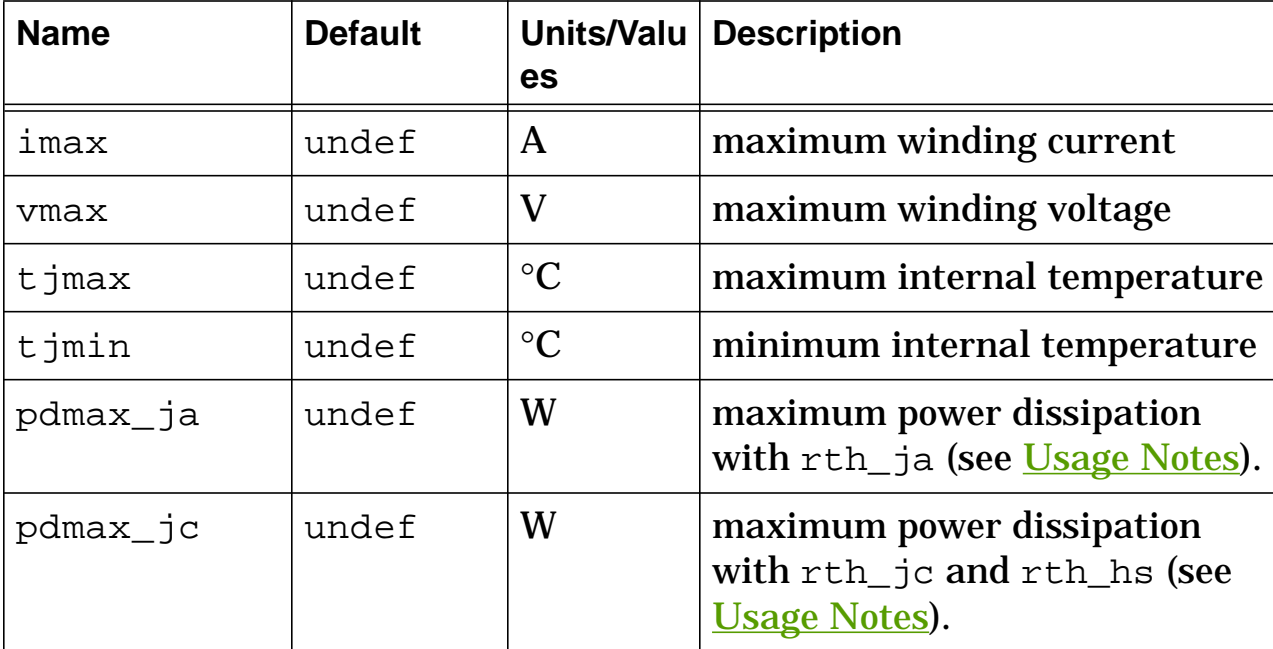

# **lnl Post Processing Information**

The variables in the following table are available for post-processing. You can specify them in a signal list or as arguments to the extract command.

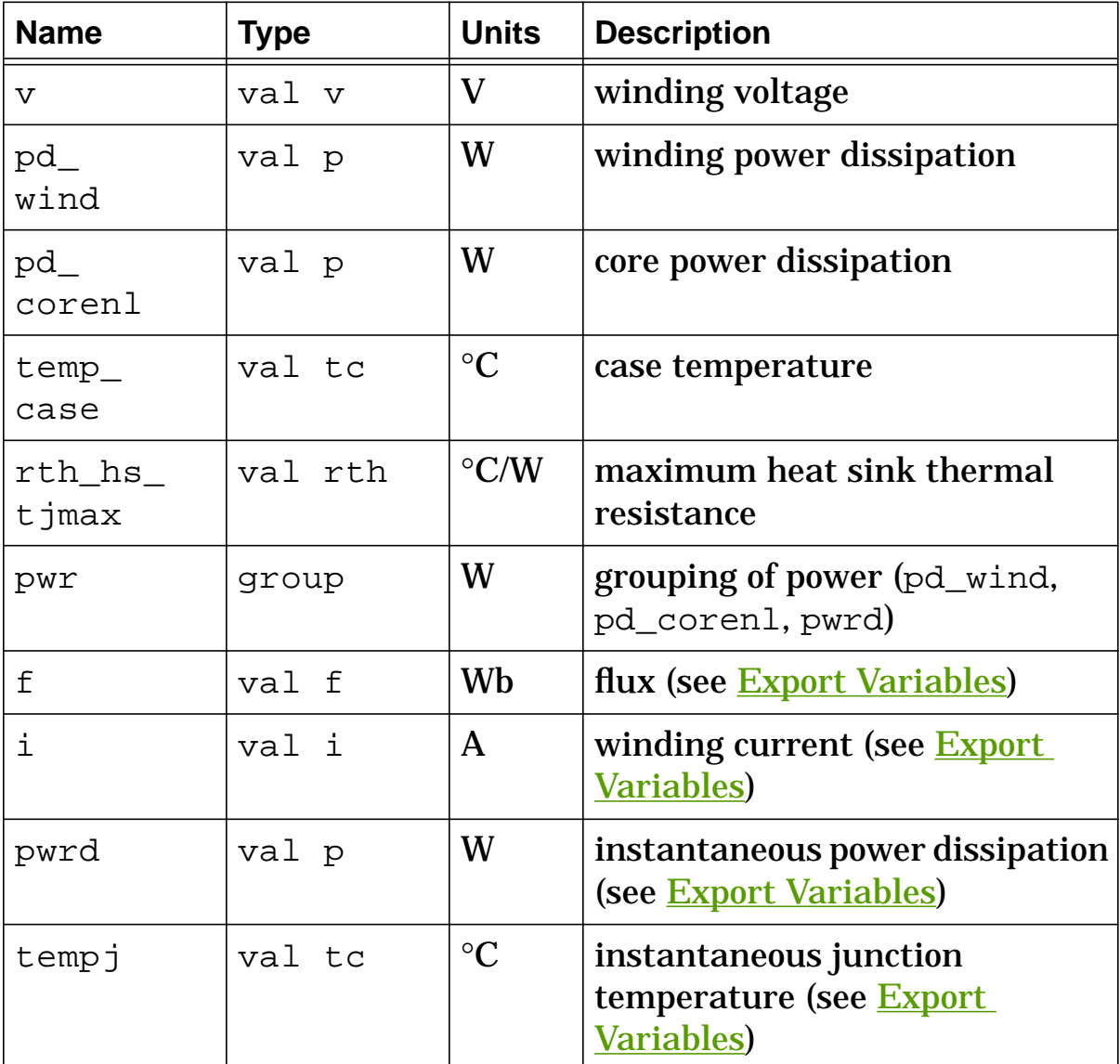

# **lnl Export Variables**

pwrd, tempj, f, i

These are post-processing variables that can be referenced at the next higher level of the hierarchy.

## **lnl External Parameters**

```
temp, include_stress
```
These are global parameters declared in header.sin. You can assign values to them for an instance of this template (such as in a netlist) without affecting their global values in the rest of your design. For example, the following allows you to change the simulation temperature to  $58^{\circ}$ C for  $ln 1.11$  only:

```
lnl.11 na 0 = n=10, len fe=2e-2, len air=1m, area=5e-5,
r=2m, model=[(ui=2700, uhc=6000, bmax=4800, hmax=15,
bsat=4500, hsat=2.5, br=1000, hc=0.2, ptemp=30,
tau=50n)], tempc=20, temp=58
```
# **lnl Usage Notes**

If the device is operating WITHOUT a heat sink, use pdmax\_ja for the power dissipation rating and  $rth$  ja for the thermal resistance (rth\_ja must be specified if you want the device temperature rise calculated). If the device is operating WITH a heat sink, use pdmax\_jc for the power dissipation rating and a combination of rth jc and rth hs for the thermal resistance.

The value specified for len\_air is used for calculations in the Arguments section. This accounts for the fringing effect that occurs when using an air gap.

This template contains three "building block" templates (**core**, **corenl**, **wind**), which are called by a netlist included within **lnl**. The building block templates receive values from the following **lnl** arguments: n, len\_fe, len\_air\_eq, nk, sf, r, model, matl, units, tempc, b0, and ja\_model. The choices for units are gauss and si, which select the system of <u>magnetic units</u> used for calculations.

You can specify a string value for matl OR numeric values for the model arguments OR numeric values for the ja\_model arguments. Specifying a value for matl overrides the values for model, and ja\_model is used only if matl and model are undefined.

The material library presently contains characterization data for the following materials (see **References**). The string name of the material is shown between double quote marks (" ").

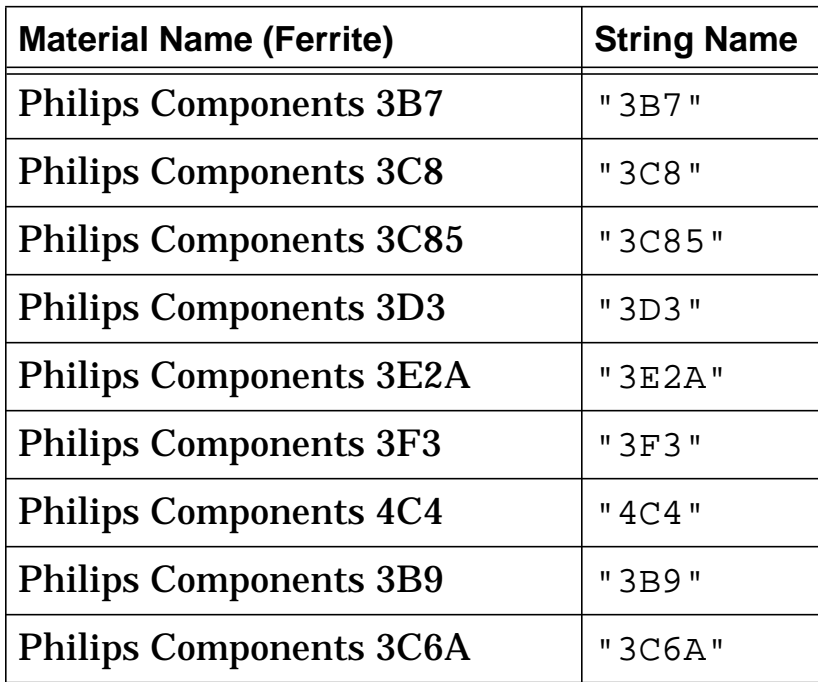

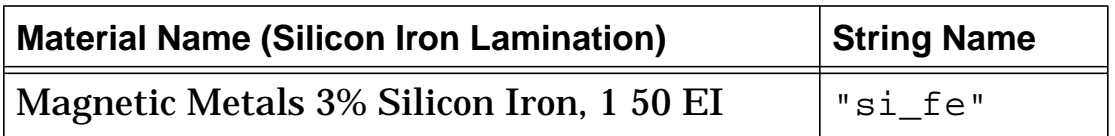

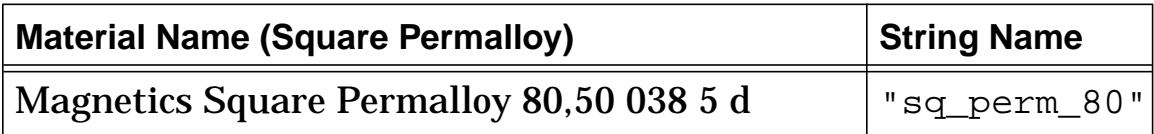

## **lnl Netlist Examples**

This example uses model to specify core characteristics at 30°C (i.e., ptemp = 30), and specifies a value for the external parameter  $t_{\text{emp}}$ .

```
lnl.11 na 0 = n=10, len fe=2e-2, len air=1m, area=5e-5,
r=2m, model=[(ui=2700, uhc=6000, bmax=4800, hmax=15,
bsat=4500, hsat=2.5, br=1000, hc=0.2, ptemp=30,
tau=50n)], tempc=20, temp=58
```
This example uses matl to specify a predefined, commercially-available core material.

```
ln1.12 nb 0 = n=10, len_f = 3e-2, len_f = 0, area = 6e-5,
nk=1, sf=1, r=1m, matl="3c8", tempc=25, b0=0
```
## **lnl References**

- 1. *Soft Ferrite Cores Short Form Catalog*, Philips Components, Magnetic Products Group, Saugerties, NY, 12477.
- 2. Colonel William T. McLyman, *Magnetic Core Selection for Transformers and Inductors*, Marcel Dekker Inc., 1982.
- 3. *Tape Wound Cores Design Manual*, TWC-400, Magnetics, Division of Sprang and Company, 900 E. Butler Road, Butler, PA, 16003.

# **shortm (Magnetic Short)**

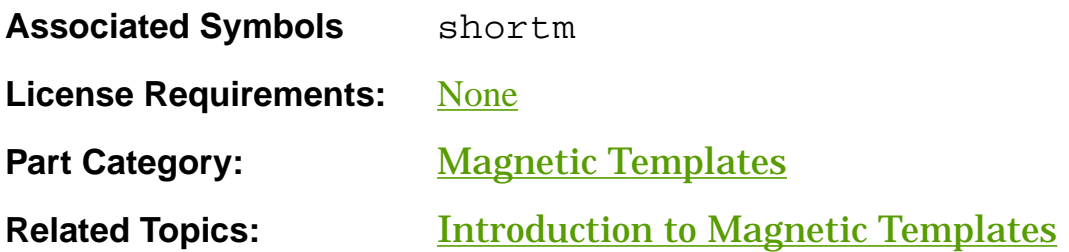

## **Functional Description**

The **shortm** template is equivalent to a zero-valued mmf source. There is no mmf drop across the terminals, and there is unrestricted flux flowing through the short from the positive terminal to the negative terminal. Since this flux  $(f)$  is a var, it can be referenced by other templates.

You can use **shortm** to measure flux between two nodes or to temporarily short two nodes without having to change their names.

#### **Template Description Sections**

Connection Points Symbol Properties Post-Processing Information Netlist Examples

# **shortm Connection Points**

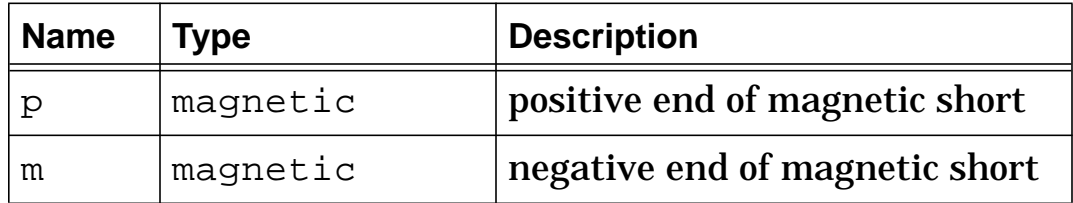

p • 100 m

**Magnetic short (shortm)**

# **shortm Symbol Properties**

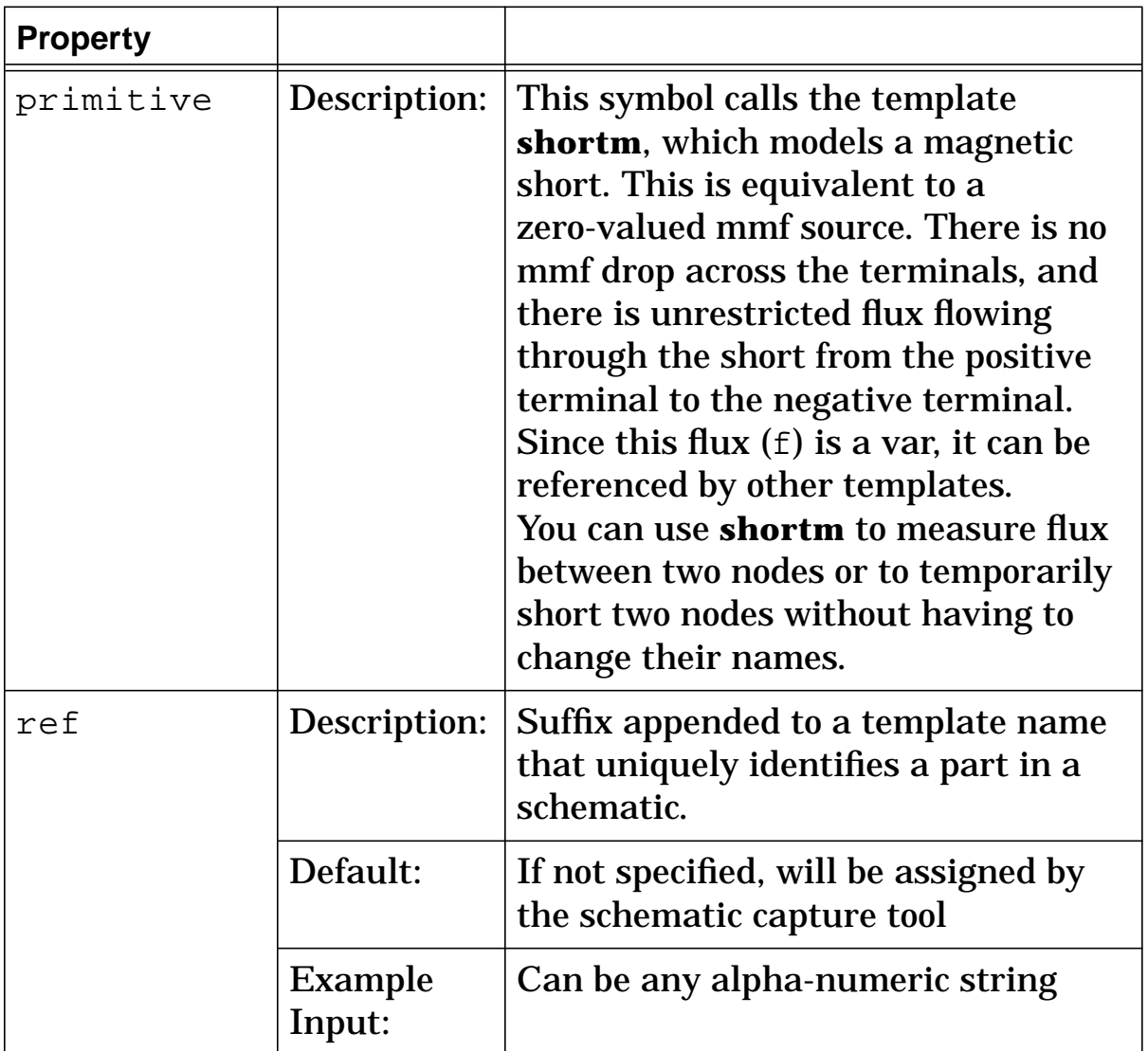

# **shortm Post Processing Information**

The variables in the following table are available for post-processing. You can specify them in a simulator signal list or as arguments to the extract command.

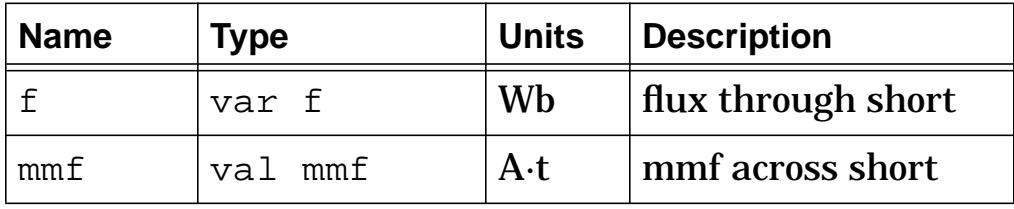

# **shortm Netlist Examples**

shortm.ground mgnd 0

**-4** *MAST Template Library (Feb. 2001)* Copyright © 1985-2001 Avant! Corp.

# **wind (Winding)**

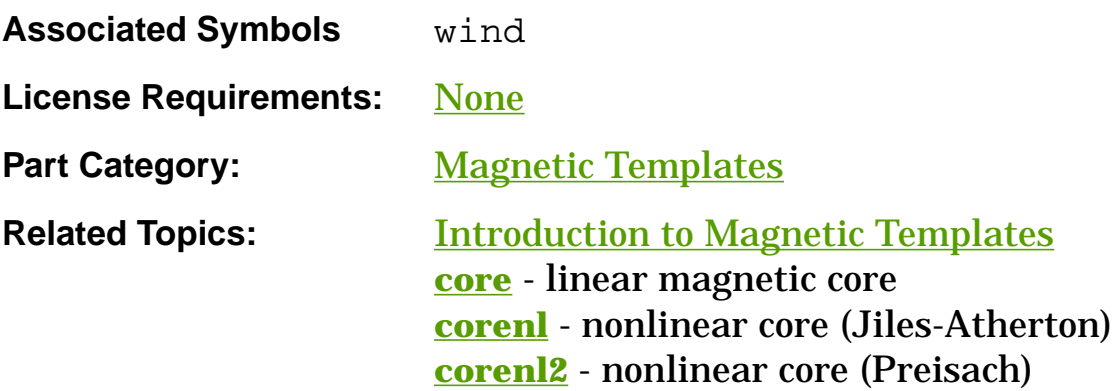

## **Functional Description**

The **wind** template models an inductive winding. It has connection points for both magnetic and electrical circuits; it acts as a converter (or gyrator) between these two types of circuits.

#### **Template Description Sections**

Connection Points **Symbol Properties** Stress Arguments Post-Processing Information Export Variables External Parameters Usage Notes Netlist Examples

# **wind Connection Points**

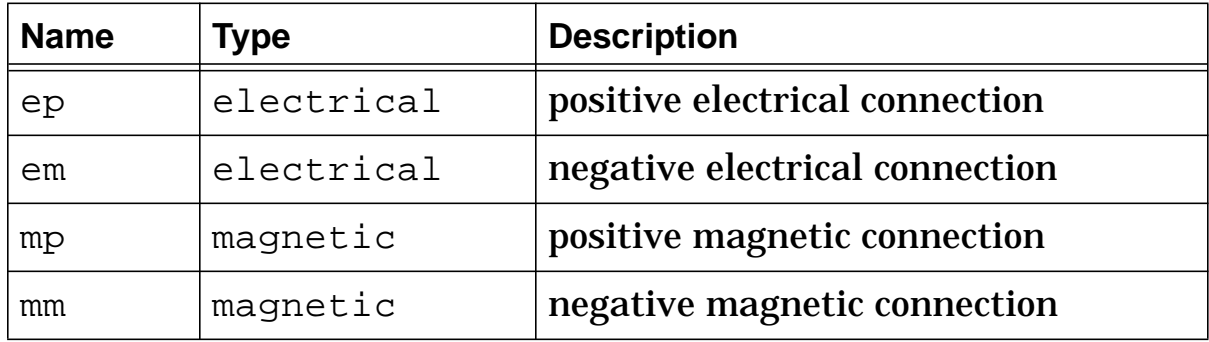

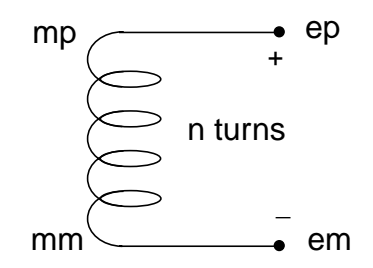

**Winding (wind)**

# **wind Symbol Properties**

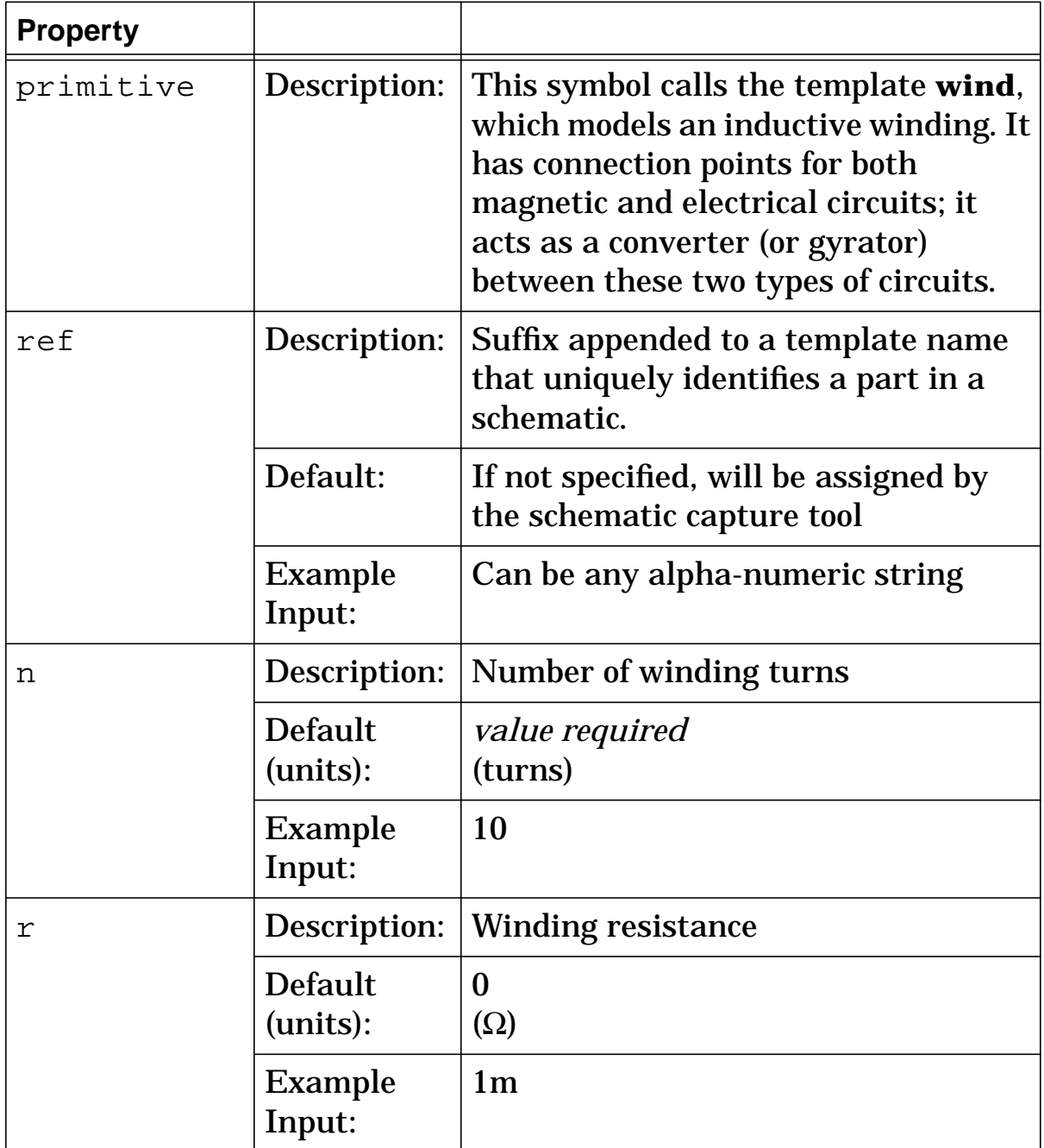

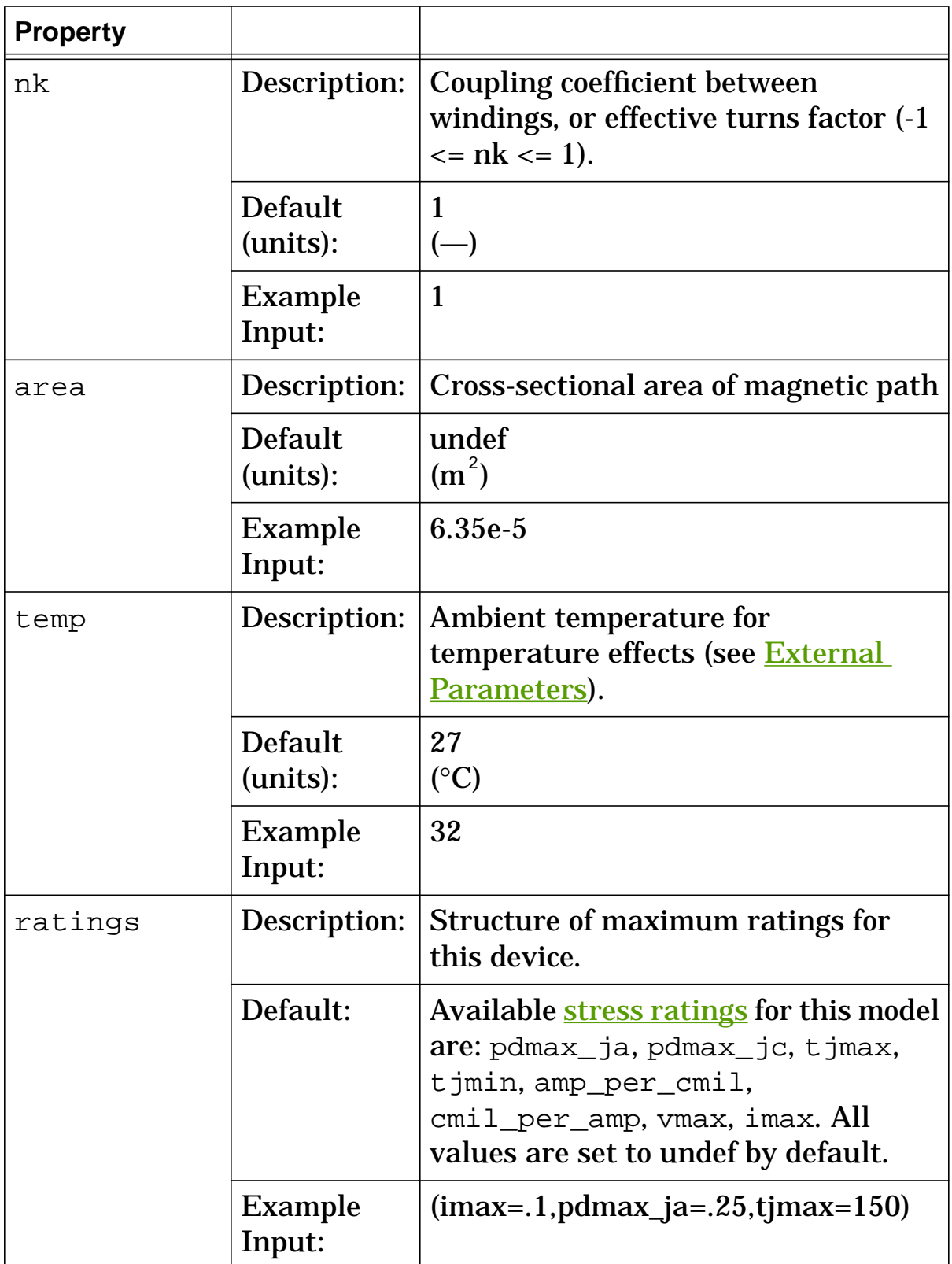

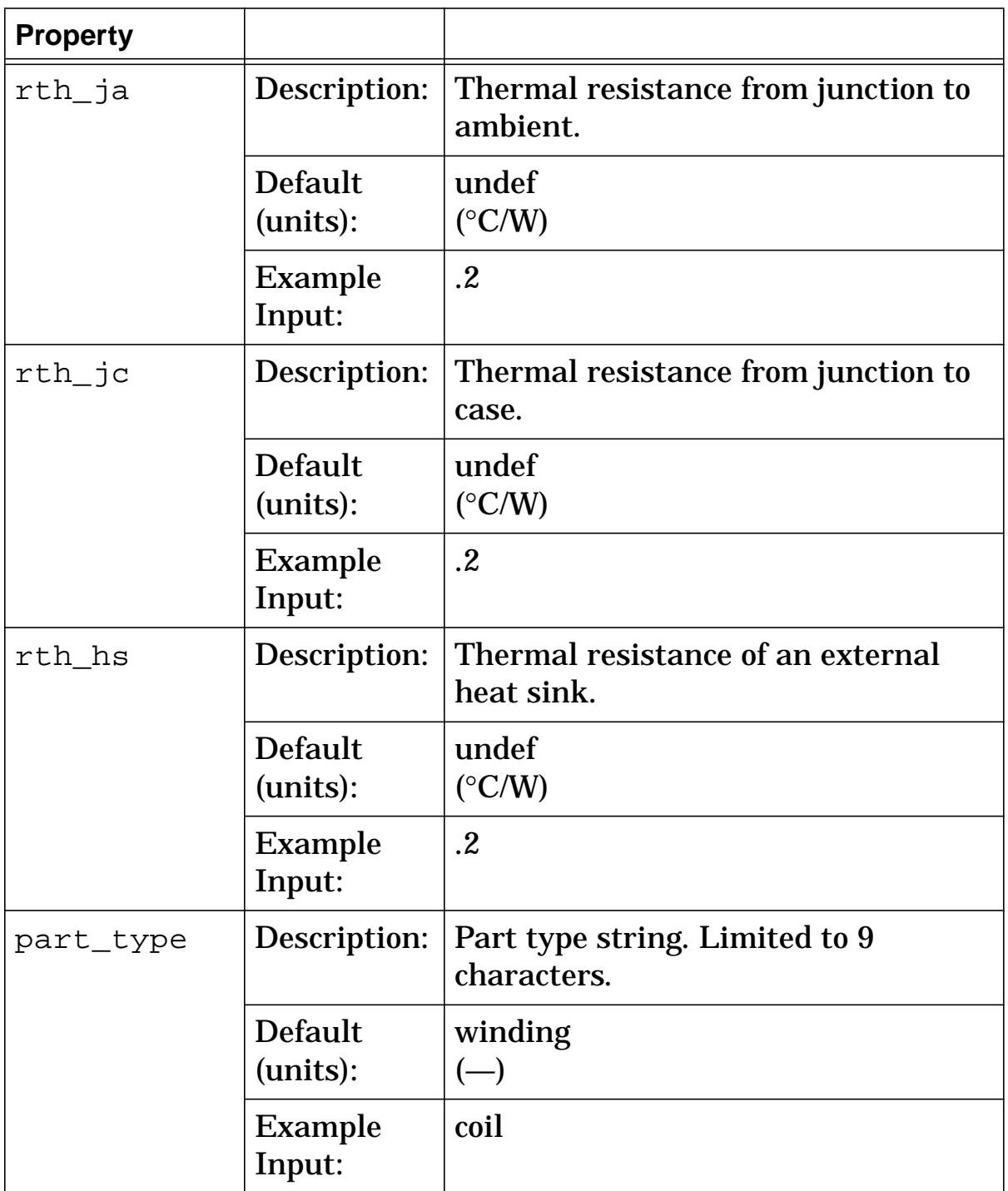

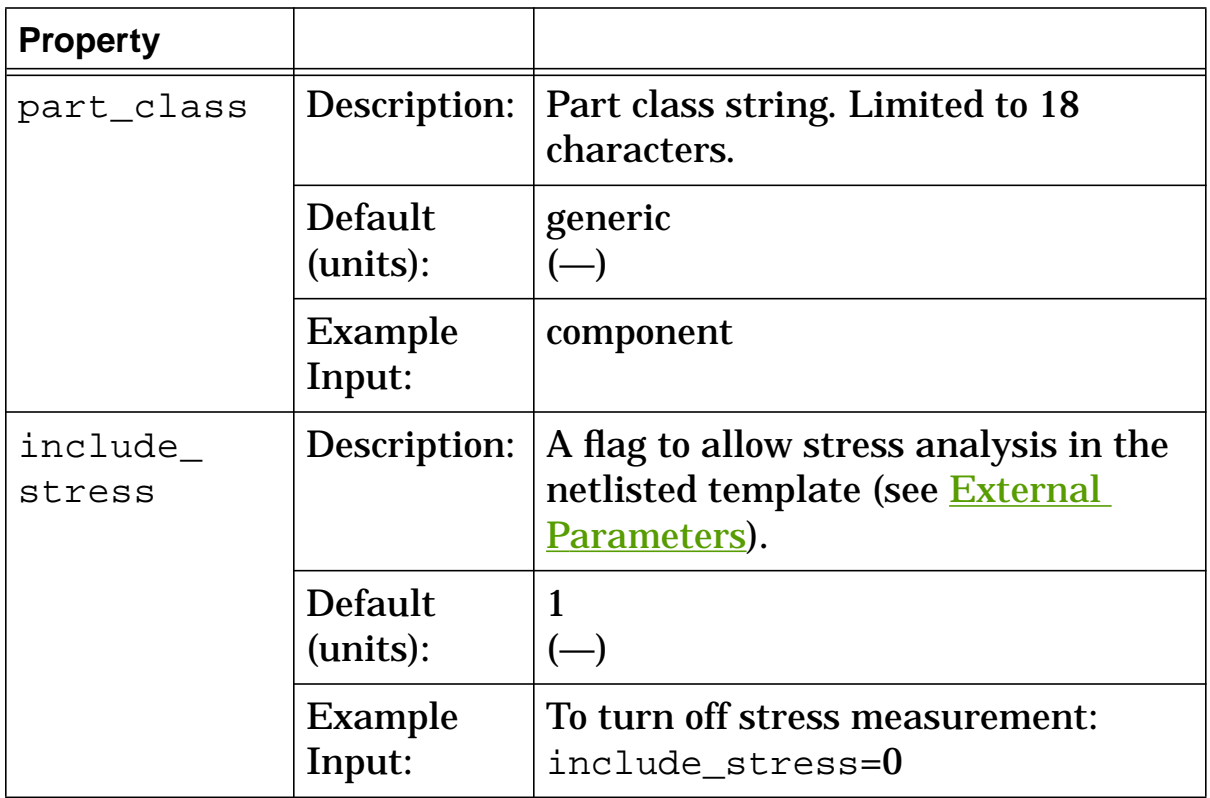

## **wind Stress Arguments**

Stress arguments are intended for use with the stress analysis, which is a part of the InSpecs Stress Analysis Option.

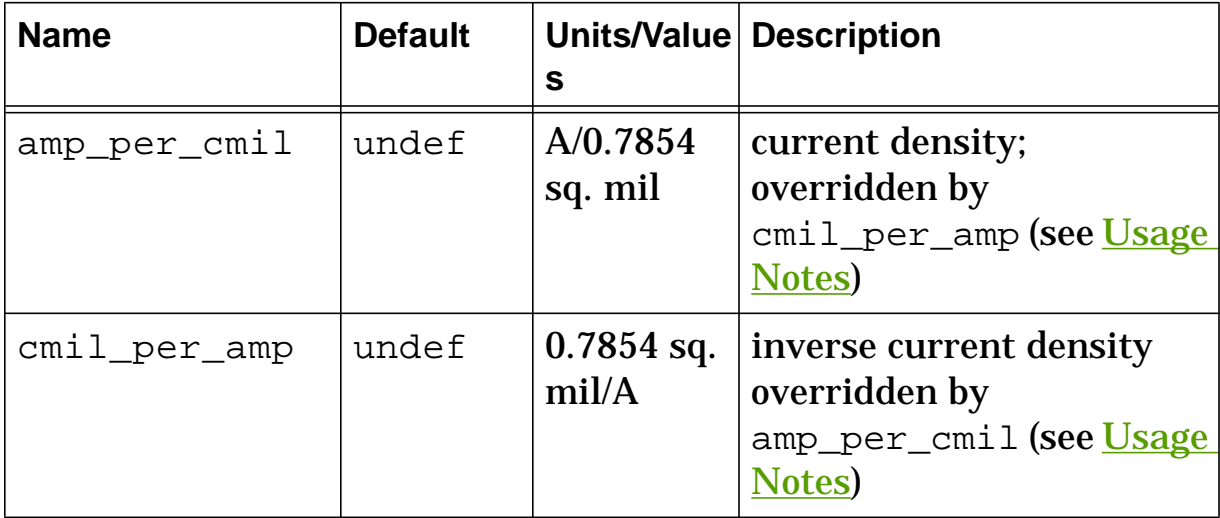
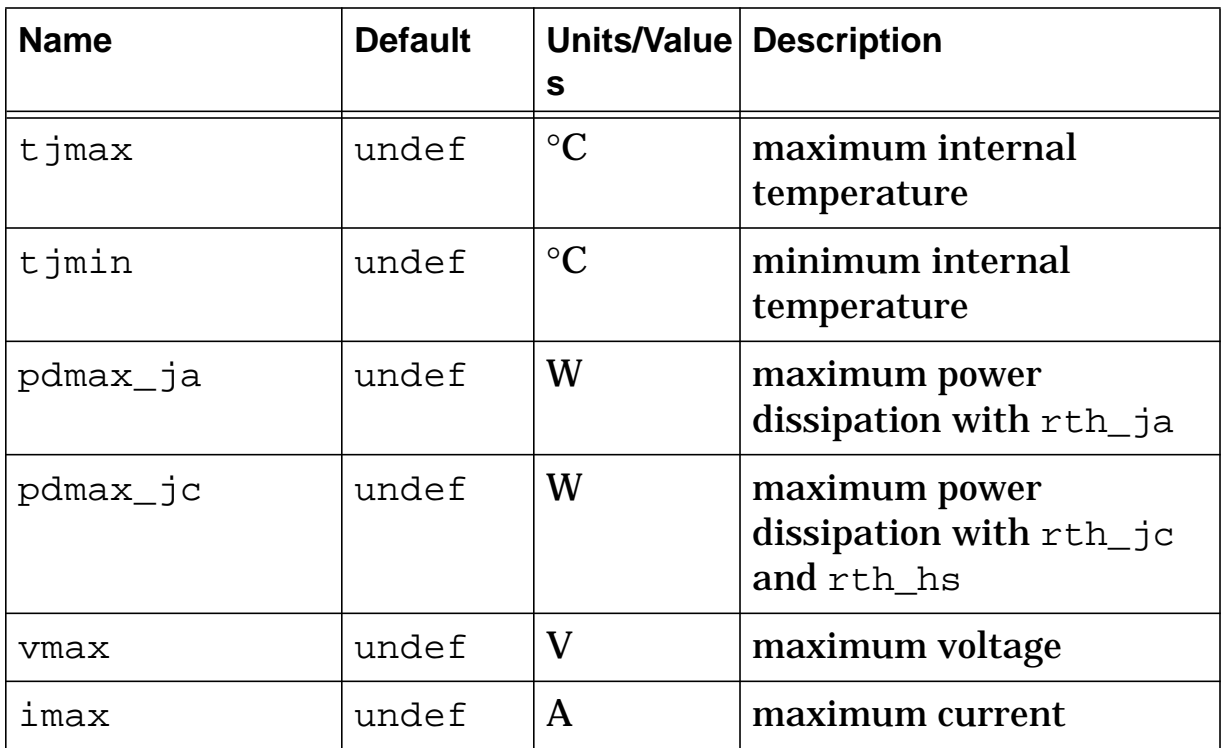

## **wind Post Processing Information**

The variables in the following table are available for post-processing. You can specify them in a simulator signal list or as arguments to the extract command.

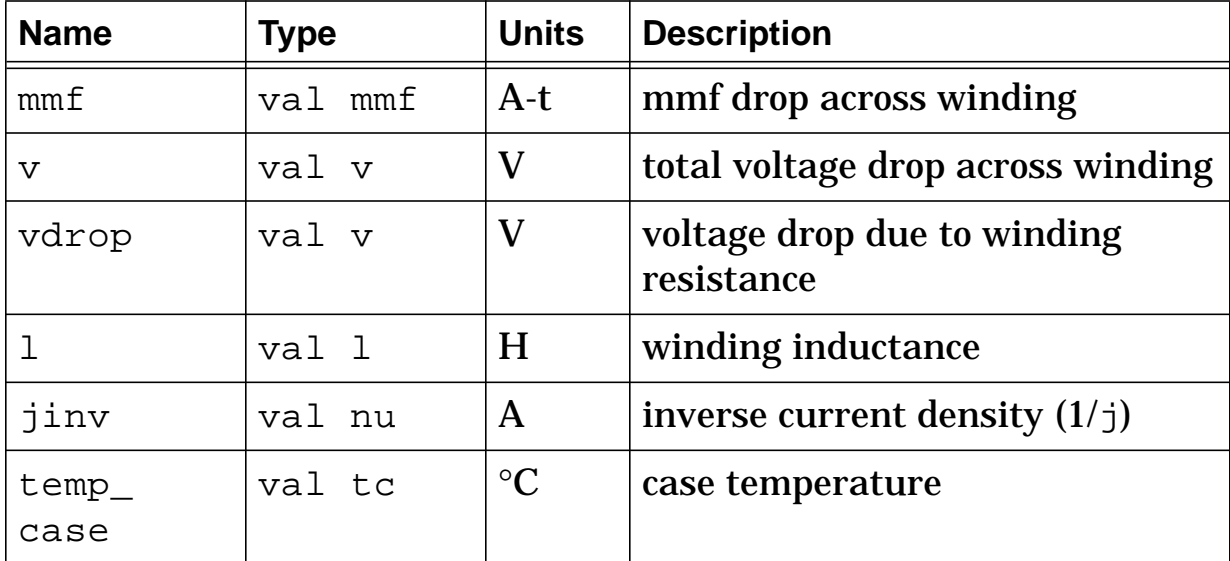

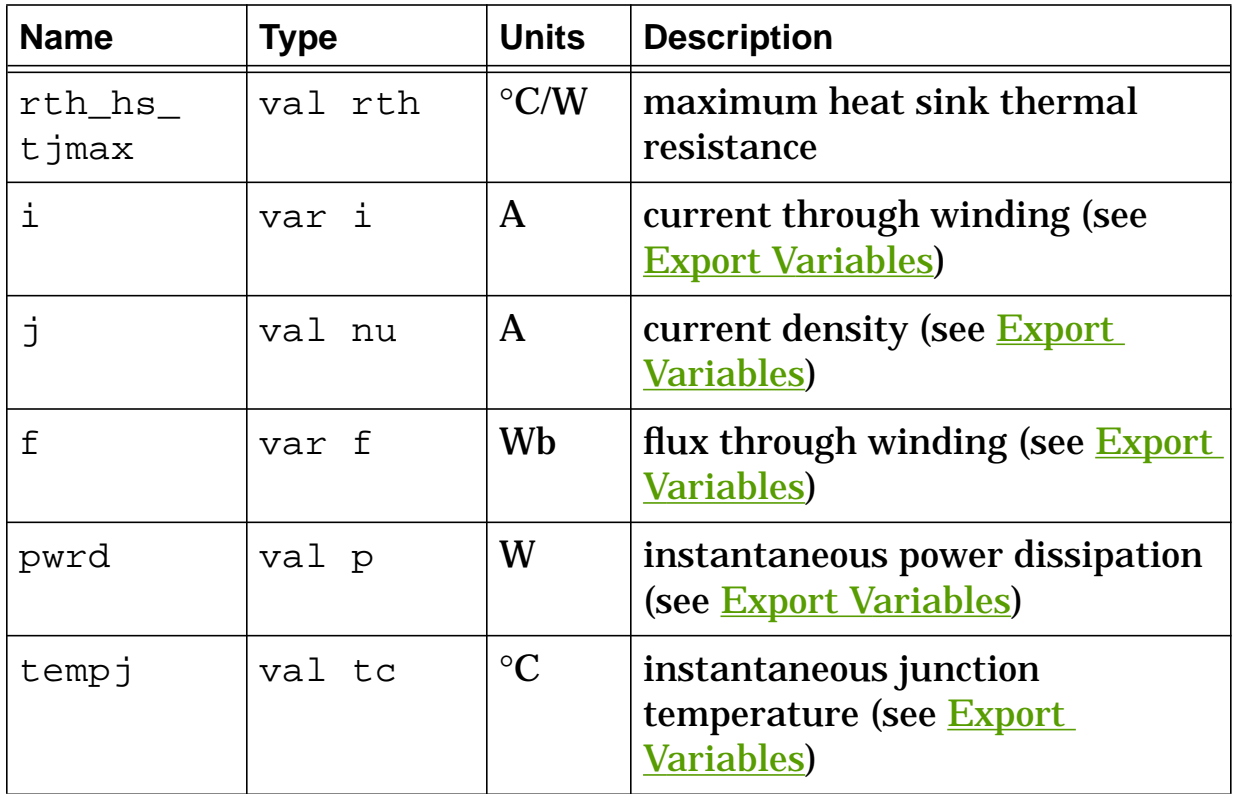

## **wind Export Variables**

pwrd, tempj, i, j, f

These are post-processing variables that can be referenced at the next higher level of the hierarchy.

# **wind External Parameters**

temp, include\_stress

These are global parameters declared in **header**. sin. You can assign values to them for an instance of this template (such as in a netlist) without affecting their global values in the rest of your

design. For example, the following allows you to change the simulation temperature to  $58^{\circ}$ C for wind. 11 only:

wind.11 h1 0 mb 0 = n=10, r=1m, nk=1, temp=58

## **wind Usage Notes**

A circular mil is an area of a circle that will fit in a square having a side equal to the circle's diameter. For example, if the radius of a circle was 0.5, one circular mil =  $\pi(.5)^2$  = 0.7854 square mil, with a mil equal to 0.001 inch.

If the device is operating without a heat sink, use pdmax\_ja for the power dissipation rating and rth\_ja for the thermal resistance (rth\_ja must be specified if you want the device temperature rise calculated).

If the device is operating with a heat sink, use pdmax\_jc for the power dissipation rating and a combination of rth\_jc and rth\_hs for the thermal resistance.

### **wind Netlist Examples**

This example specifies the required value for n and specifies a value for the external parameter  $t_{\text{emp}}$ .

wind.11 h1 0 mb 0 = n=10, r=1m, nk=1, temp=58

# **xfr (Linear 2-Winding Transformer)**

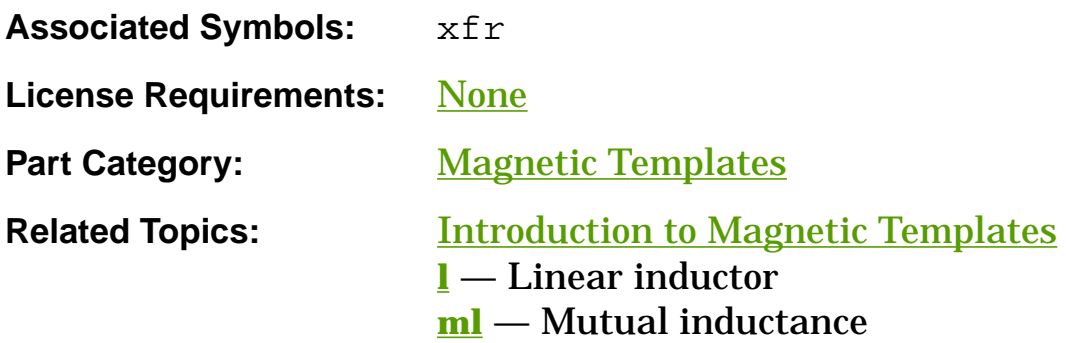

## **Functional Description**

The **xfr** template models a 2-winding transformer template that allows you to specify electrical arguments  $(1p \text{ and } 1s)$  or magnetic arguments (np, ns, len, area, and ur). Specifying electrical arguments overrides the magnetic arguments (refer to the Usage Notes).

#### **Template Description Sections**

Connection Points Symbol Properties Stress Arguments Post-Processing Information Export Variables External Parameters Usage Notes Netlist Examples

# **xfr Connection Points**

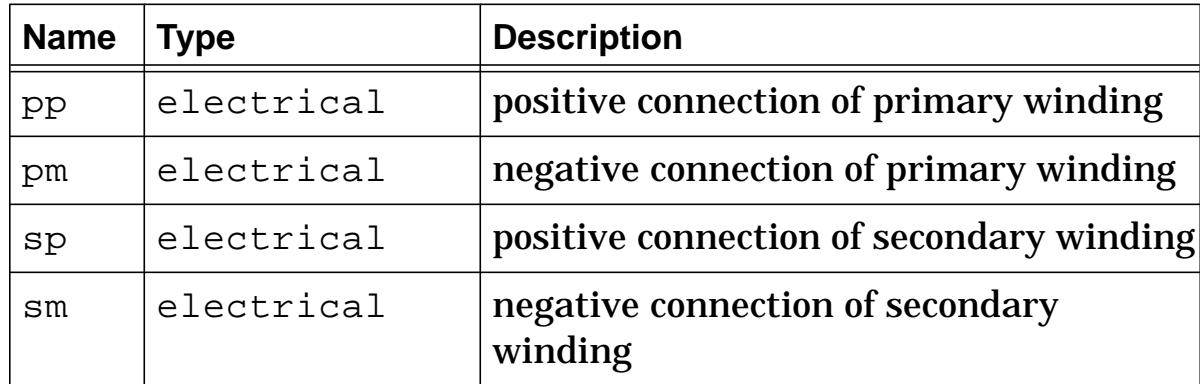

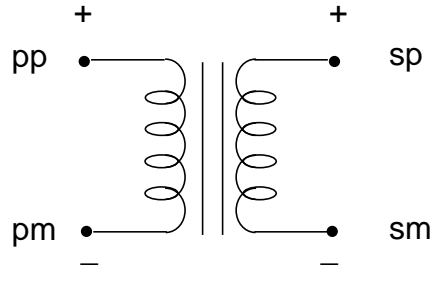

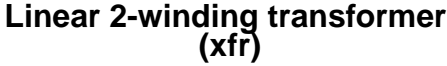

# **xfr Symbol Properties**

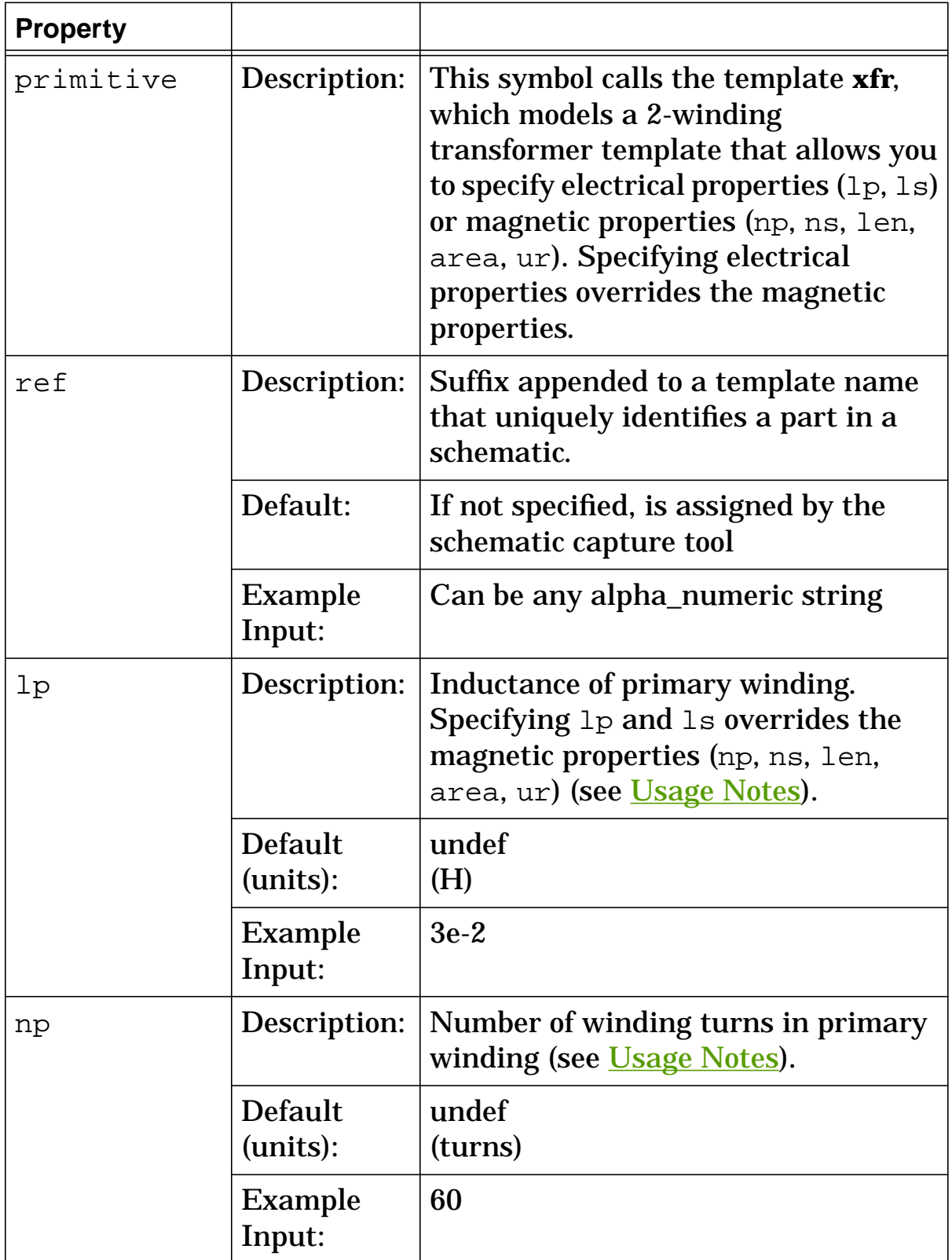

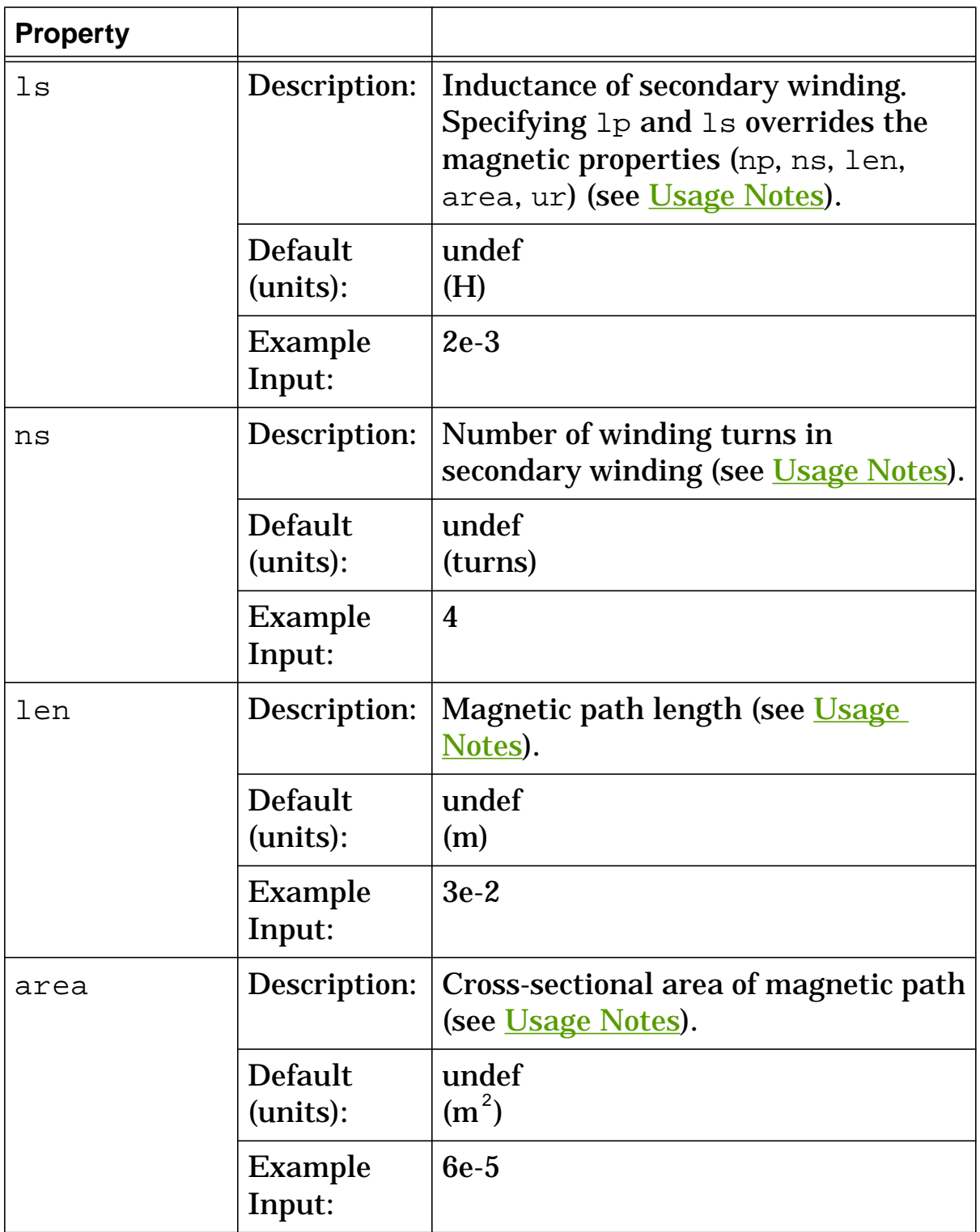

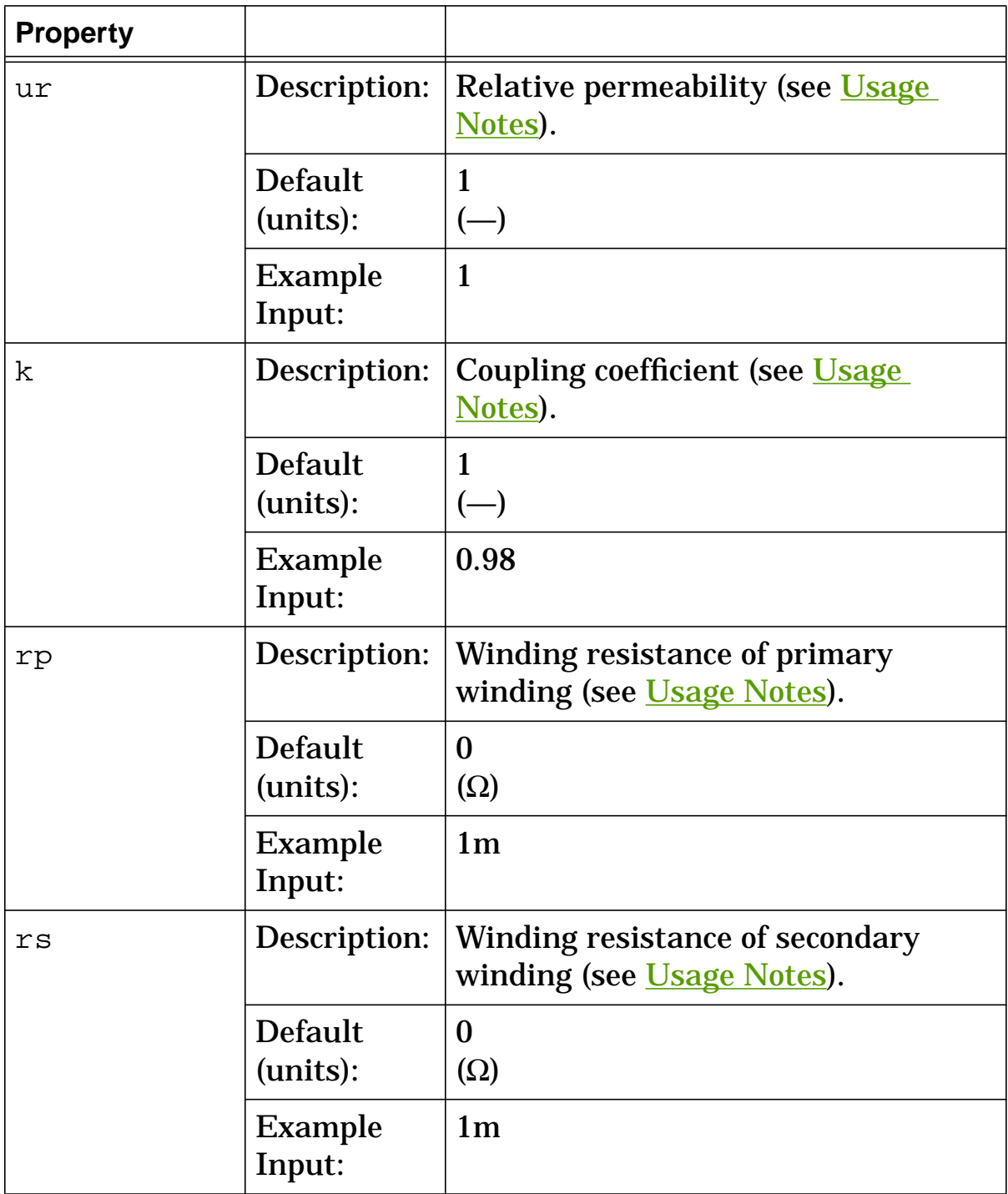

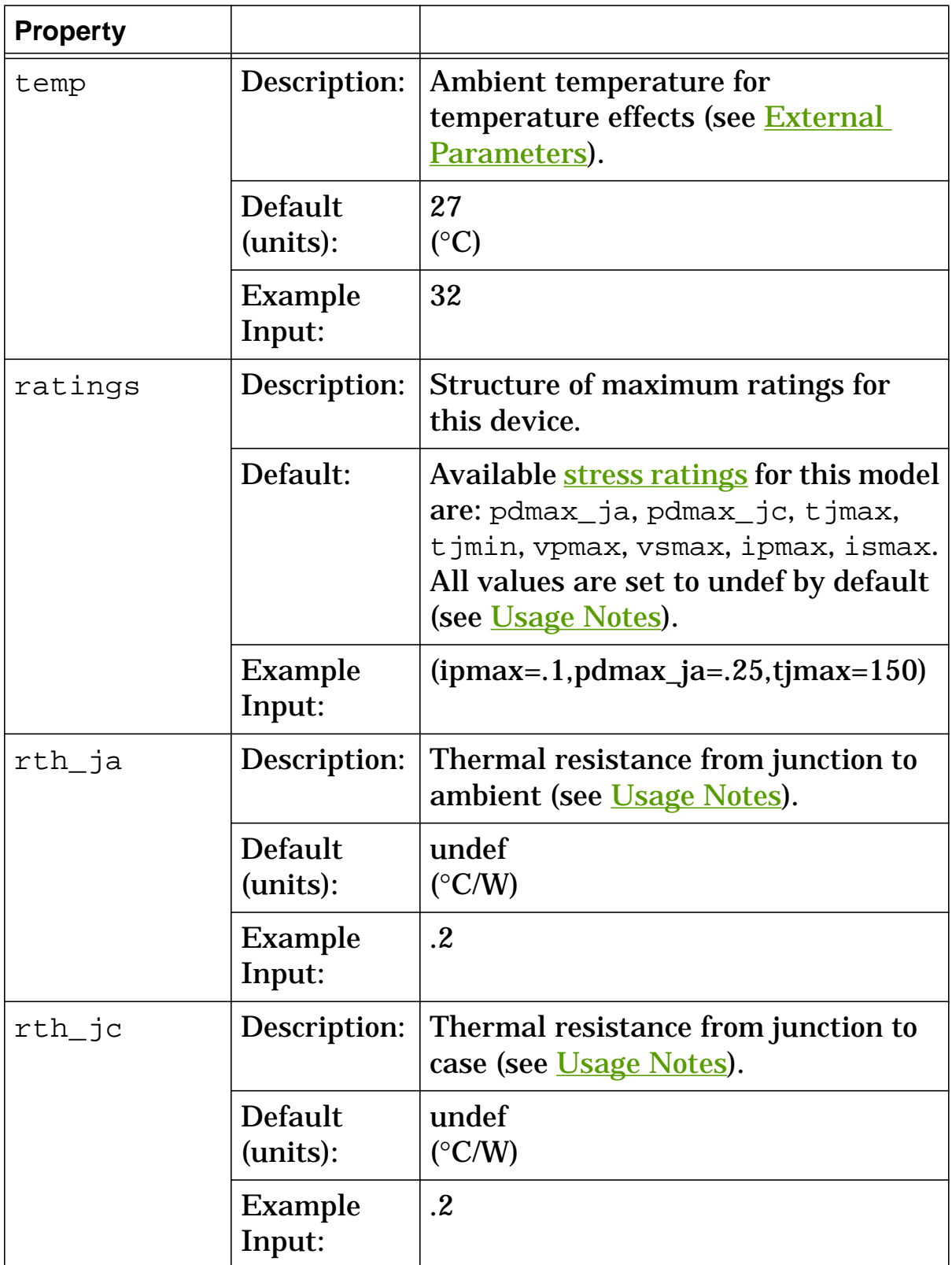

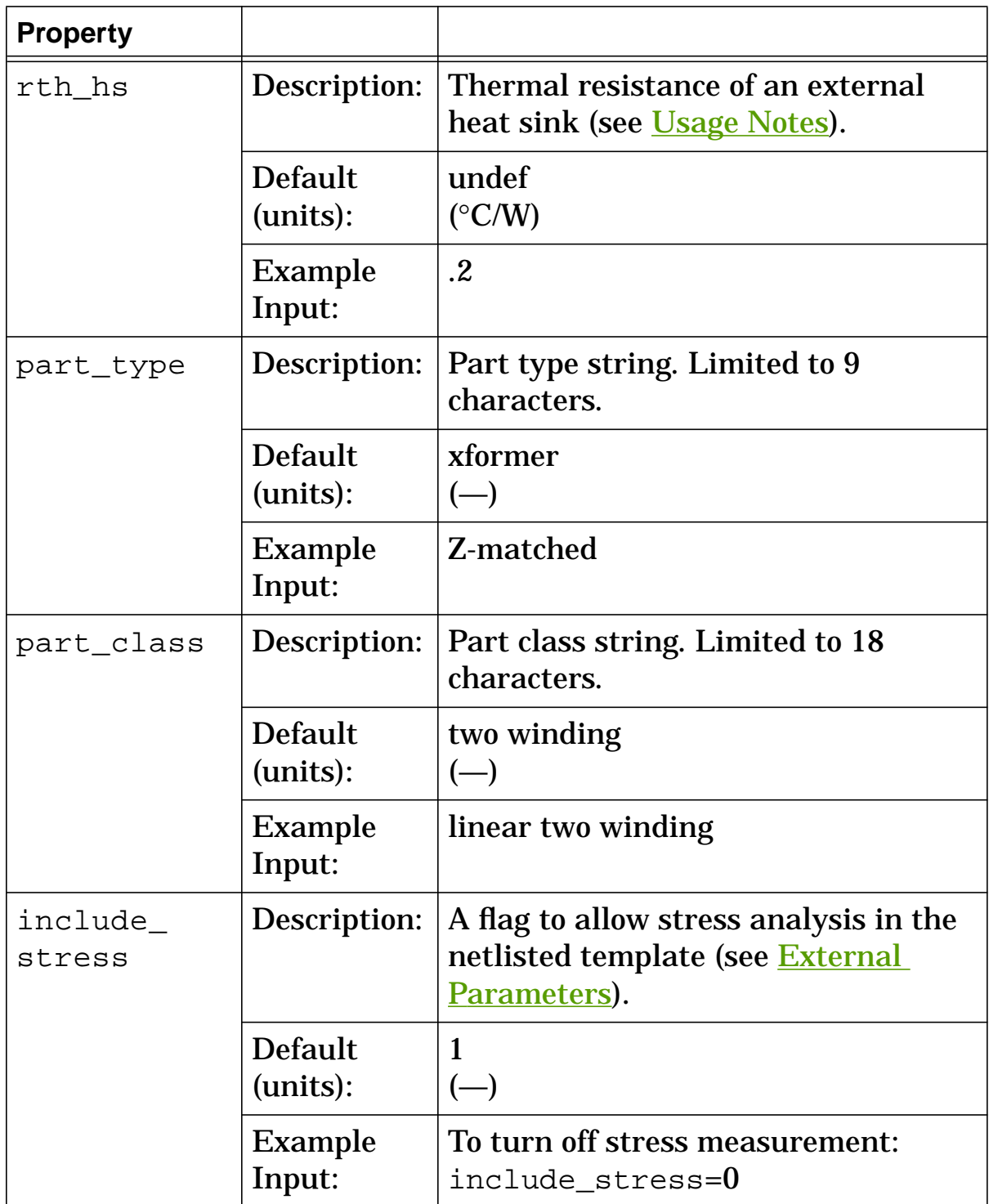

# **xfr Stress Arguments**

Stress arguments are intended for use with the stress analysis, which is a part of the InSpecs Stress Analysis Option.

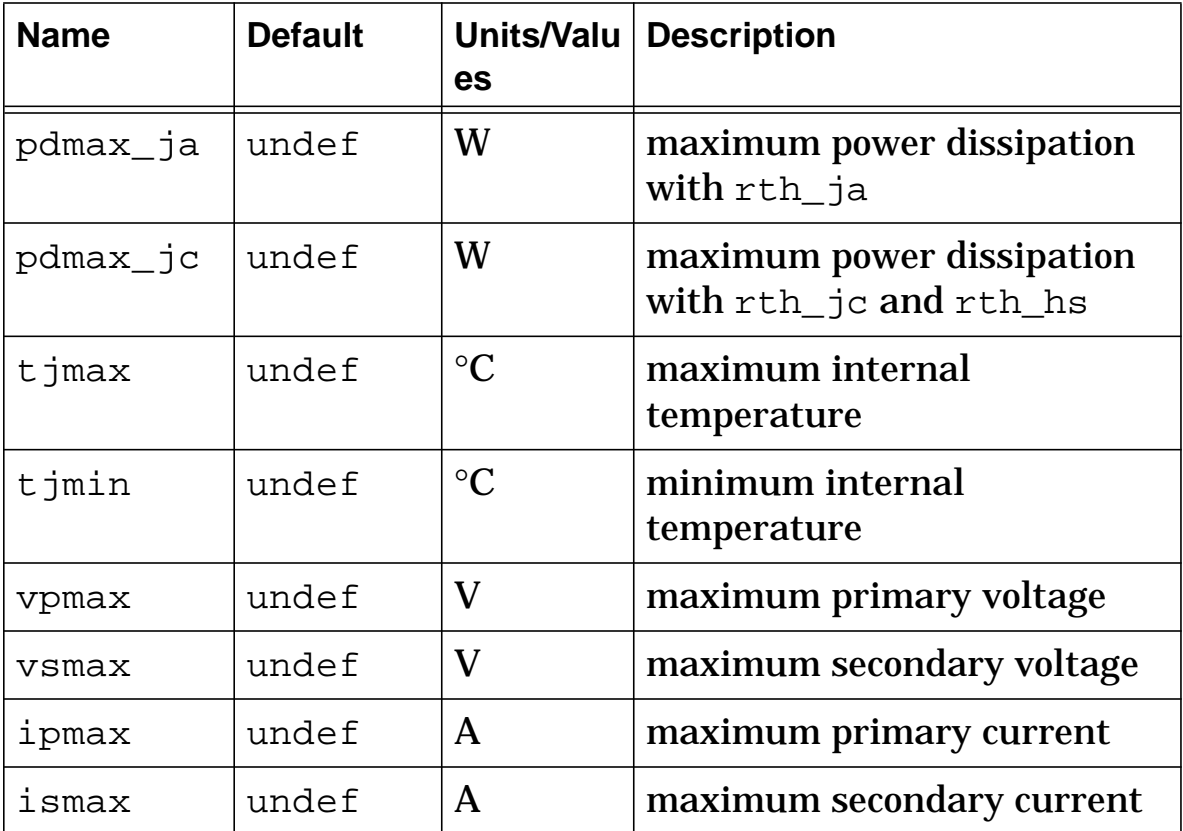

## **xfr Post Processing Information**

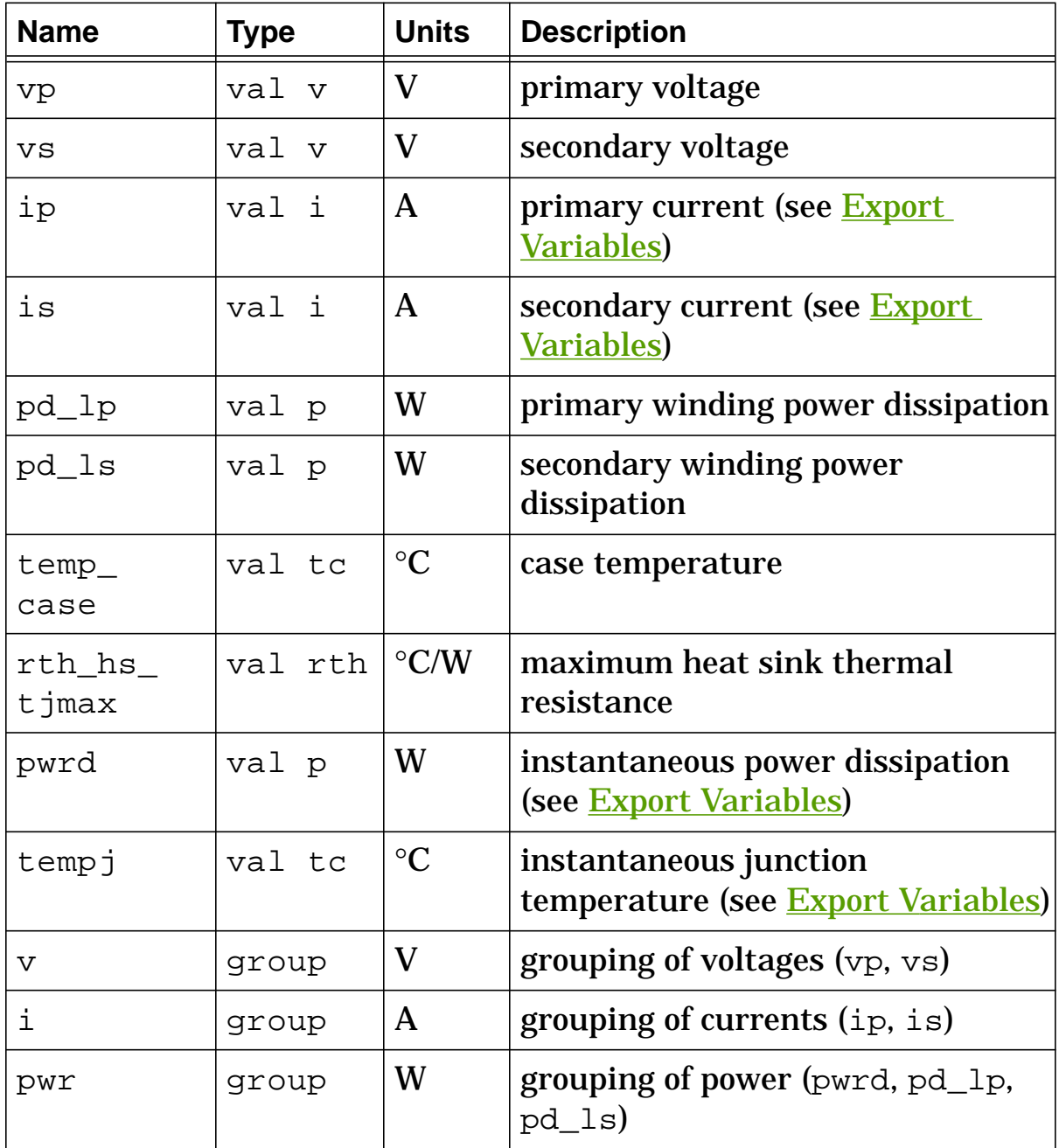

## **xfr Export Variables**

pwrd, tempj, ip, is

These are post-processing variables that can be referenced at the next higher level of the hierarchy.

## **xfr External Parameters**

```
pwrd, tempj, ip, is
```
These are global parameters declared in header.sin. You can assign values to them for an instance of this template (such as in a netlist) without affecting their global values in the rest of your design. For example, the following allows you to change the simulation temperature to  $58^{\circ}$ C for  $x$ fr.t1 only:

```
xfr.t1 g1 0 h3 h2 = lp=3e-2, ls=2e-3, k=0.98, rp=1m, rs=1m,
 temp=58
```
# **xfr Usage Notes**

This template allows you to specify electrical or magnetic arguments. Specifying values for primary and secondary inductances (1<sub>p</sub>, 1s) overrides values for the magnetic arguments. The values for k, rp, and rs are used with both groups.

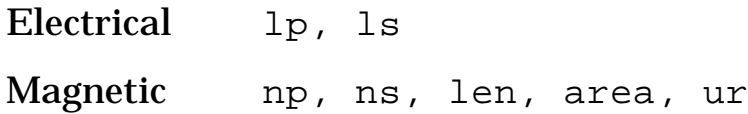

You can specify a value for the coupling coefficient (k) in the following range:

 $-1 \le k \le +1$ 

For an iron core, the value of  $k$  is nearly 1. For an air core,  $k$ assumes a very small positive value. If  $k$  is specified less than zero, it reverses the polarity of the transformer.

This template uses **l** and **ml** as "building block" templates, calling them from a netlist that is part of the **xfr** template. If  $1<sub>P</sub>$  and  $1<sub>S</sub>$  are specified, these values are passed directly to the building block inductors (l1, l2). If the magnetic arguments are used instead, **xfr** calculates the inductances internally (lpri, lsec) and then passes them to l1 and l2 in the netlist.

If the device is operating WITHOUT a heat sink, use pdmax\_ja for the power dissipation rating and  $rth$  ja for the thermal resistance (rth\_ja must be specified if you want the device temperature rise calculated).

If the device is operating WITH a heat sink, use pdmax\_jc for the power dissipation rating and a combination of rth\_jc and rth\_hs for the thermal resistance.

#### **Other Templates used with this one**

The arguments of the following templates use values passed in from **xfr** (see the <u>Usage Notes</u>).

```
l.lp pp pm = l=lpri, r=rp, include_stress=0
l.ls sp sm = l=lsec, r=rs, include stress=0
ml.m11 i(1.lp) i(1.ls) = m
```
### **xfr Netlist Examples**

This example uses the electrical arguments  $1<sub>P</sub>$  and  $1<sub>S</sub>$  to directly specify the inductance of the transformer and specifies a value for the external parameter **temp**.

```
xfr.t1 q1 0 h3 h2 = lp=3e-2, ls=2e-3, k=0.98, rp=1m, rs=1m,temp=58
```
This example uses the magnetic arguments np, ns, len, area, and ur to specify the winding and core characteristics of the transformer.

```
xfr.t2 p1 p2 s1 s2 = np=60, ns=4, len=3e-2, area=6e-5,
 ur=1, k=0.98, rp=1m, rs=1m
```
# **xfrei (Nonlinear 2-Winding Transformer with EI Core)**

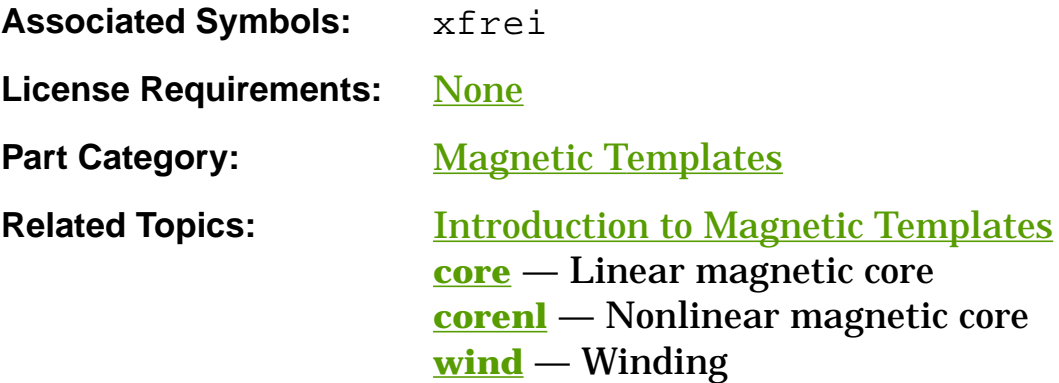

## **Functional Description**

The **xfrei** template models a 2-winding transformer with a nonlinear core in an "EI" configuration. It uses three other library templates (**wind**, **corenl**, **core**) as "building blocks" to implement the model. These templates are included in an internal netlist, and their argument values are passed in from the **xfrei** arguments (refer to the Usage Notes).

#### **Template Description Sections**

Connection Points Symbol Properties Model Arguments **Stress Arguments** Post-Processing Information Export Variables External Parameters

Usage Notes

Netlist Examples

**References** 

# **xfrei Connection Points**

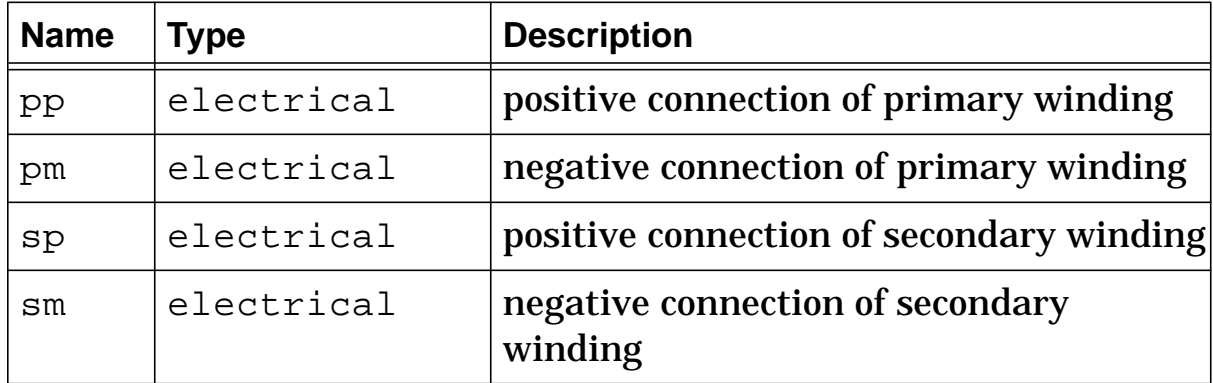

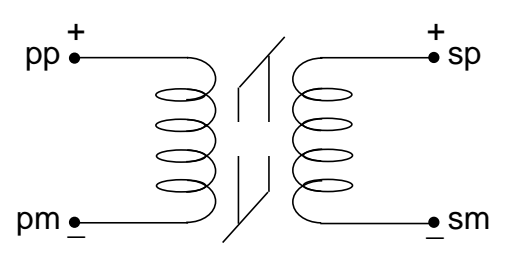

**Nonlinear 2-winding transformer with EI core (xfrei)**

# **xfrei Symbol Properties**

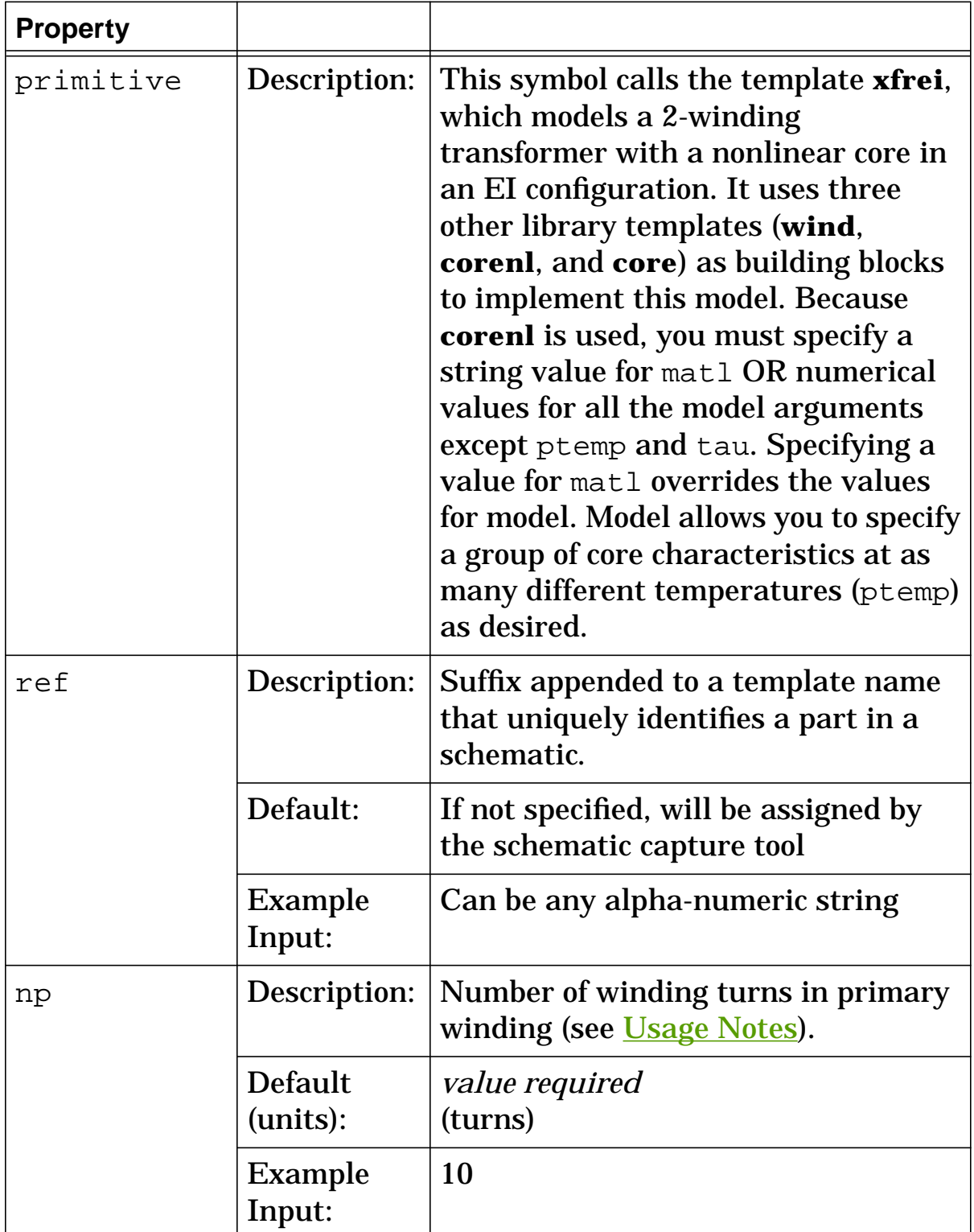

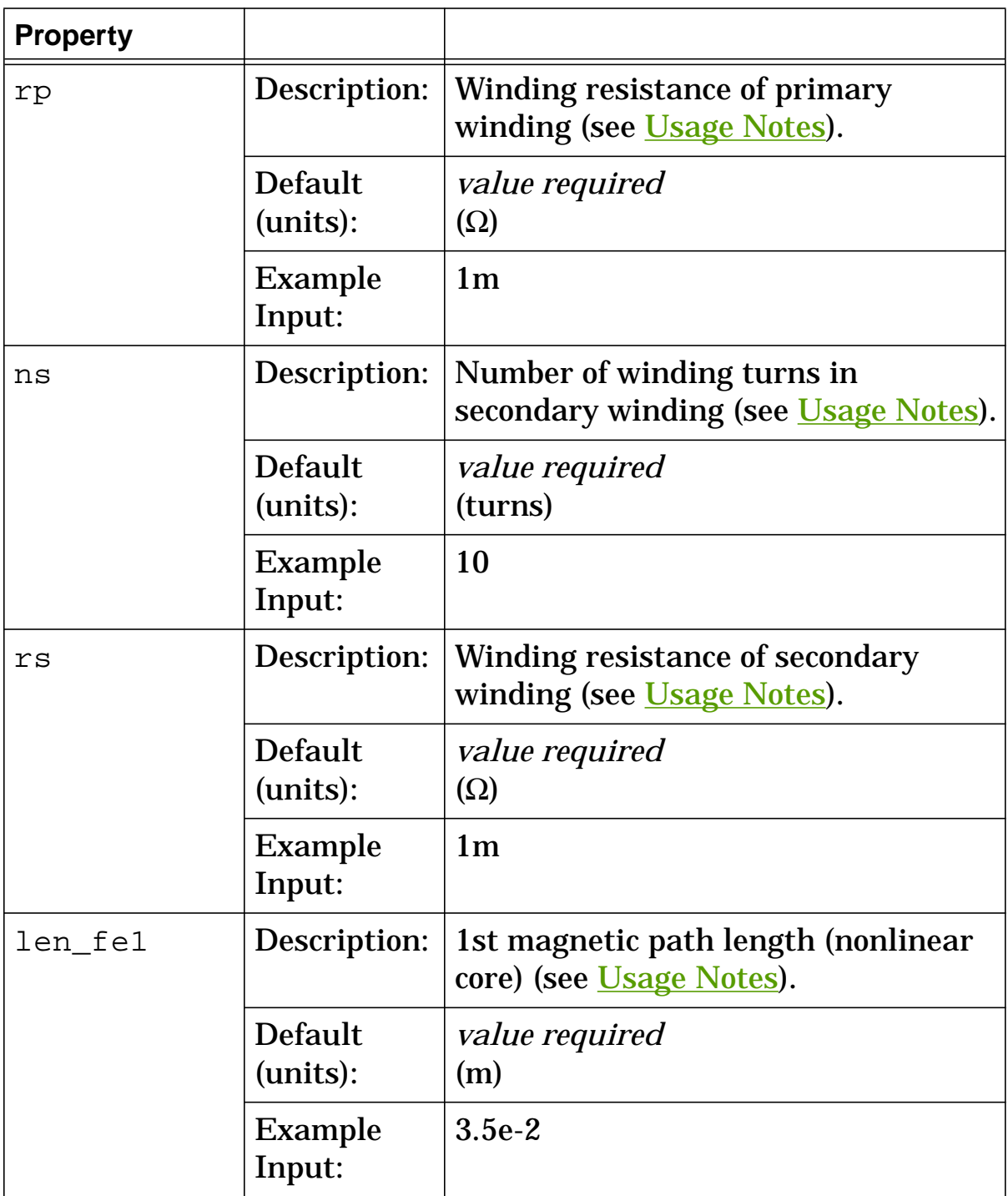

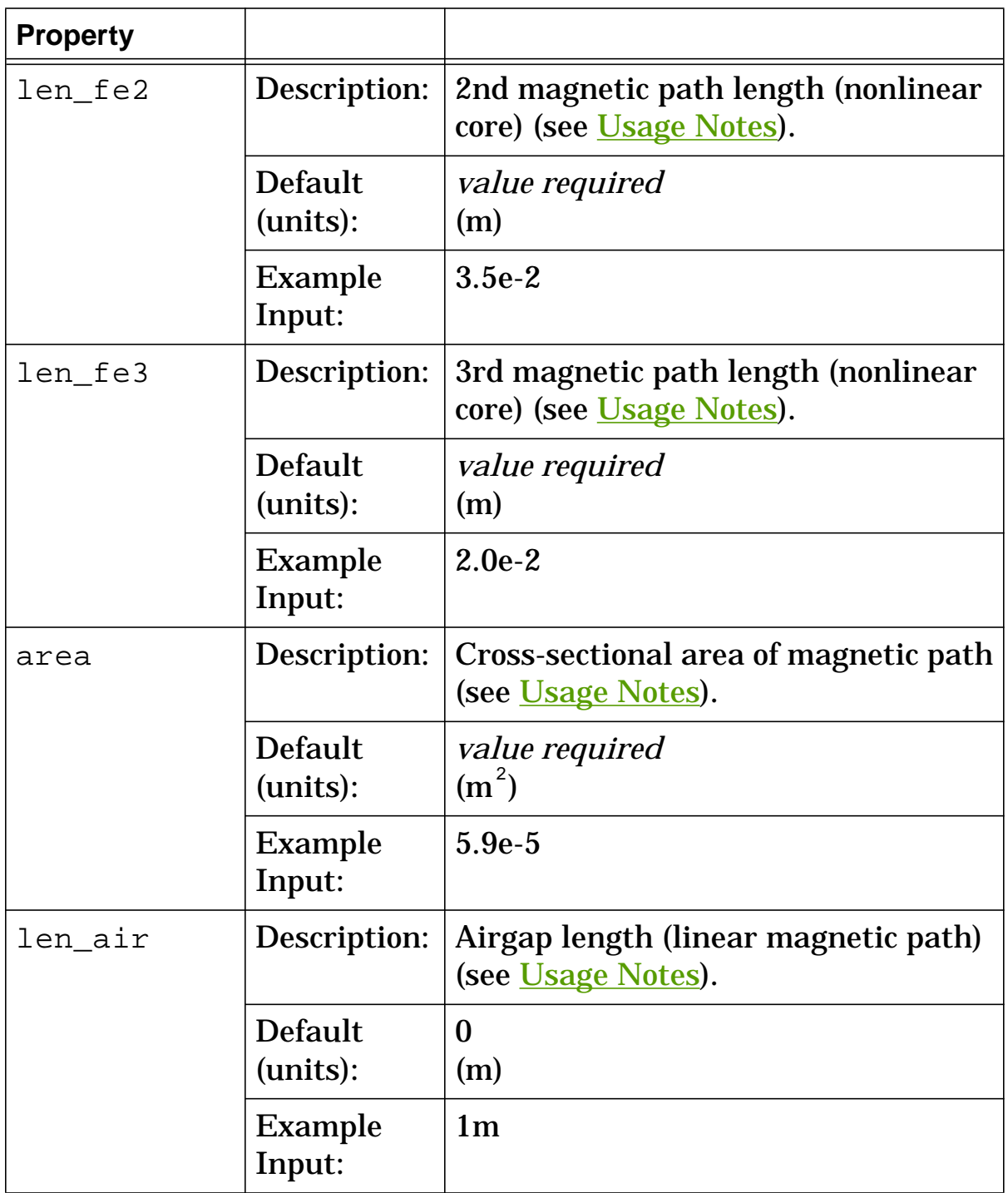

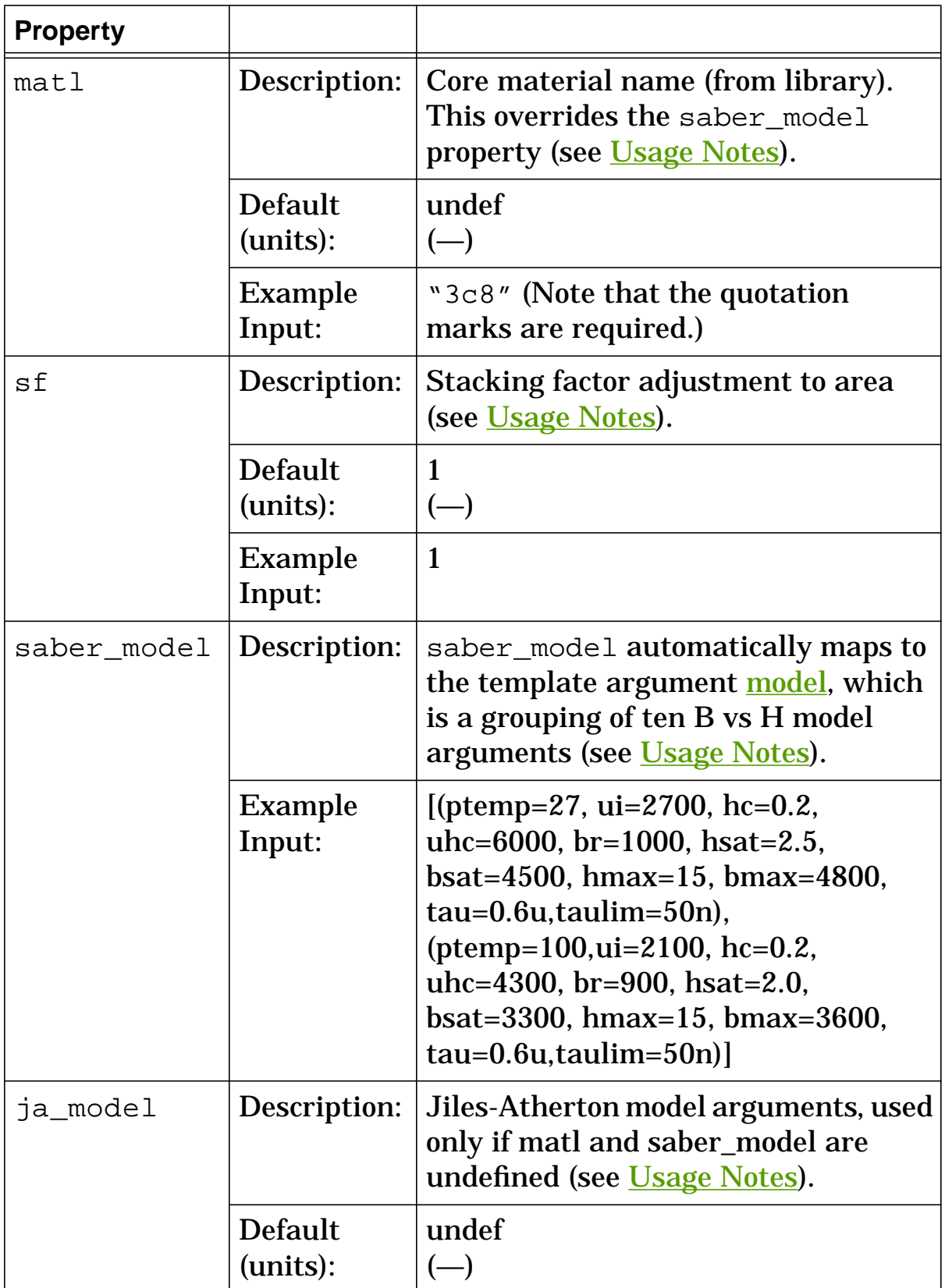

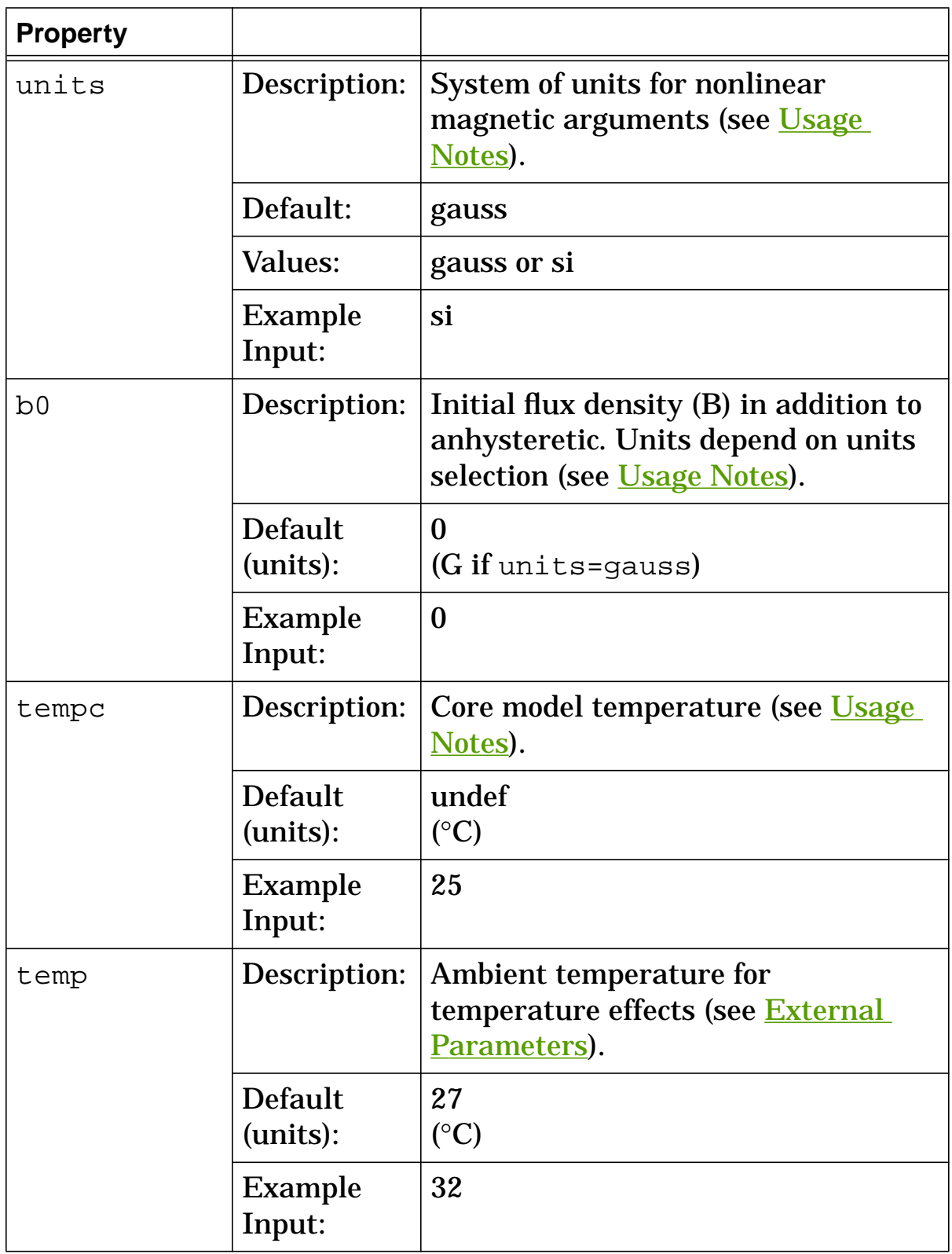

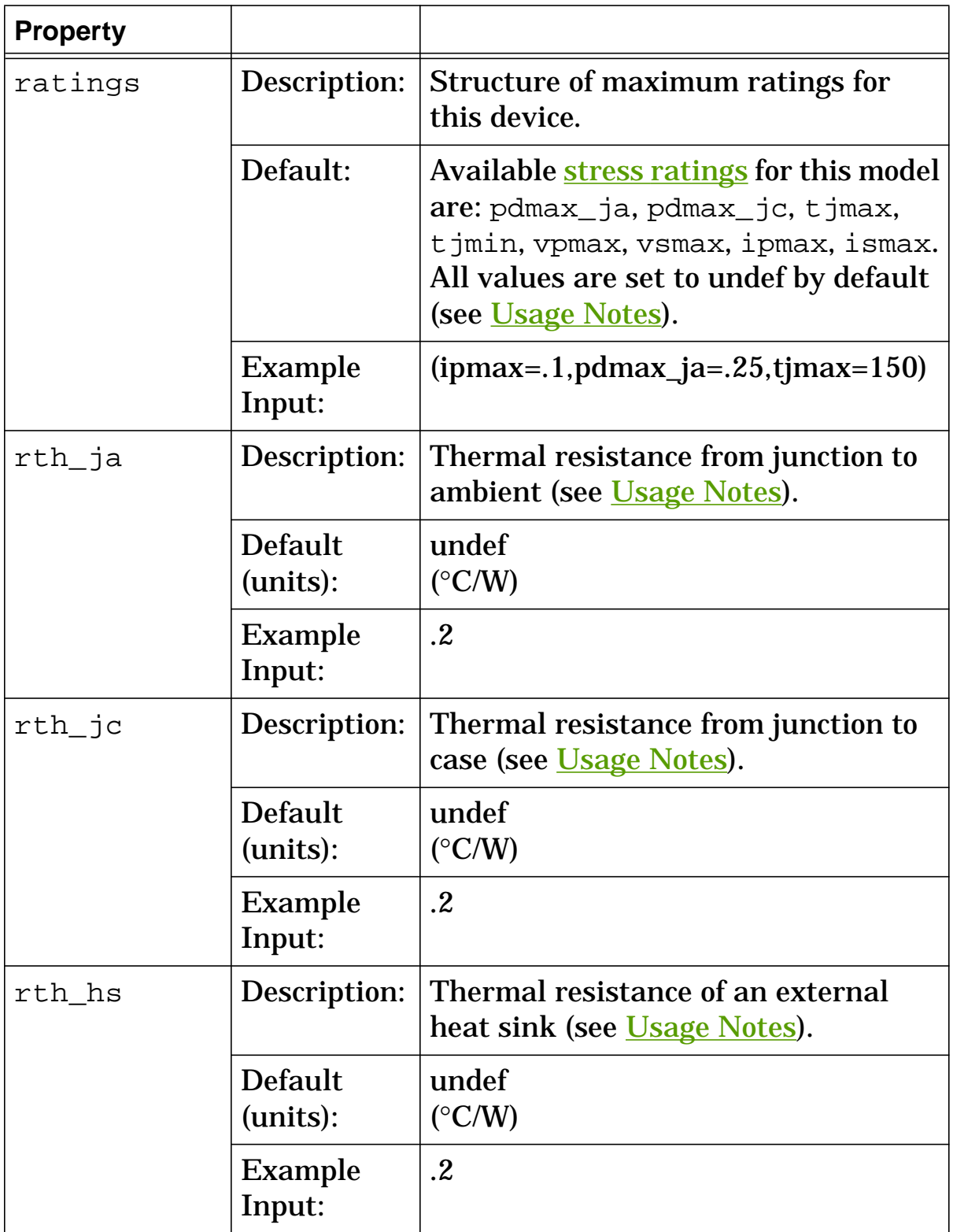

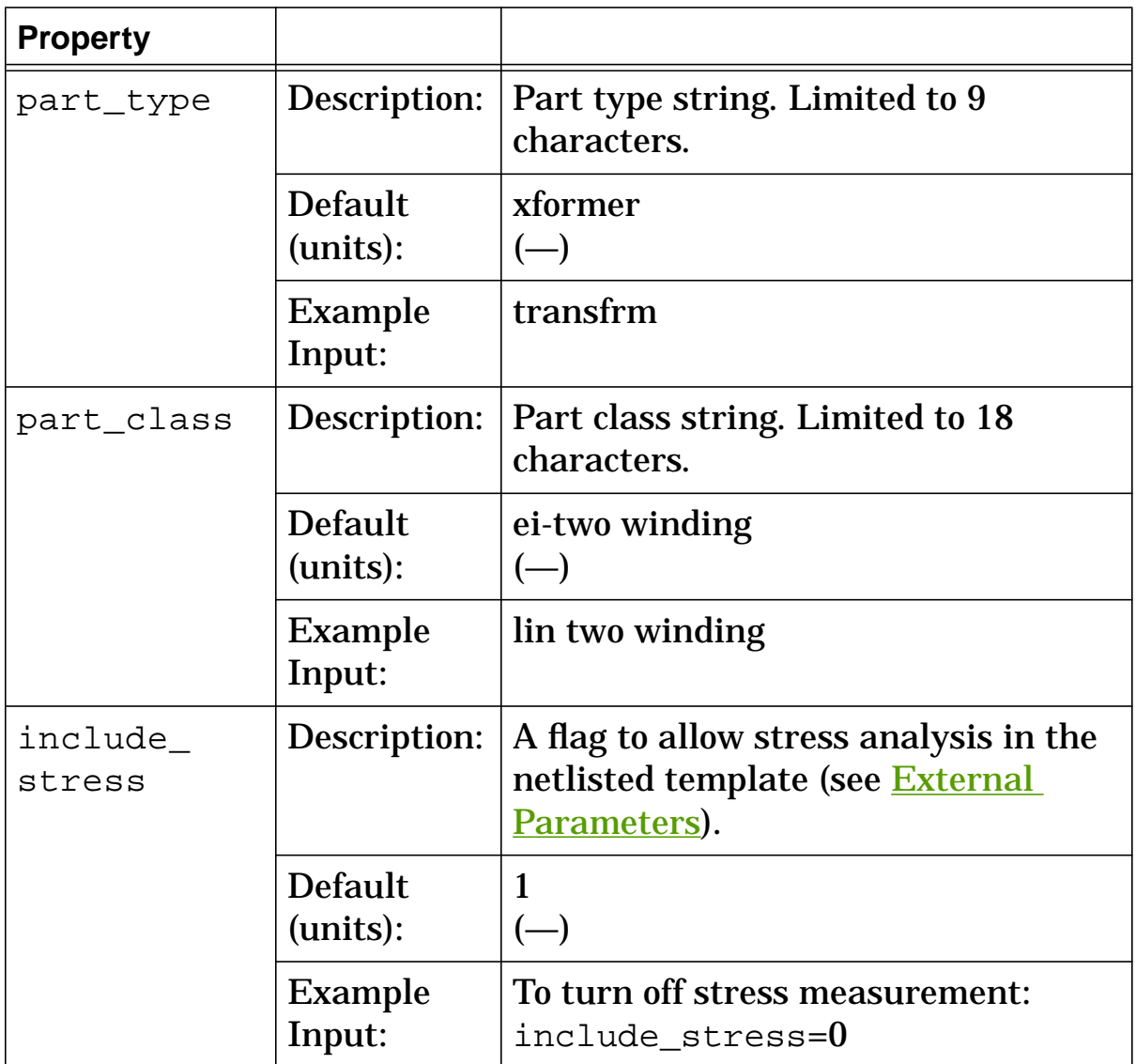

# **xfrei Model Arguments**

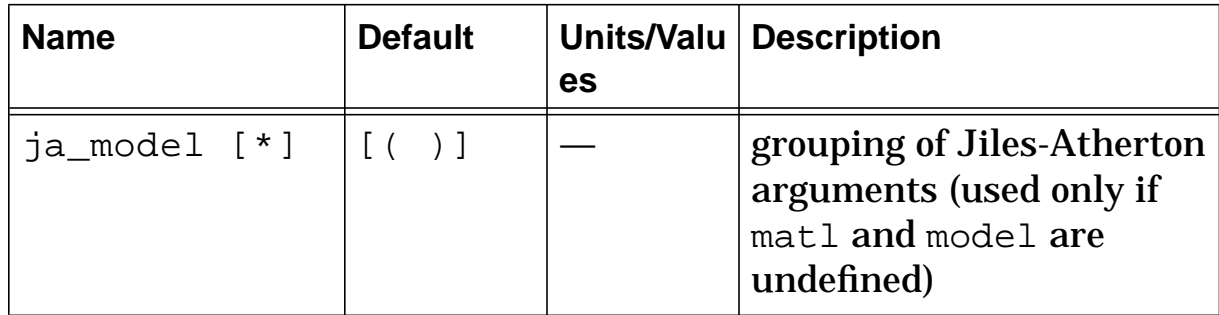

# **xfrei Stress Arguments**

Stress arguments are intended for use with the stress analysis, which is a part of the InSpecs Stress Analysis Option.

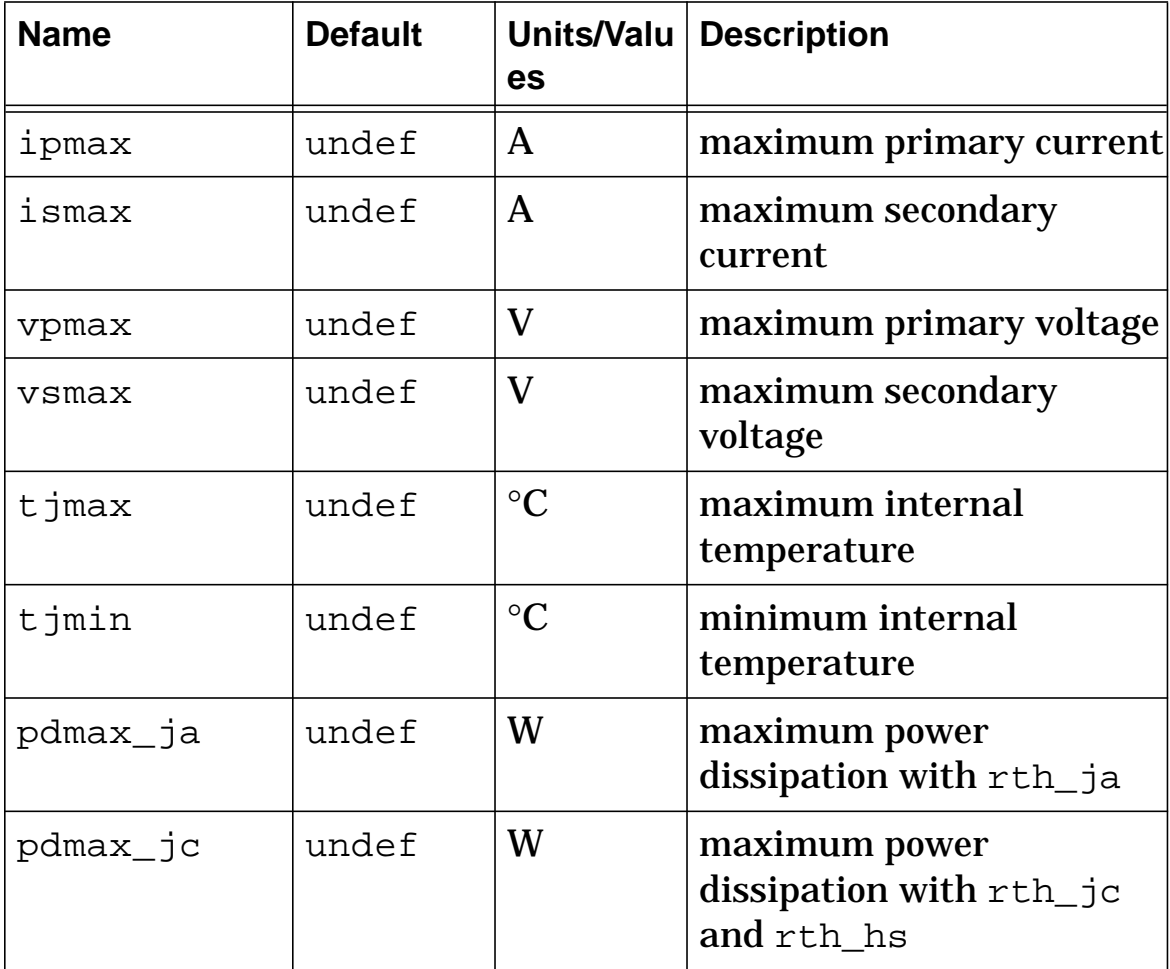

# **xfrei Post Processing Information**

The variables in the following table are available for post-processing. You can specify them in a signal list or as arguments to the extract command.

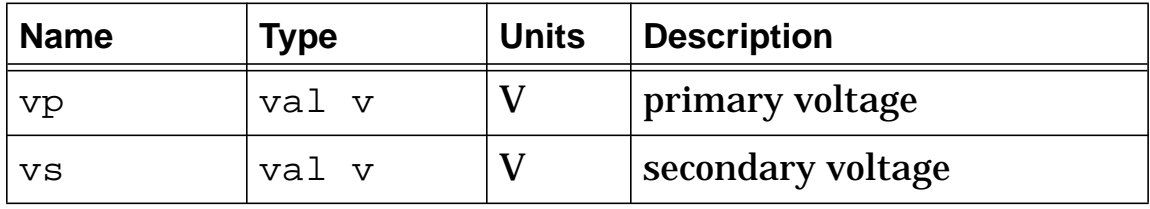

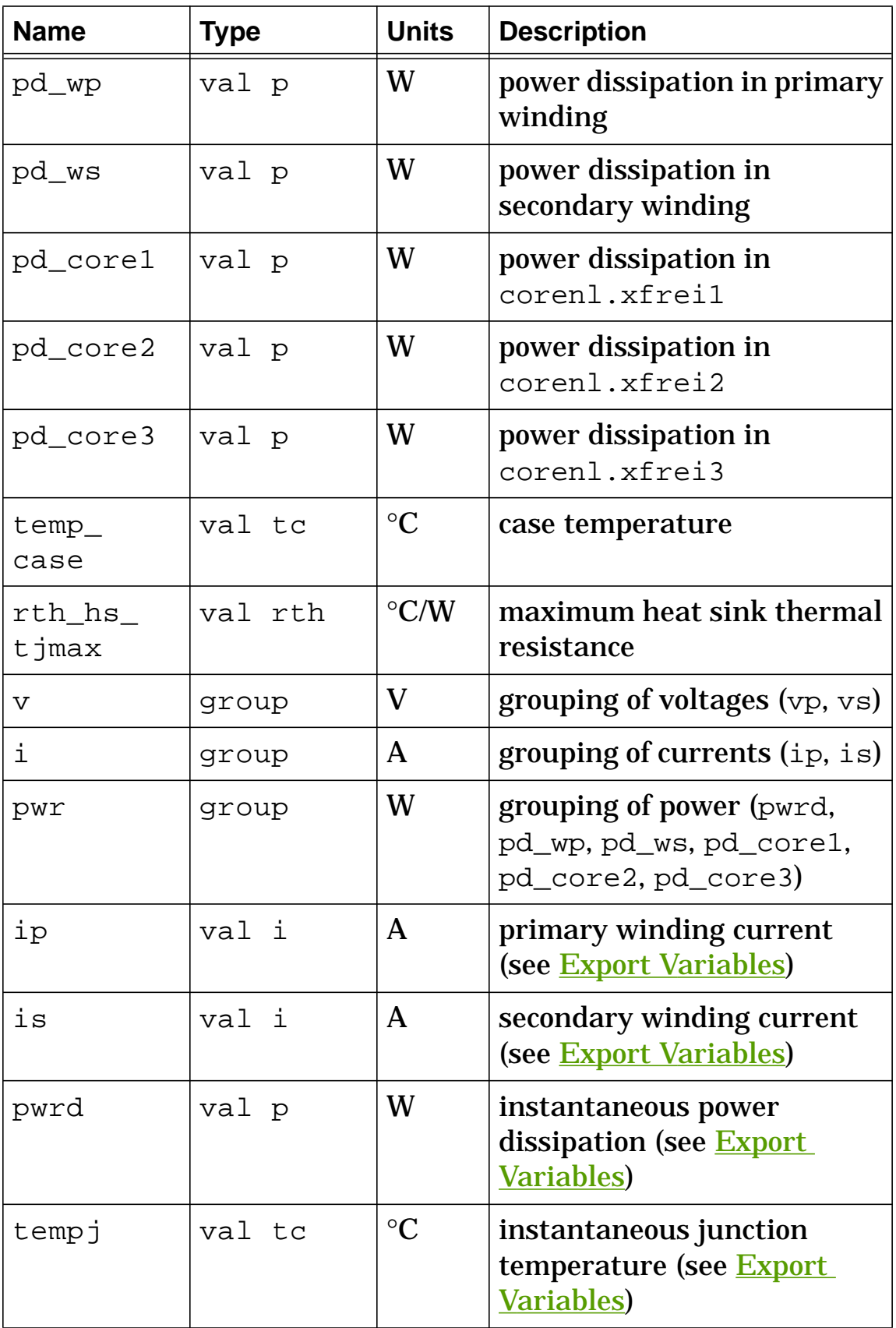

### **xfrei Export Variables**

pwrd, tempj, ip, is

These are post-processing variables that can be referenced at the next higher level of the hierarchy.

## **xfrei External Parameters**

```
temp, include_stress
```
These are global parameters declared in header.sin. You can assign values to them for an instance of this template (such as in a netlist) without affecting their global values in the rest of your design. For example, the following allows you to change the simulation temperature to  $58^{\circ}$ C for  $xfrei.t1$  only:

```
xfrei.t1 1 0 3 2 = np=60, ns=4, len_fe1=3.5e-2,
 len_fe2=3.5e-2, len_fe3=2e-2, len_air=1e-3, area=6e-5,
 sf=1, model=[(ui=2700, uhc=6000, bmax=4800, hmax=15,
 bsat=4500, hsat=2.5, br=1000, hc=0.2, ptemp=20, tau=50n),
 (ui=2100, uhc=4300, bmax=3600, hmax=15, bsat=3300,
 hsat=2.0, br=900, hc=0.2, ptemp=100, tau=50n)],
 units=gauss, tempc=40, rp=1m, rs=1m, temp=58
```
# **xfrei Usage Notes**

If the device is operating WITHOUT a heat sink, use pdmax\_ja for the power dissipation rating and rth\_ja for the thermal resistance (rth\_ja must be specified if you want the device temperature rise calculated).

If the device is operating WITH a heat sink, use pdmax\_jc for the power dissipation rating and a combination of rth\_jc and rth\_hs for the thermal resistance.

An internal calculation is performed on the value assigned to len\_air to account for the fringing effect that occurs when using an air gap.

This template contains three "building block" templates (**core**, **corenl**, **wind**), which are called by a netlist included within **xfrei**. The building block templates receive values from the following **xfrei** arguments: np, ns, len\_fe1, len\_fe2, len\_fe3, len\_air, matl, sf, model, units, tempc, rp, rs, b0, and ja\_model. The choices for units are gauss and si, which select the system of magnetic units used for calculations.

You can specify a string value for matl OR numeric values for the model arguments OR numeric values for the ja\_model arguments. Specifying a value for matl overrides the values for model, and ja\_model is used only if matl and model are undefined.

The material library presently contains characterization data for the following materials (see  $[1]$ ,  $[2]$ , and  $[3]$ ). The string name of the material is shown between double quote marks (" ").

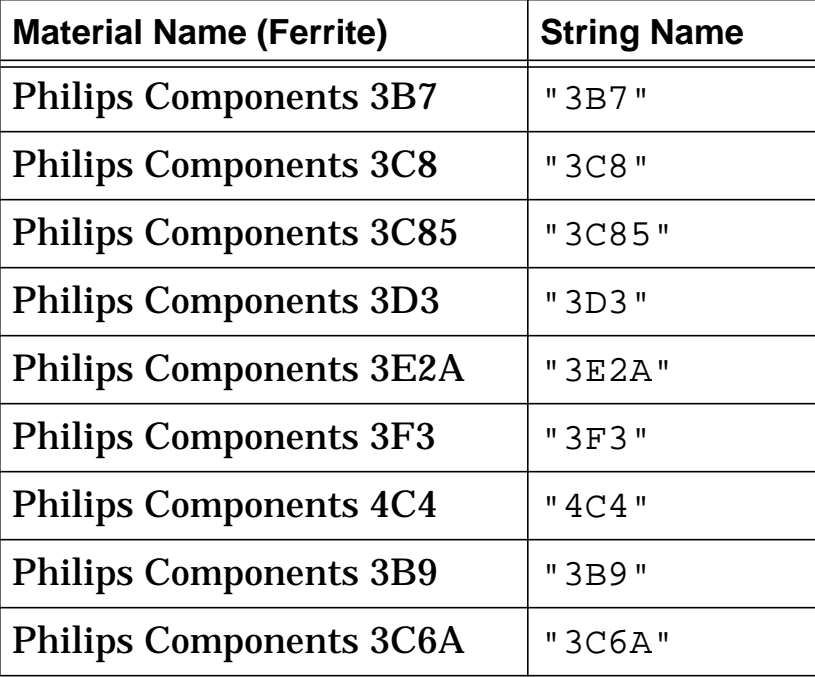

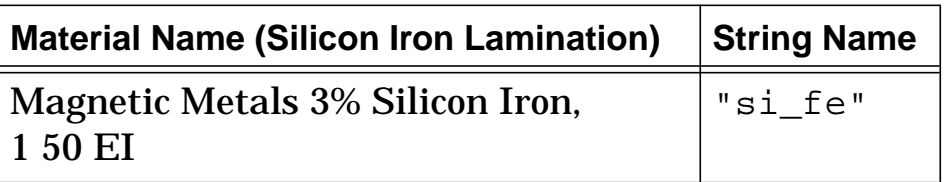

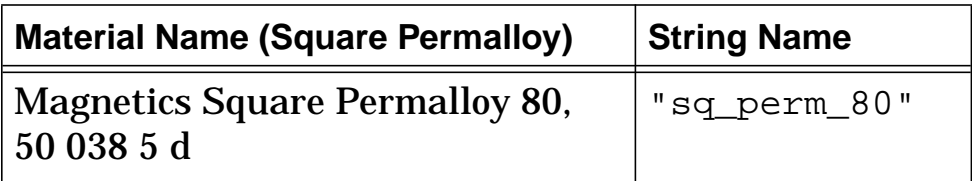

#### **xfrei Netlist Examples**

This example uses model to characterize the transformer at two different temperatures (i.e., two values of ptemp), and specifies a value for the external parameter  $t_{emp}$ .

```
frei.t1 1 0 3 2 = np=60, ns=4, len_fe1=3.5e-2,
 len_fe2=3.5e-2, len_fe3=2e-2, len_air=1e-3, area=6e-5,
 sf=1, model=[(ui=2700, uhc=6000, bmax=4800, hmax=15,
 bsat=4500, hsat=2.5, br=1000, hc=0.2, ptemp=20, tau=50n),
 (ui=2100, uhc=4300, bmax=3600, hmax=15, bsat=3300,
 hsat=2.0, br=900, hc=0.2, ptemp=100, tau=50n)],
 units=gauss, tempc=40, rp=1m, rs=1m, temp=58
```
#### **xfrei References**

- 1. *Soft Ferrite Cores Short Form Catalog*, Philips Components, Magnetic Products Group, Saugerties, NY, 12477.
- 2. Colonel William T. McLyman, *Magnetic Core Selection for Transformers and Inductors*, Marcel Dekker Inc., 1982.
- 3. *Tape Wound Cores Design Manua*l, TWC-400, Magnetics, Division of Sprang and Company, 900 E. Butler Road, Butler, PA, 16003.

# **xfrnl (Nonlinear 2-Winding Transformer)**

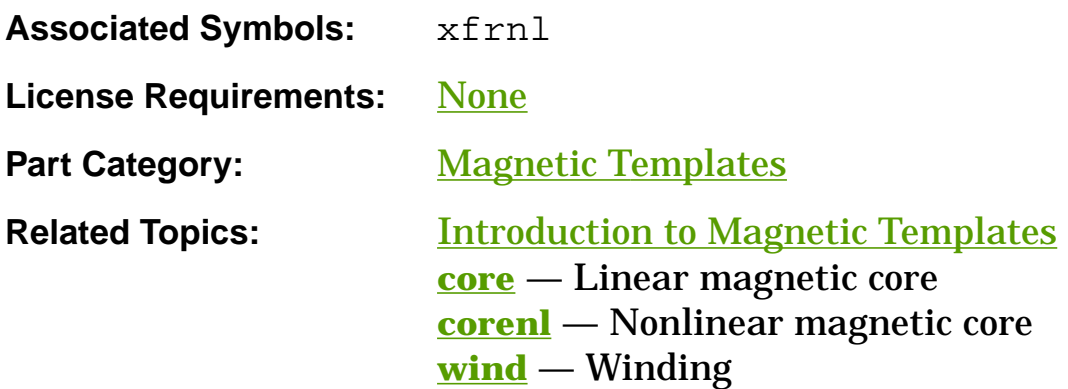

## **Functional Description**

The **xfrnl** template models a 2-winding transformer with a nonlinear core. It uses three other library templates (**wind**, **core**, **corenl**) as "building blocks" to implement the model. These templates are included in an internal netlist, and their argument values are passed in from the **xfrnl** arguments (refer to the Usage Notes).

#### **Template Description Sections**

Connection Points Symbol Properties Model Arguments Stress Arguments Post-Processing Information Export Variables External Parameters Usage Notes

#### Netlist Examples

**References** 

# **xfrnl Connection Points**

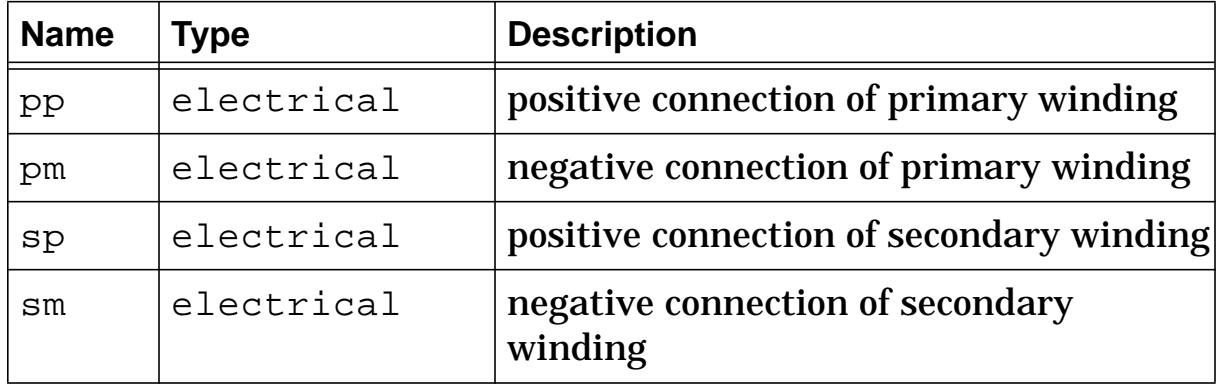

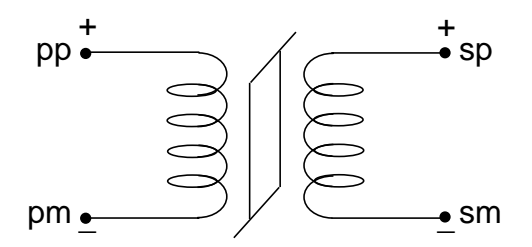

**Nonlinear 2-winding transformer (xfrnl)**

# **xfrnl Symbol Properties**

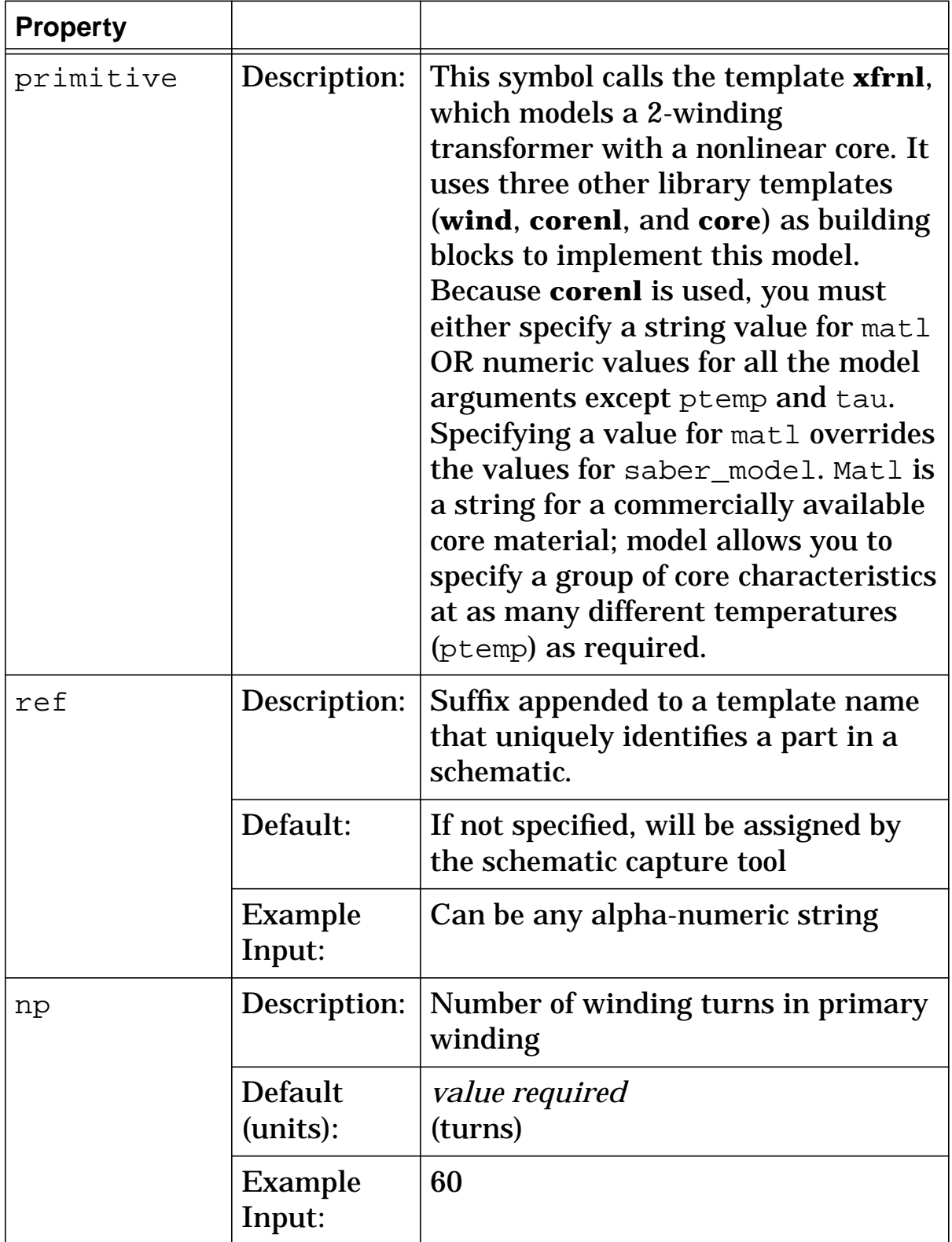

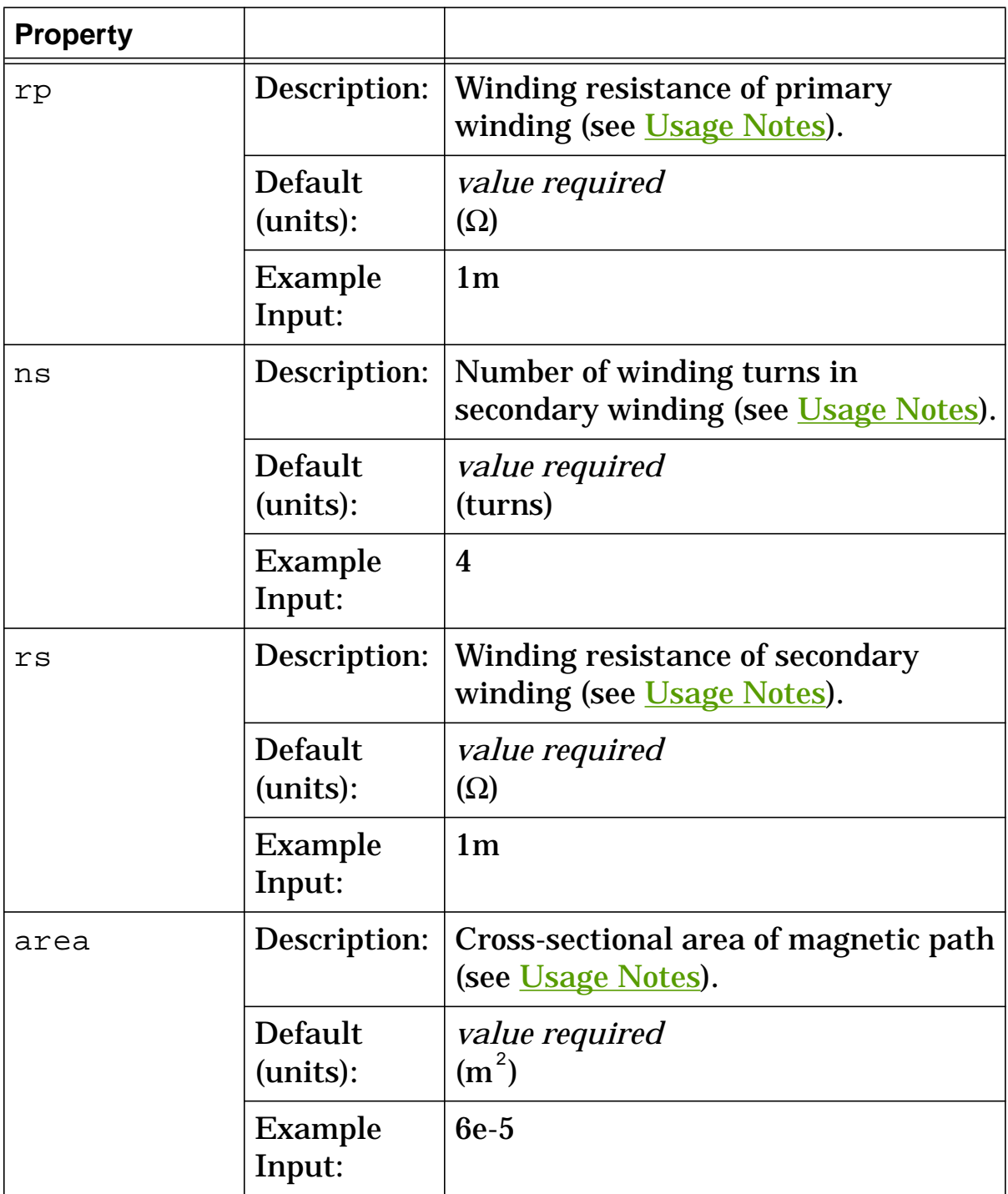

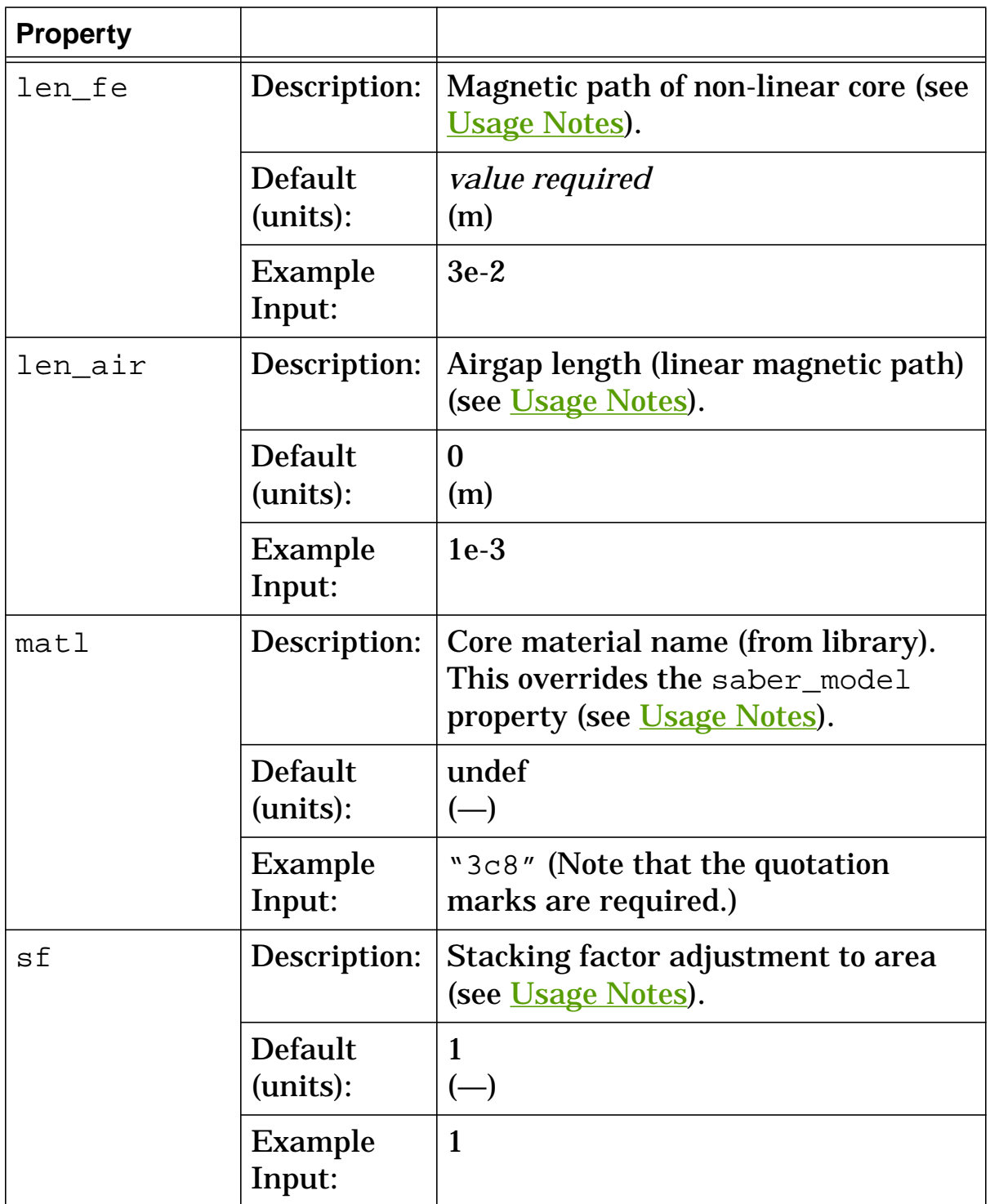

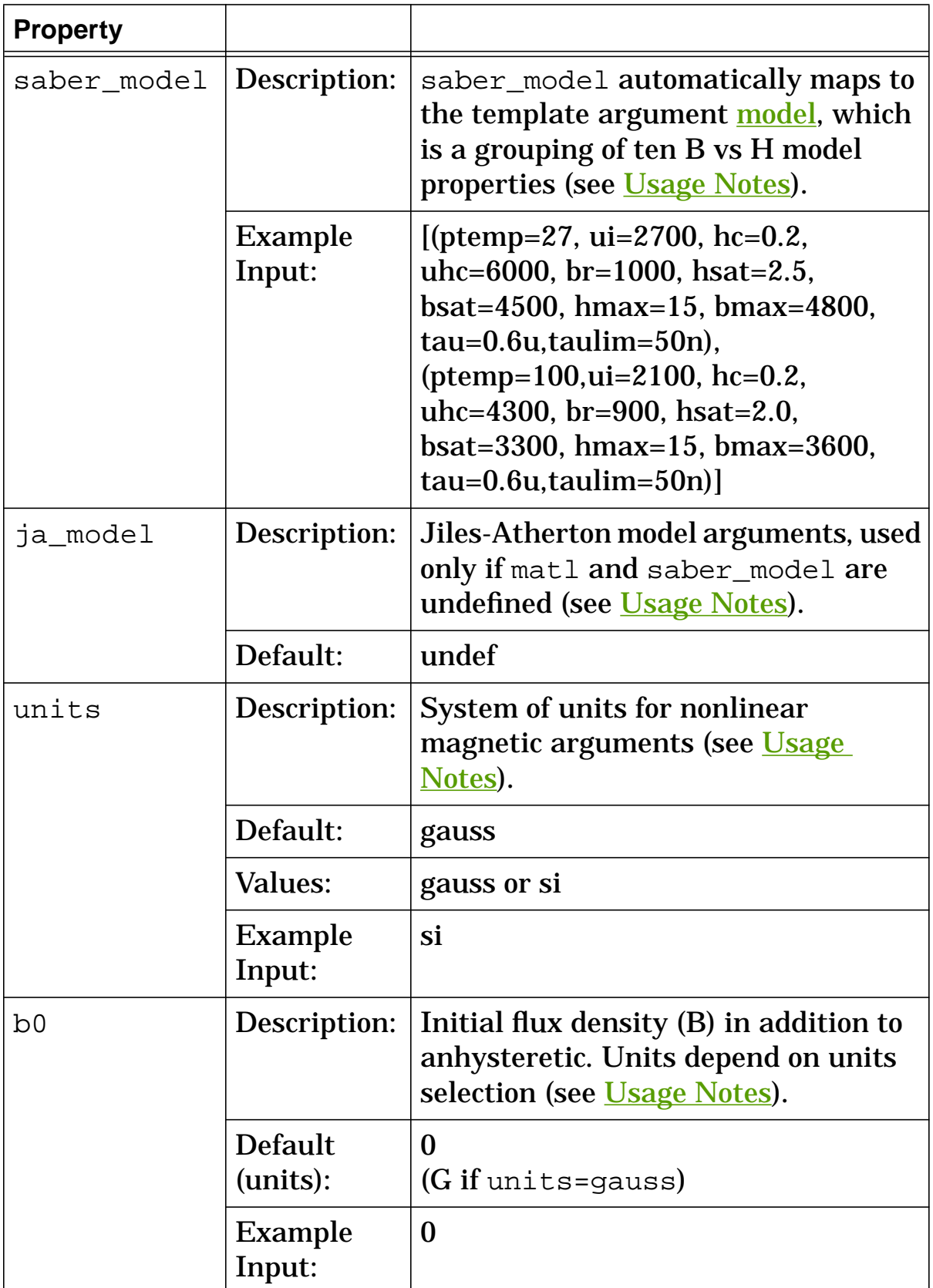

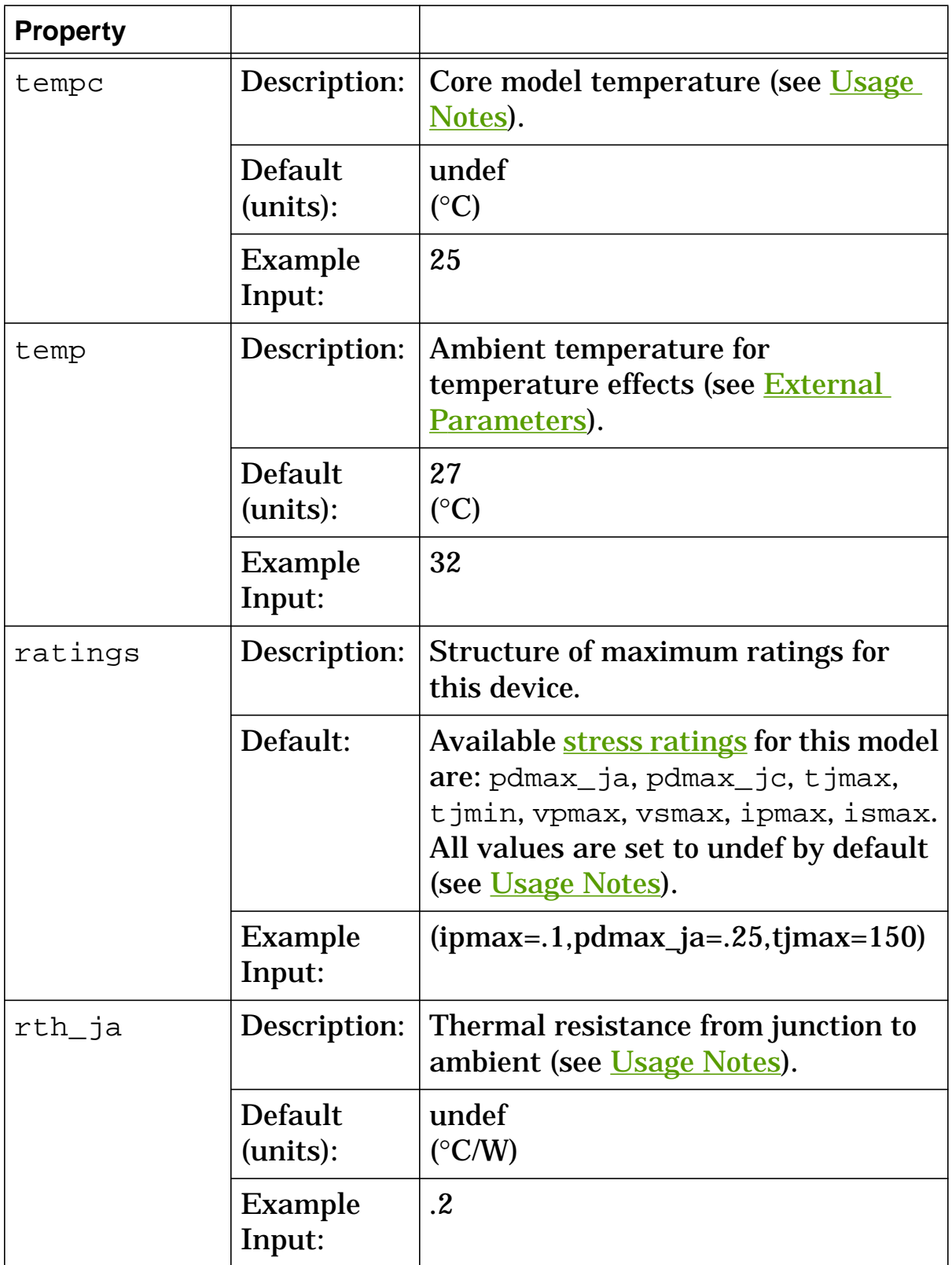

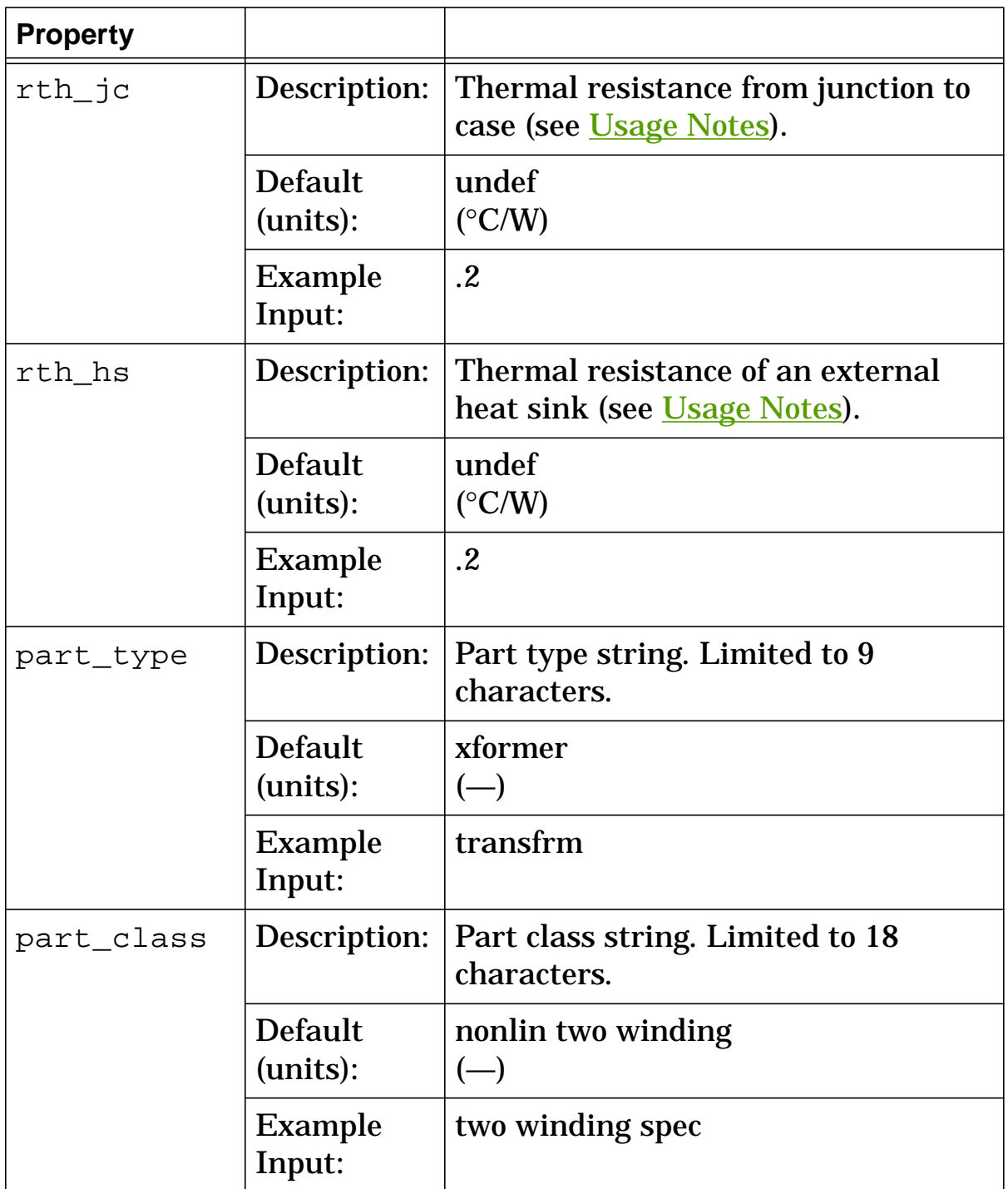
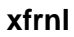

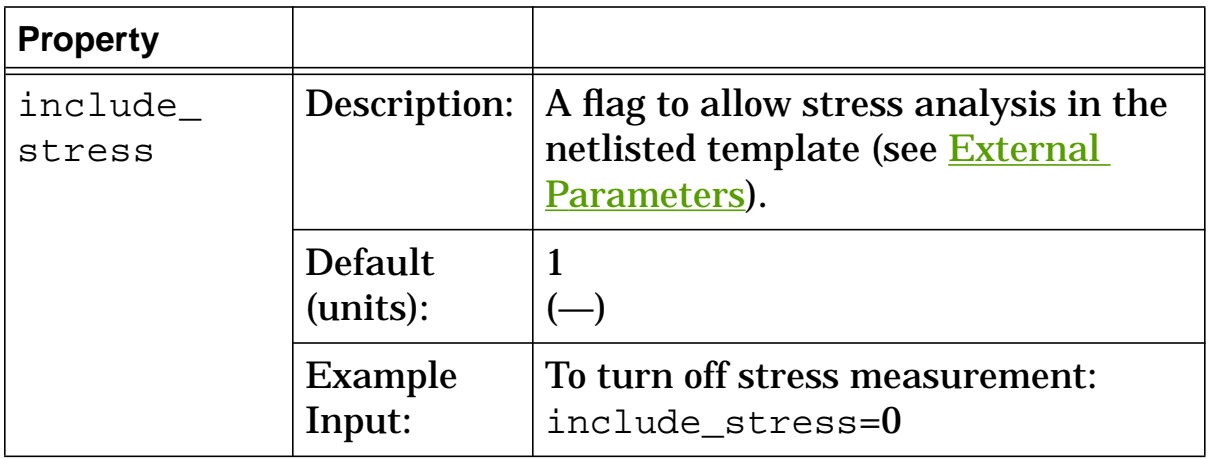

### **xfrnl Model Arguments**

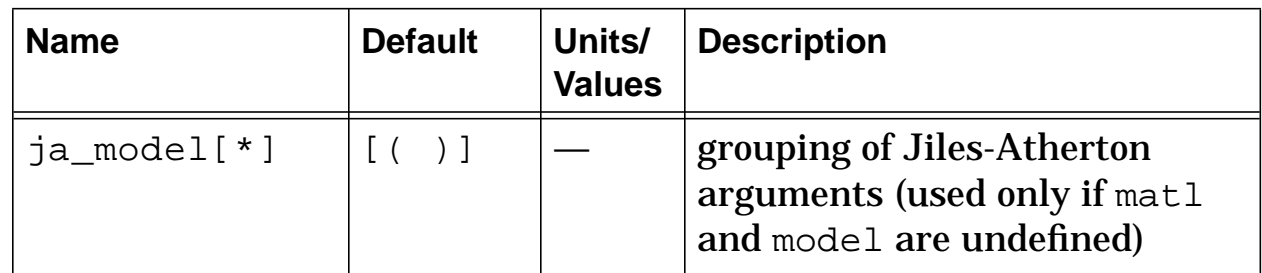

# **xfrnl Stress Arguments**

Stress arguments are intended for use with the stress analysis, which is a part of the InSpecs Stress Analysis Option.

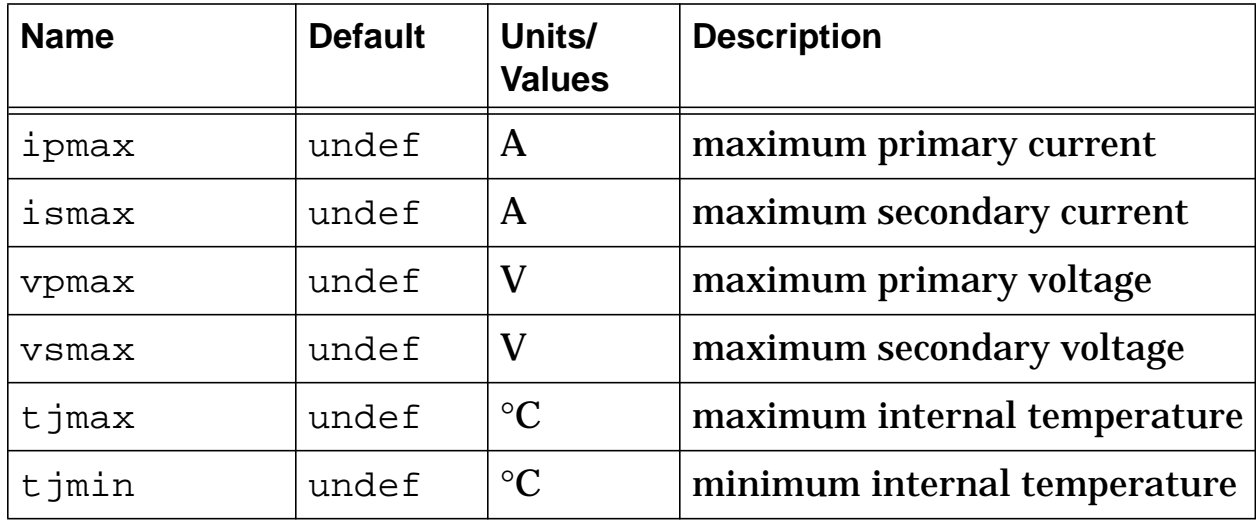

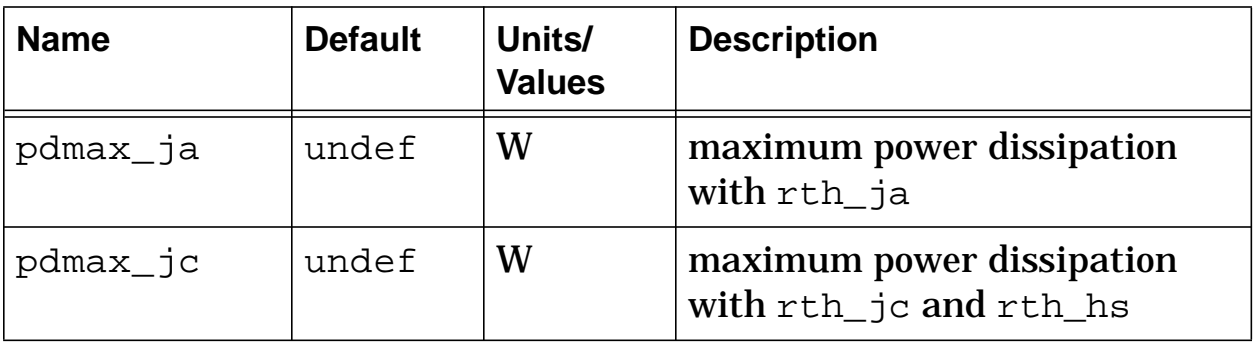

# **xfrnl Post Processing Information**

The variables in the following table are available for post-processing. You can specify them in a signal list or as arguments to the extract command.

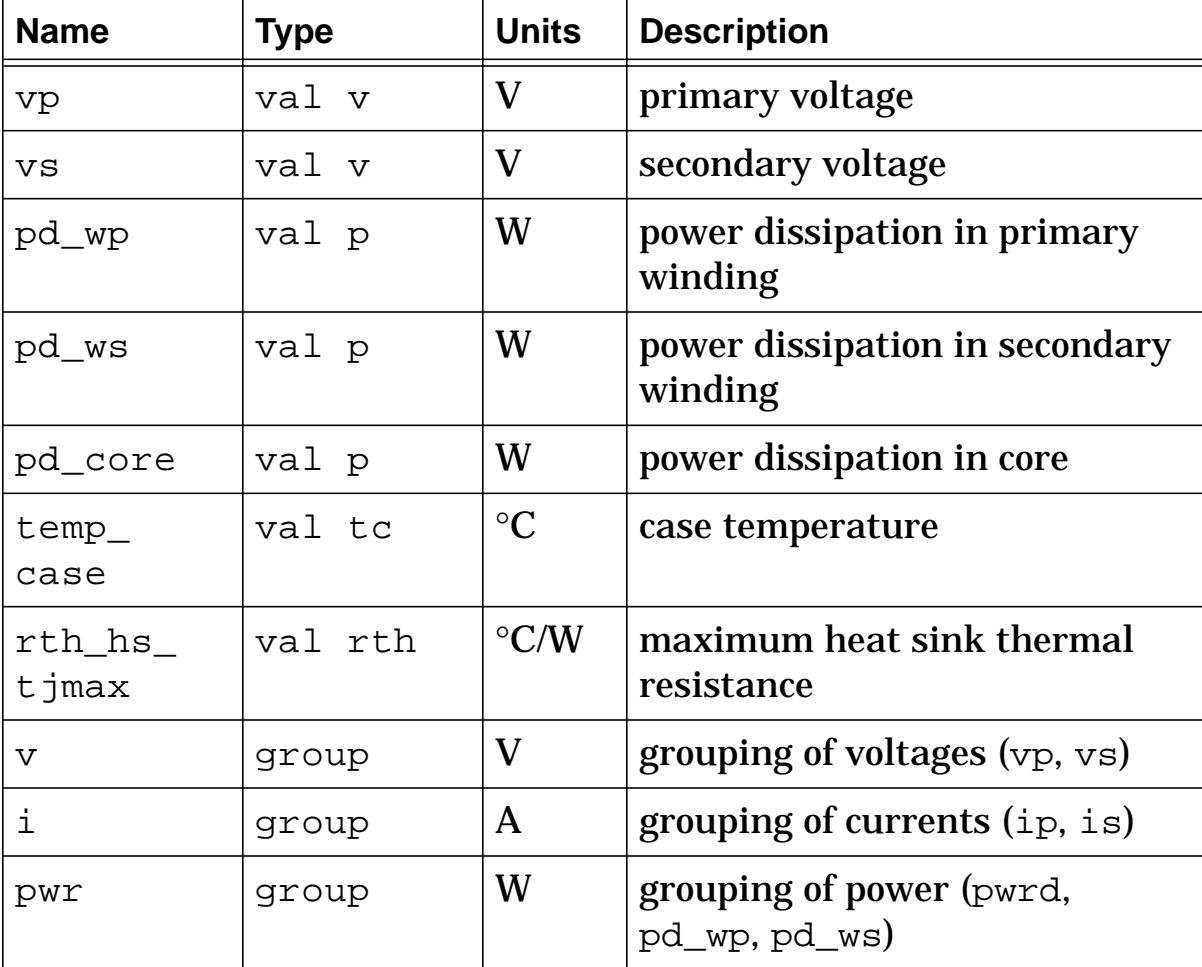

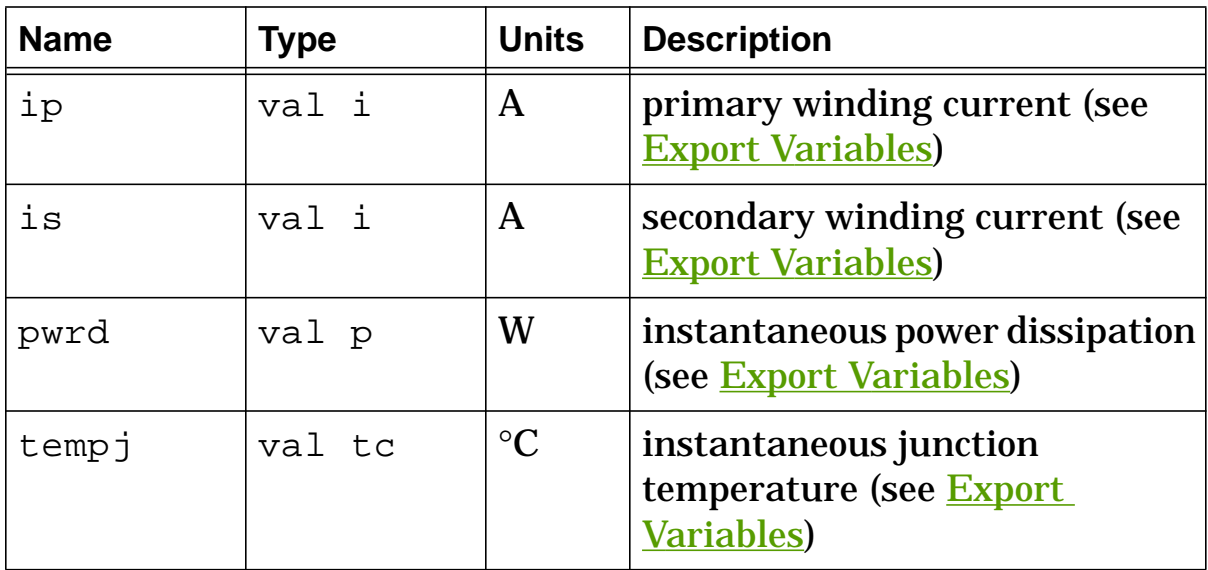

## **xfrnl Export Variables**

pwrd, tempj, ip, is

These are post-processing variables that can be referenced at the next higher level of the hierarchy.

## **xfrnl External Parameters**

```
temp, include_stress
```
These are global parameters declared in header. sin. You can assign values to them for an instance of this template (such as in a netlist) without affecting their global values in the rest of your design. For example, the following allows you to change the simulation temperature to  $58^{\circ}$ C for  $xfrnl.t1$  only:

```
xfrnl.t1 1 0 3 2 = np=60, ns=4, len_fee=3e-2, len_air=1e-3,
 area=6e-5, sf=1, model=[(ui=2700, uhc=6000, bmax=4800,
 hmax=15, bsat=4500, hsat=2.5, br=1000, hc=0.2, ptemp=20,
 tau=50n), (ui=2100, uhc=4300, bmax=3600, hmax=15,
 bsat=3300, hsat=2.0, br=900, hc=0.2, ptemp=100,
 tau=50n)], units=gauss, tempc=25, rp=1m, rs=1m, temp=58
```
# **xfrnl Usage Notes**

If the device is operating WITHOUT a heat sink, use pdmax\_ja for the power dissipation rating and  $rth$  ja for the thermal resistance (rth\_ja must be specified if you want the device temperature rise calculated). If the device is operating WITH a heat sink, use pdmax\_jc for the power dissipation rating and a combination of rth jc and rth hs for the thermal resistance.

An internal calculation is performed on the value assigned to len\_air to account for the fringing effect that occurs when using an air gap.

This template contains three "building block" templates (**core**, **corenl**, **wind**), which are called by a netlist included within **xfrnl**. The building block templates receive values from the following **xfrnl** arguments: np, ns, len\_fe, len\_air, matl, sf, model, units, tempc, rp, rs, b0, and ja\_model. The choices for units are gauss and si, which select the system of magnetic units used for calculations.

You can specify a string value for matl OR numeric values for the model arguments OR numeric values for the ja\_model arguments. Specifying a value for matl overrides the values for model, and ja\_model is used only if matl and model are undefined.

The material library presently contains characterization data for the following materials (see  $[1]$ ,  $[2]$ , and  $[3]$ ). The string name of the material is shown between double quote marks (" ").

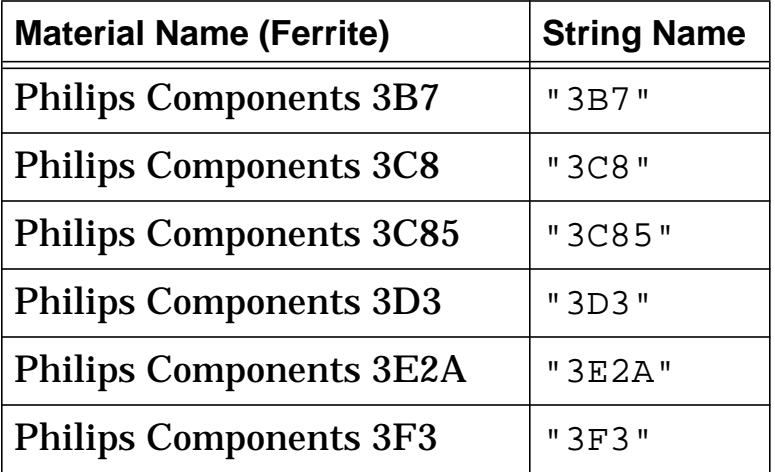

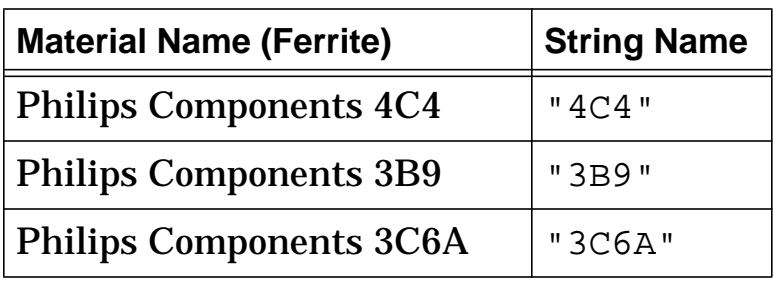

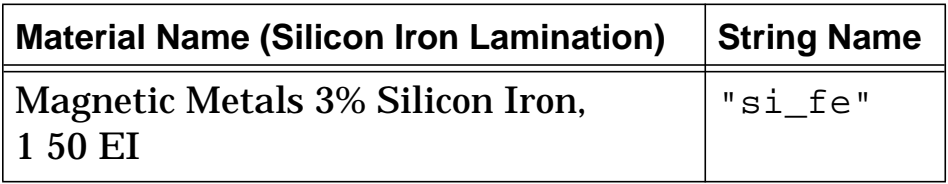

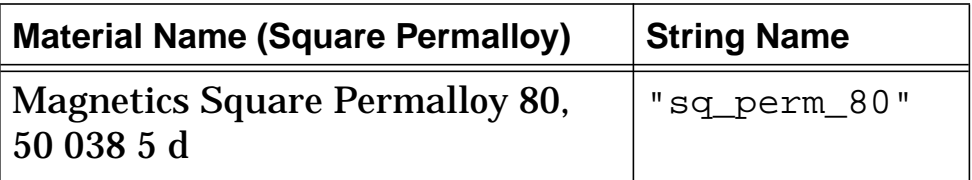

### **xfrnl Netlist Examples**

This example uses model to specify characteristics at two different temperatures (i.e., two values of ptemp), and specifies a value for the external parameter  $temp$ .</u>

```
xfrnl.t1 1 0 3 2 = np=60, ns=4, len_fee=3e-2, len_air=1e-3,
 area=6e-5, sf=1, model=[(ui=2700, uhc=6000, bmax=4800,
 hmax=15, bsat=4500, hsat=2.5, br=1000, hc=0.2, ptemp=20,
 tau=50n), (ui=2100, uhc=4300, bmax=3600, hmax=15,
 bsat=3300, hsat=2.0, br=900, hc=0.2, ptemp=100,
 tau=50n)], units=gauss, tempc=25, rp=1m, rs=1m, temp=58
```
### **xfrnl References**

- 1. *Soft Ferrite Cores Short Form Catalog*, Philips Components, Magnetic Products Group, Saugerties, NY, 12477.
- 2. Colonel William T. McLyman, *Magnetic Core Selection for*

*Transformers and Inductors*, Marcel Dekker Inc., 1982.

3. *Tape Wound Cores Design Manual*, TWC-400, Magnetics, Division of Sprang and Company, 900 E. Butler Road, Butler, PA, 16003.

# **xfr3 (Linear 3-Winding Transformer)**

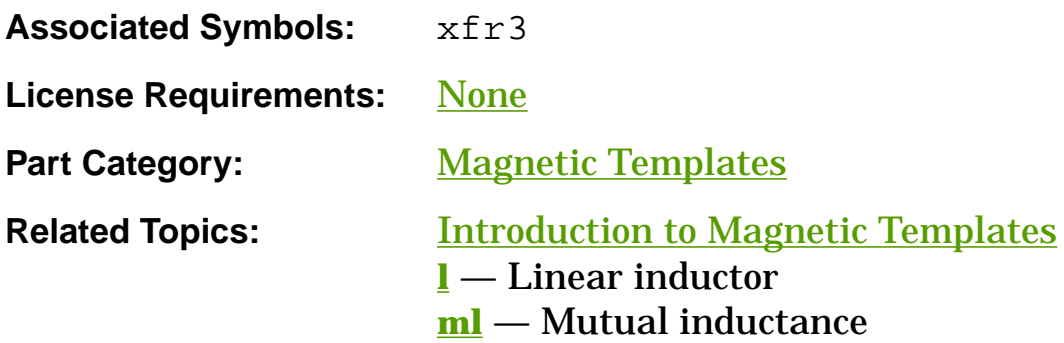

## **Functional Description**

The **xfr3** template models a 3-winding transformer template that allows you to specify electrical arguments  $(11, 12, and 13)$  or magnetic arguments (n1, n2, n3, len, area, and ur). Specifying electrical arguments overrides the magnetic arguments (refer to the Usage Notes).

### **Template Description Sections**

Connection Points Symbol Properties Stress Arguments Post-Processing Information Export Variables External Parameters **Usage Notes** Netlist Examples

**xfr3 Connection Points**

| <b>Name</b>    | Type       | <b>Description</b>                    |
|----------------|------------|---------------------------------------|
| p1             | electrical | positive connection of first winding  |
| m1             | electrical | negative connection of first winding  |
| p2             | electrical | positive connection of second winding |
| m <sub>2</sub> | electrical | negative connection of second winding |
| p3             | electrical | positive connection of third winding  |
| m <sub>3</sub> | electrical | negative connection of third winding  |

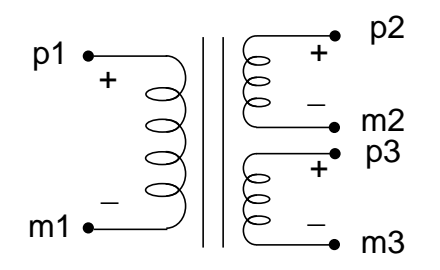

**Linear 3-winding transformer (xfr3)**

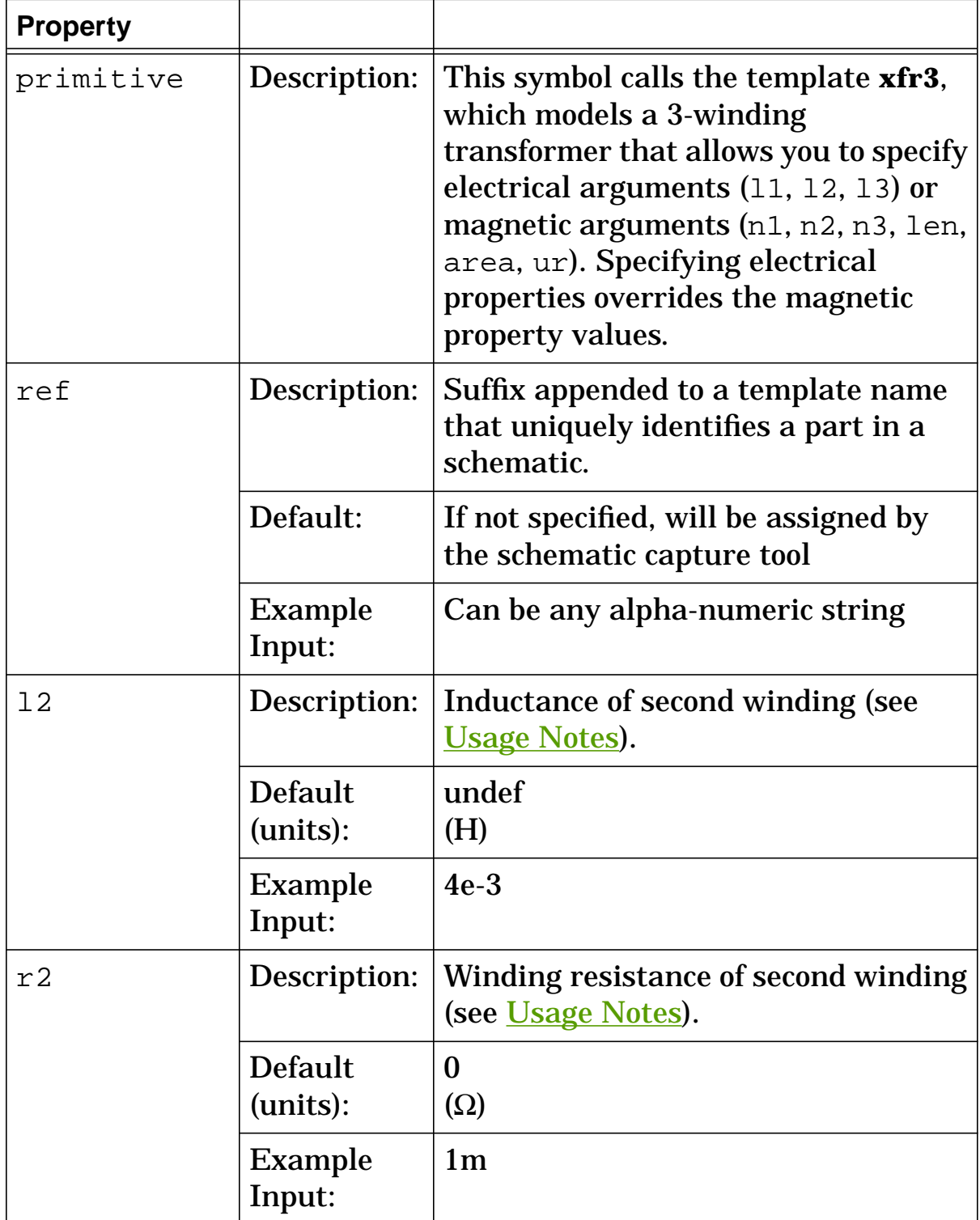

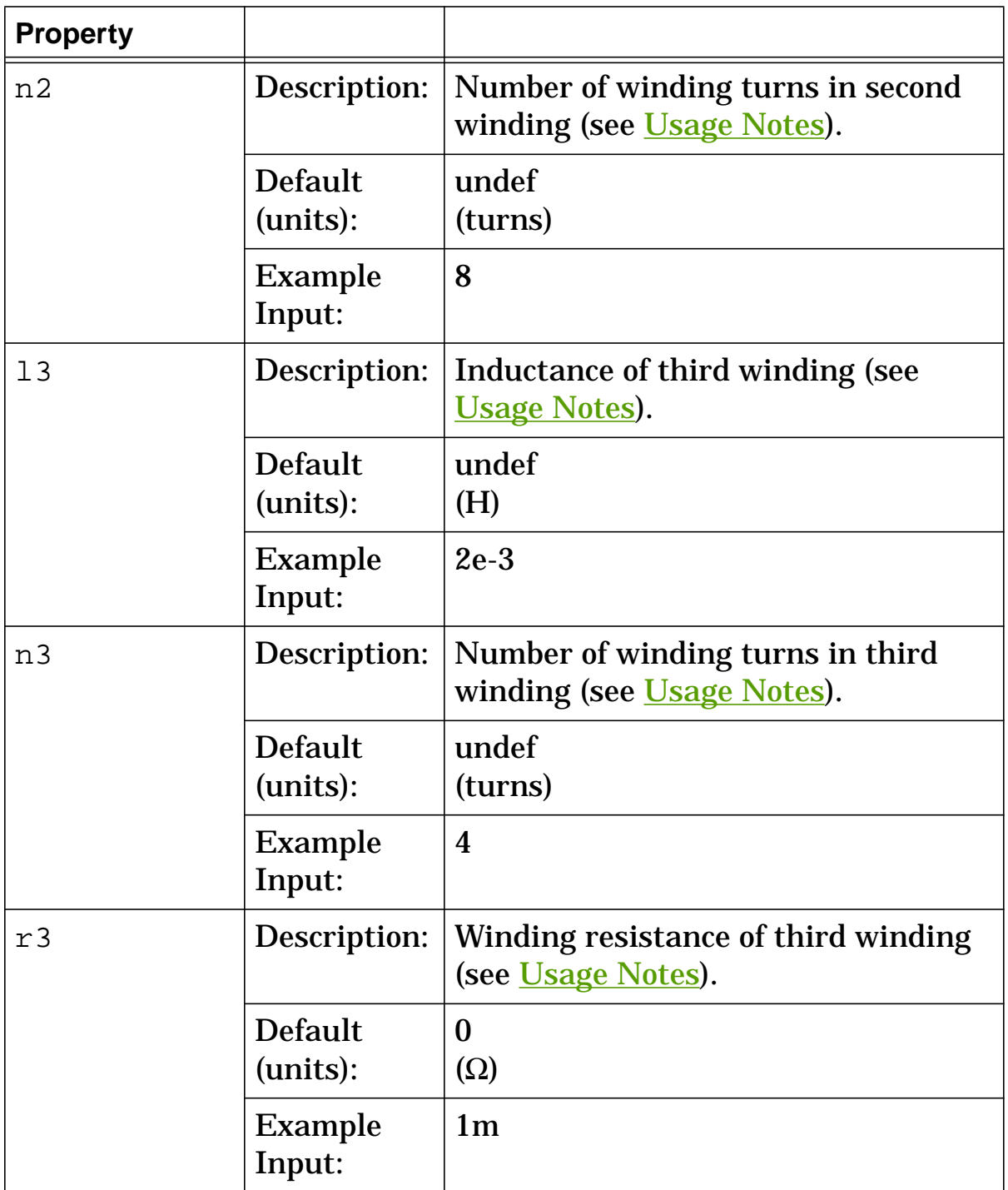

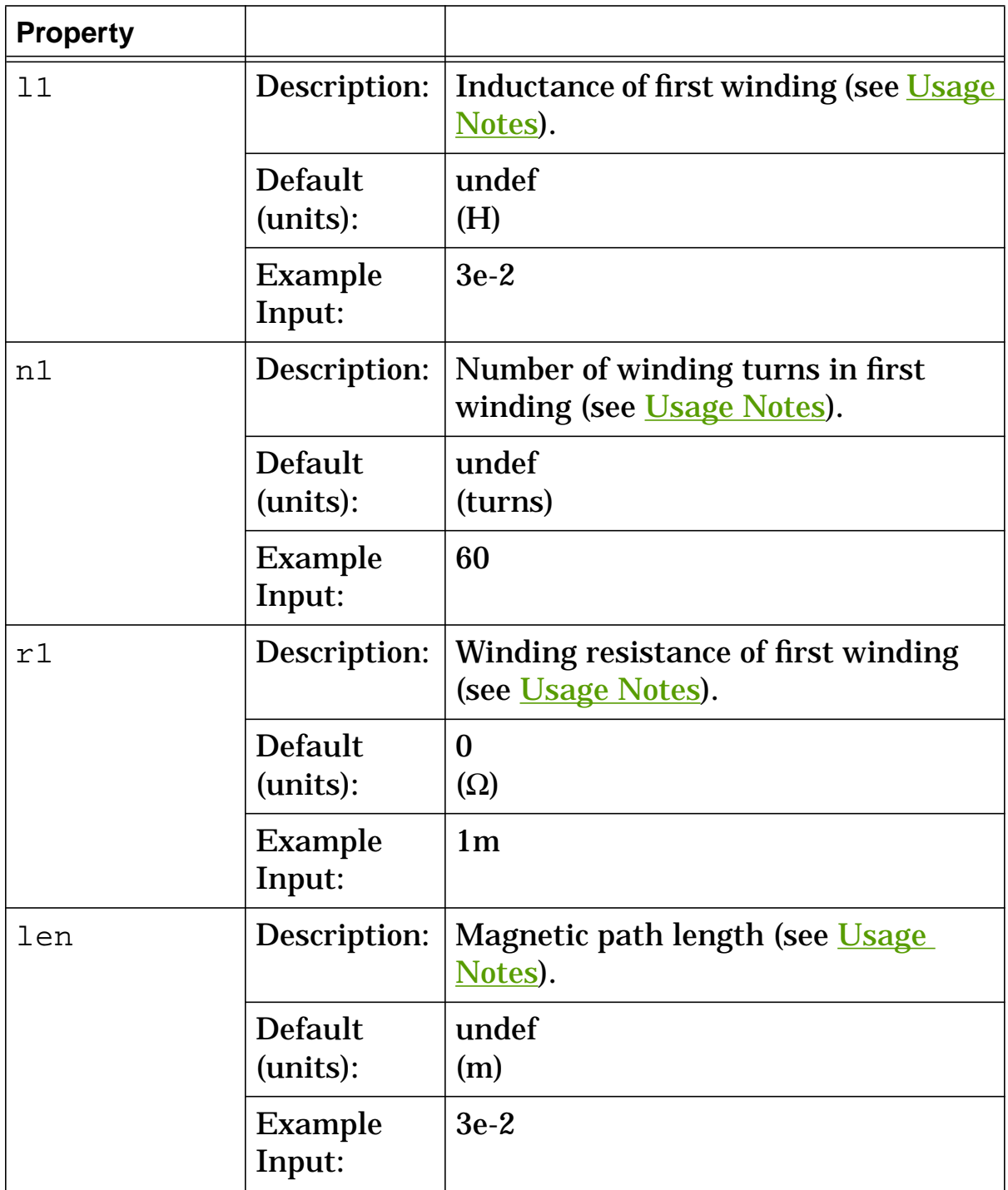

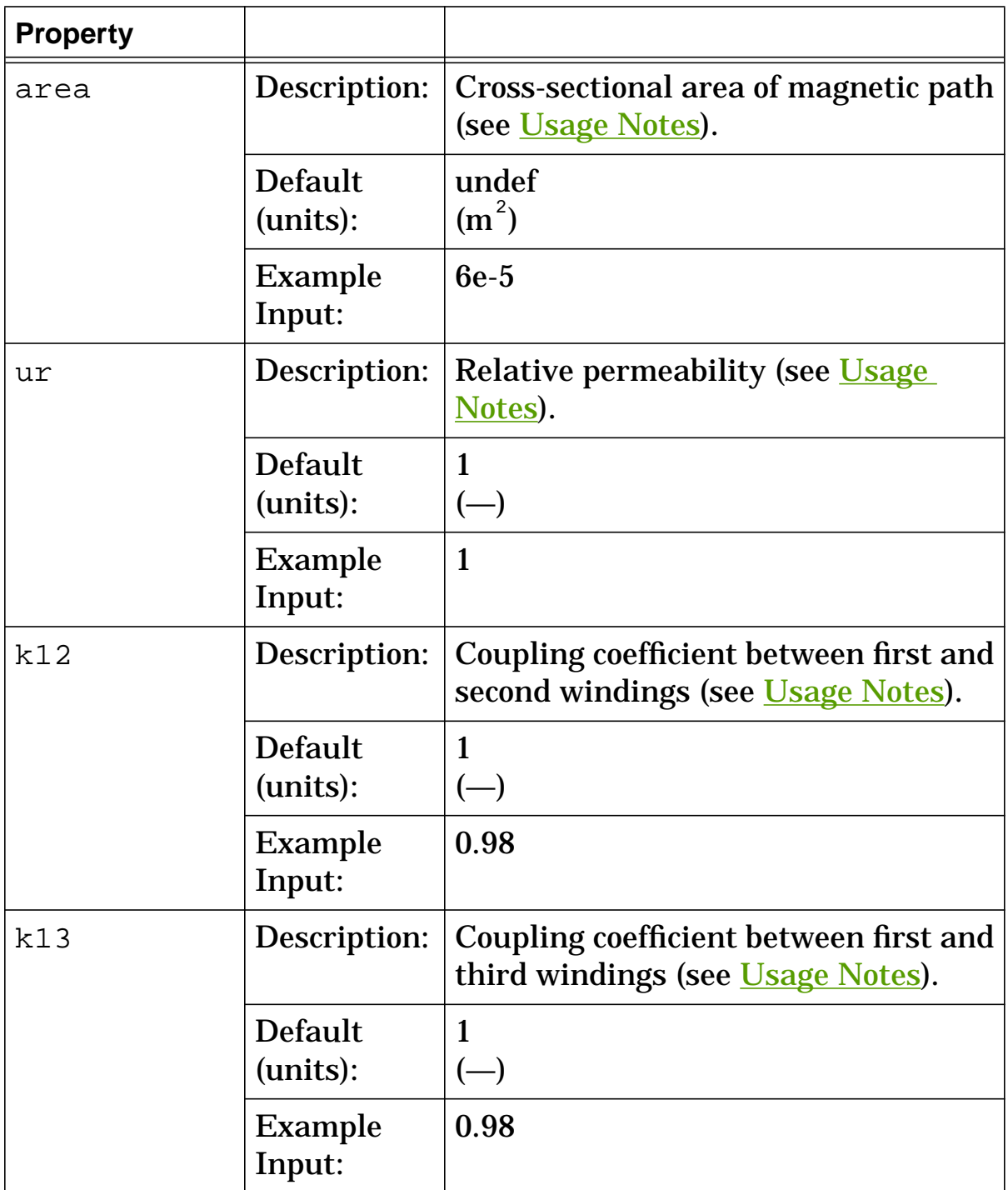

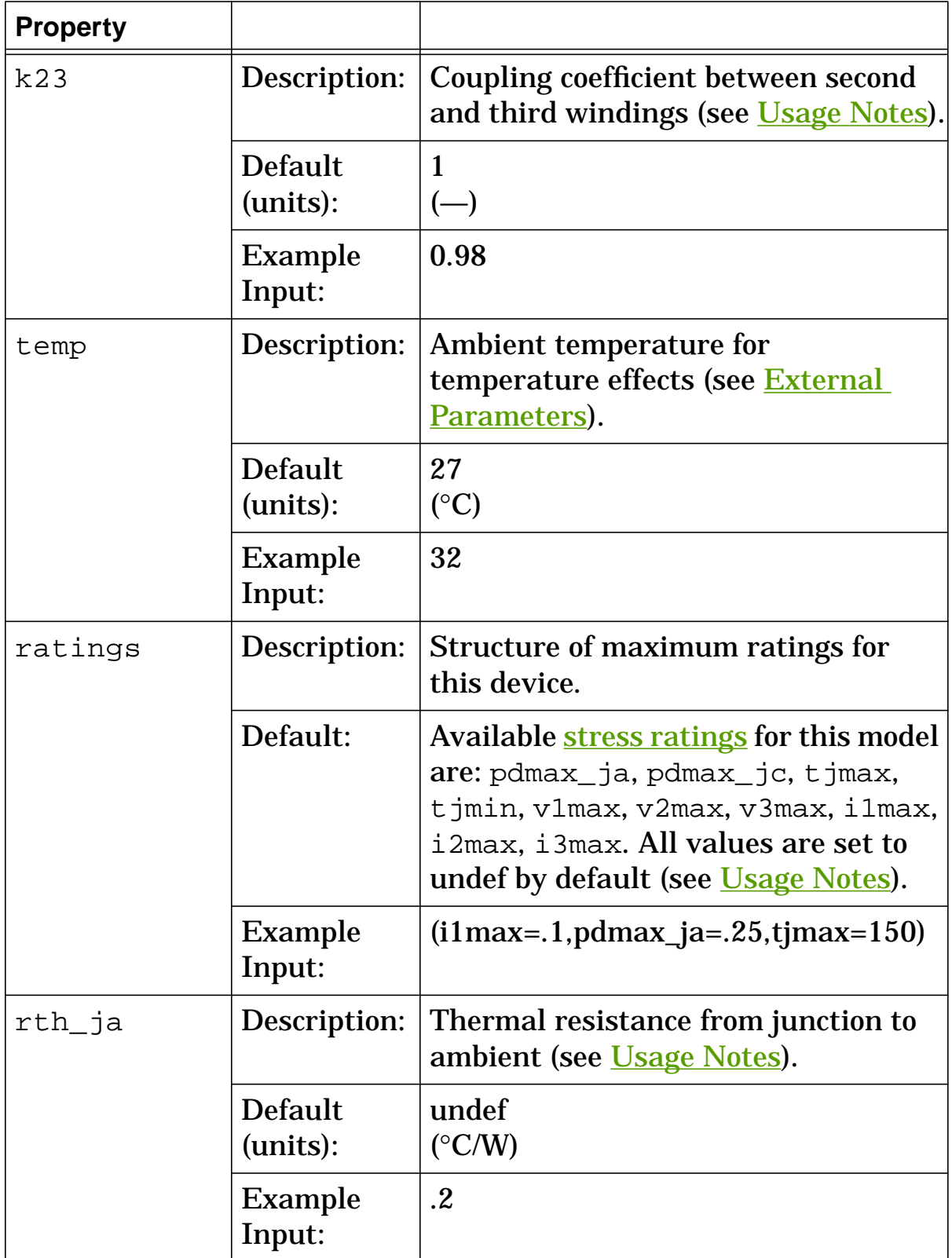

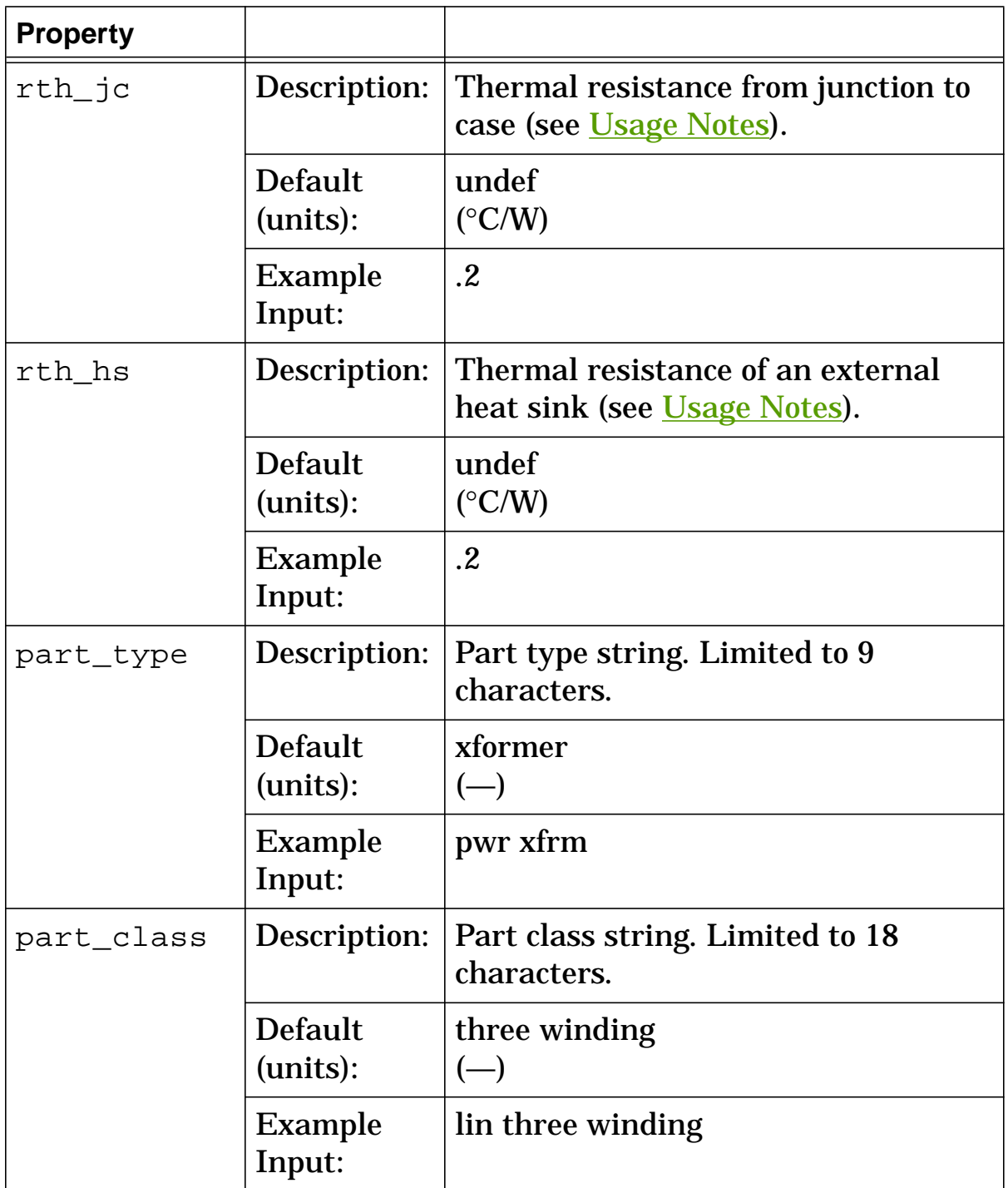

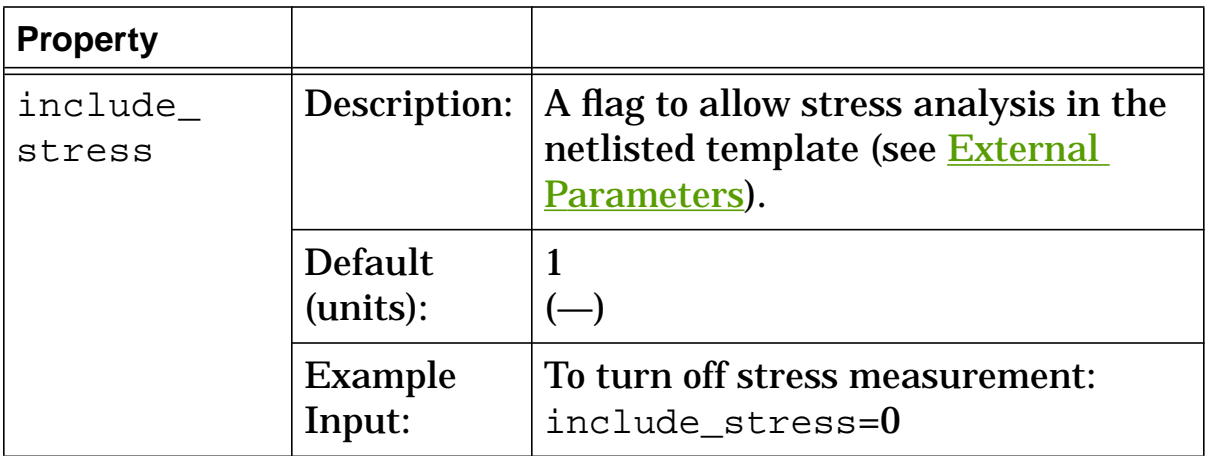

## **xfr3 Stress Arguments**

Stress arguments are intended for use with the stress analysis, which is a part of the InSpecs Stress Analysis Option.

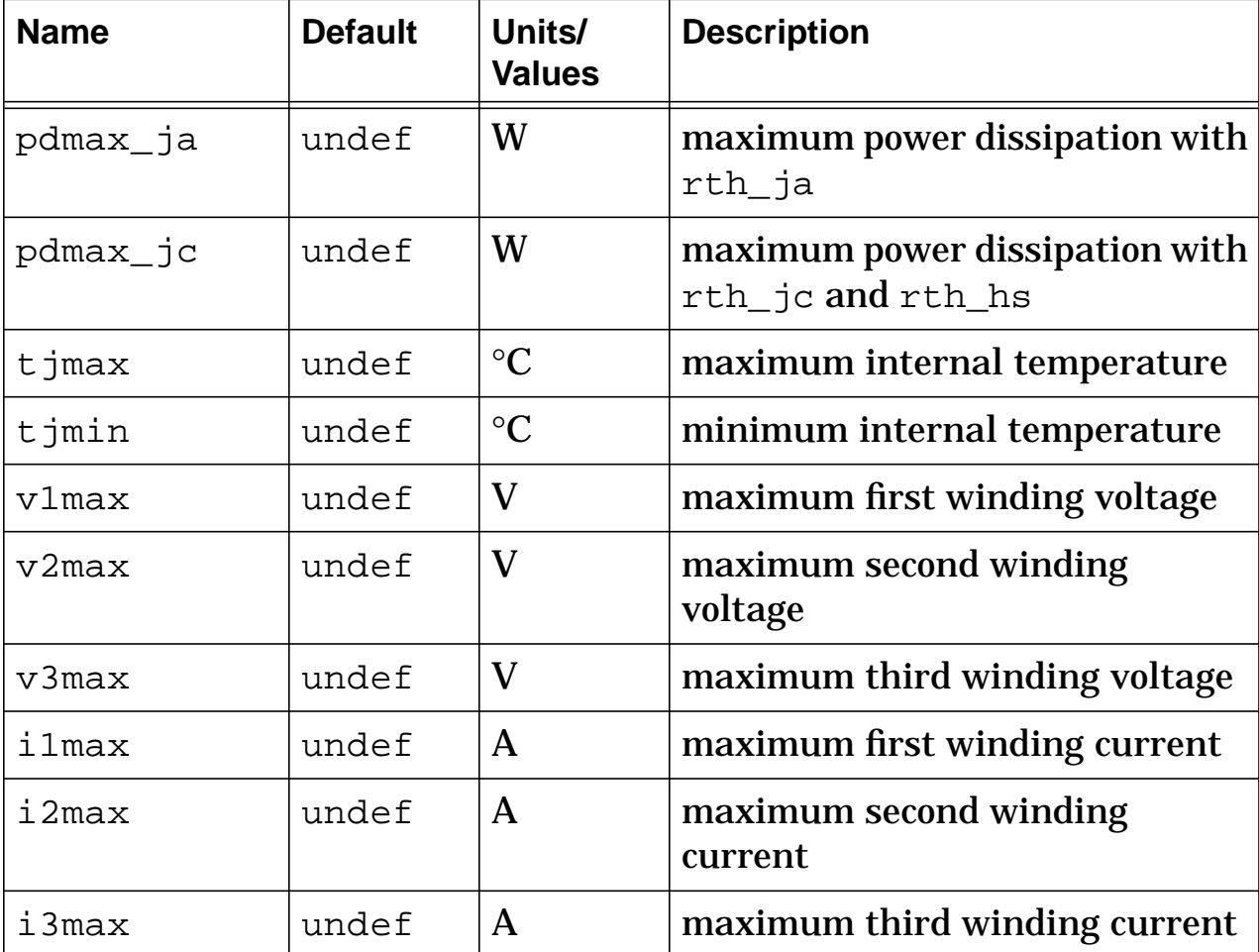

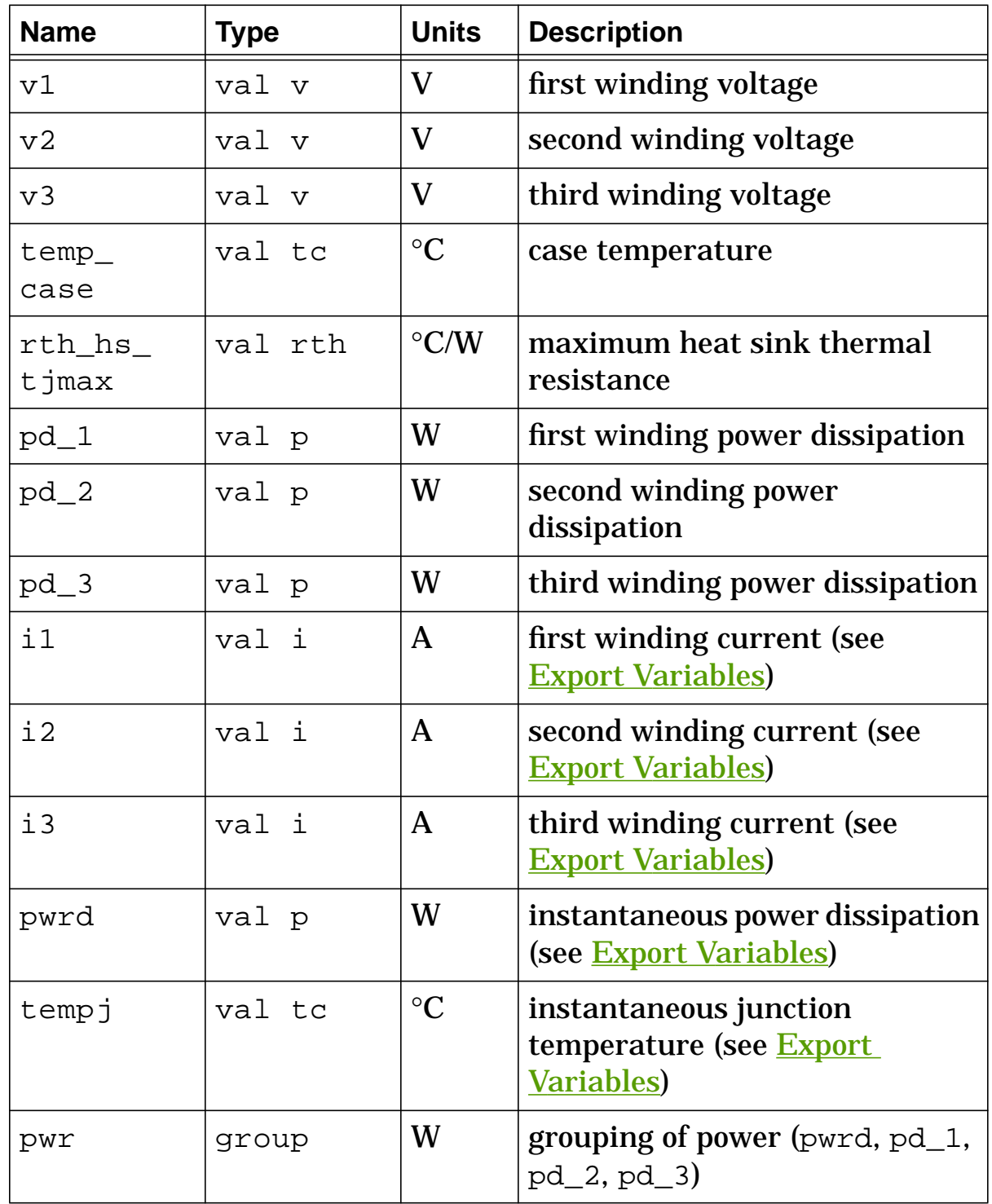

# **xfr3 Post Processing Information**

### **xfr3 Export Variables**

pwrd, tempj, i1, i2, i3

These are post-processing variables that can be referenced at the next higher level of the hierarchy.

# **xfr3 External Parameters**

```
temp, include_stress
```
These are global parameters declared in **header**. sin. You can assign values to them for an instance of this template (such as in a netlist) without affecting their global values in the rest of your design. For example, the following allows you to change the simulation temperature to  $58^{\circ}$ C for  $xfr3.t1$  only:

```
xfr3.t1 g1 0 h5 h4 j3 j2 = l1=3e-2, l2=4e-3, l3=2e-3,
 k12=0.98, k13=0.98, k23=0.98, r1=0.1, r2=0.1, r3=0.1,
 temp=58
```
# **xfr3 Usage Notes**

The linear 3-winding transformer template (**xfr3**) allows you to specify electrical arguments or magnetic arguments:

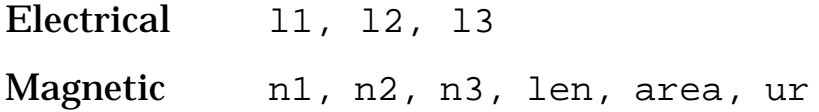

Specifying values for winding inductances (11, 12, 13) overrides values for the magnetic arguments. The values for k12, k13, k23,  $r1$ ,  $r2$ , and  $r3$  are used with both groups.

The effective coupling coefficient is defined as:

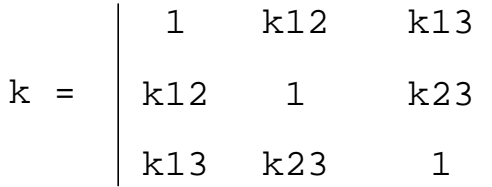

The magniture of the effective coupling coefficient  $k$  must be in the range  $-1 \le k \le +1$ , which results in the constraint:

$$
1 + 2 \cdot k12 \cdot k13 \cdot k23 - (k12^{2} + k13^{2} + k23^{2}) \qquad 0
$$

This template uses **l** and **ml** as "building block" templates, calling them from a netlist that is part of the **xfr3** template. If l1, l2, and l3 are specified, these values are passed directly to the building block inductors  $(11, 12, 13)$ . If the magnetic arguments are used instead, xfr3 calculates the inductances internally (11calc, l2calc, l3calc) and then passes them to l1, l2, and l3 in the netlist.

If the device is operating WITHOUT a heat sink, use pdmax\_ja for the power dissipation rating and  $r$ th ja for the thermal resistance (rth\_ja must be specified if you want the device temperature rise calculated).

If the device is operating WITH a heat sink, use pdmax\_jc for the power dissipation rating and a combination of rth\_jc and rth\_hs for the thermal resistance.

#### **Other Templates used with this one**

The following template arguments use values passed in from **xfr3** (see Usage Notes).

```
l.l1 p1 m1 = l=l1calc, r=r1, include_stress=0
l.l2 p2 m2 = l=l2calc, r=r2, include_stress=0
1.13 p3 m3 = 1=13calc, r=r3, include_stress=0
m1.m112 i(1.11) i(1.12) = m12ml.m113 i(1.11) i(1.13) = m13m1.m123 i(1.12) i(1.13) = m23
```
# **xfr3 Netlist Examples**

This example uses the electrical arguments l1, l2, and l3 to directly specify the inductance of the transformer and specifies a value for the external parameter  $temp$ .</u>

```
xfr3.t1 g1 0 h5 h4 j3 j2 = l1=3e-2, l2=4e-3, l3=2e-3,
 k12=0.98, k13=0.98, k23=0.98, r1=0.1, r2=0.1, r3=0.1,
 temp=58
```
This example uses the magnetic arguments n1, n2, n3, len, area, and ur to specify the winding and core characteristics of the transformer.

```
xfr3.t2 6 0 10 9 8 7 = n1=60, n2=8, n3=4, len=3e-2,
 area=6e-5, ur=1, k12=0.98, k13=0.98, k23=0.98, r1=1m,
 r2=1m, r3=1m
```
# **xfr3nl (Nonlinear 3-Winding Transformer)**

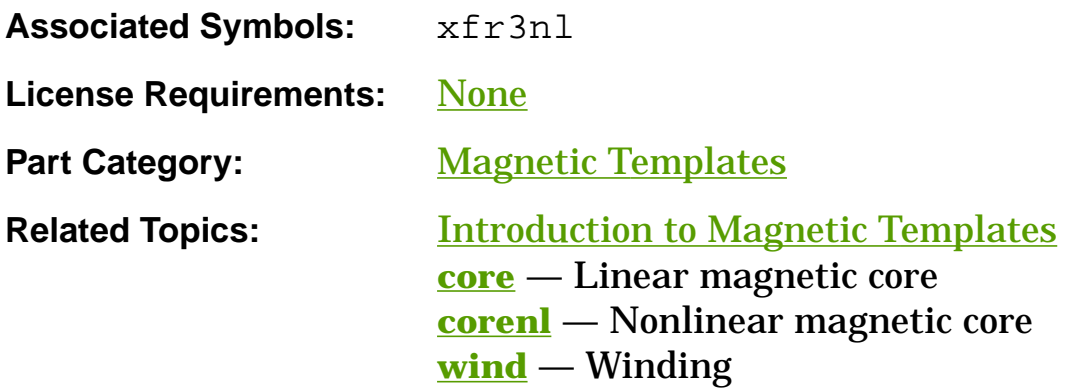

### **Functional Description**

The **xfr3nl** template models a 3-winding transformer with a nonlinear core. It uses three other library templates (**wind**, **core**, **corenl**) as "building blocks" to implement the model. These templates are included in an internal netlist, and their argument values are passed in from the **xfr3nl** arguments (refer to the Usage Notes).

#### **Template Description Sections**

Connection Points Symbol Properties Model Arguments Stress Arguments Post-Processing Information Export Variables External Parameters Usage Notes

#### Netlist Examples

References

# **Name Type | Description** p1 electrical positive connection of first winding  $m1$  electrical negative connection of first winding p2 electrical positive connection of second winding  $m2$  electrical negative connection of second winding p3 electrical positive connection of third winding

m3 electrical negative connection of third winding

# **xfr3nl Connection Points**

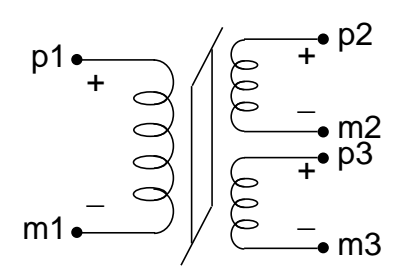

**Nonlinear 3-winding transformer (xfr3nl)**

# **xfr3nl Symbol Properties**

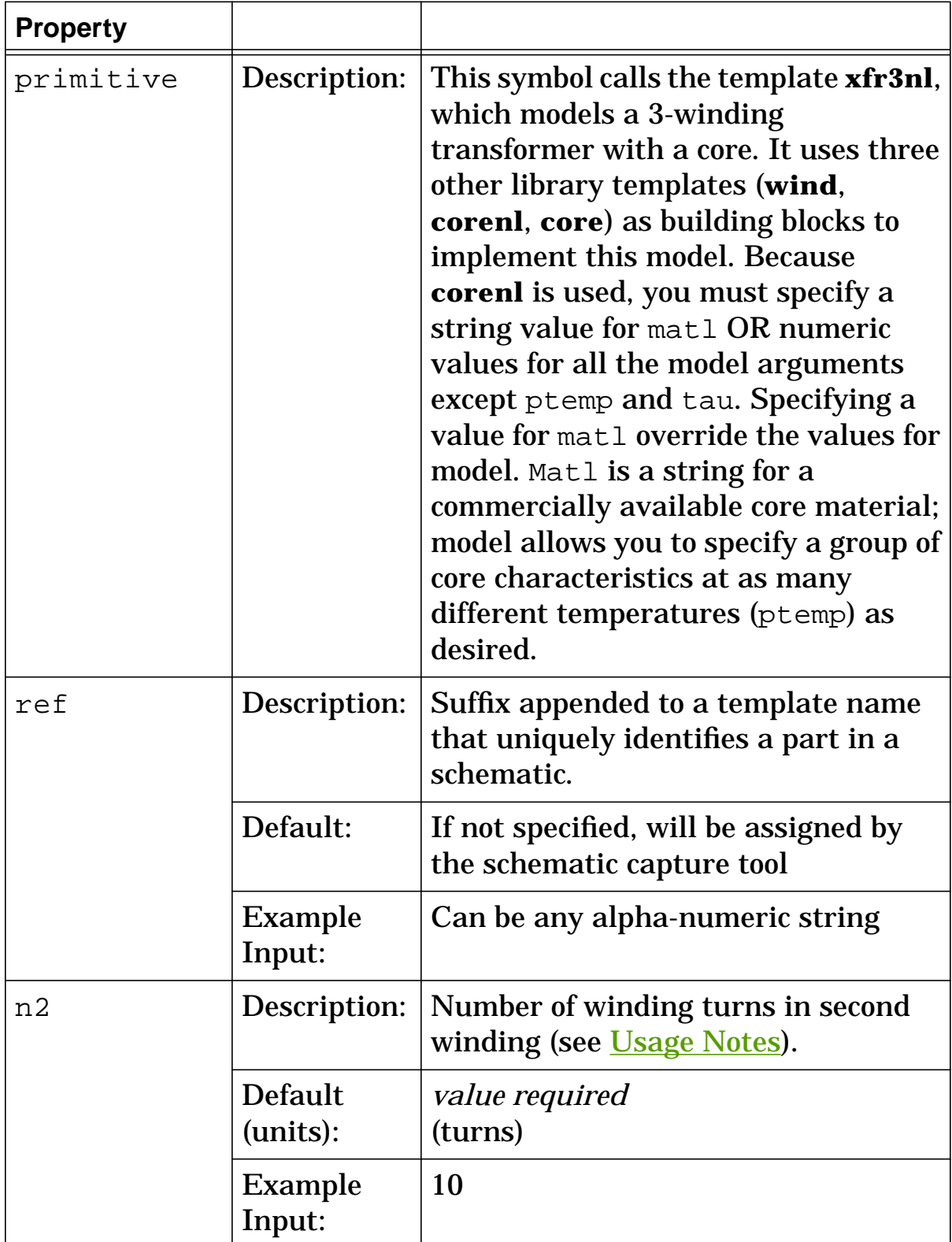

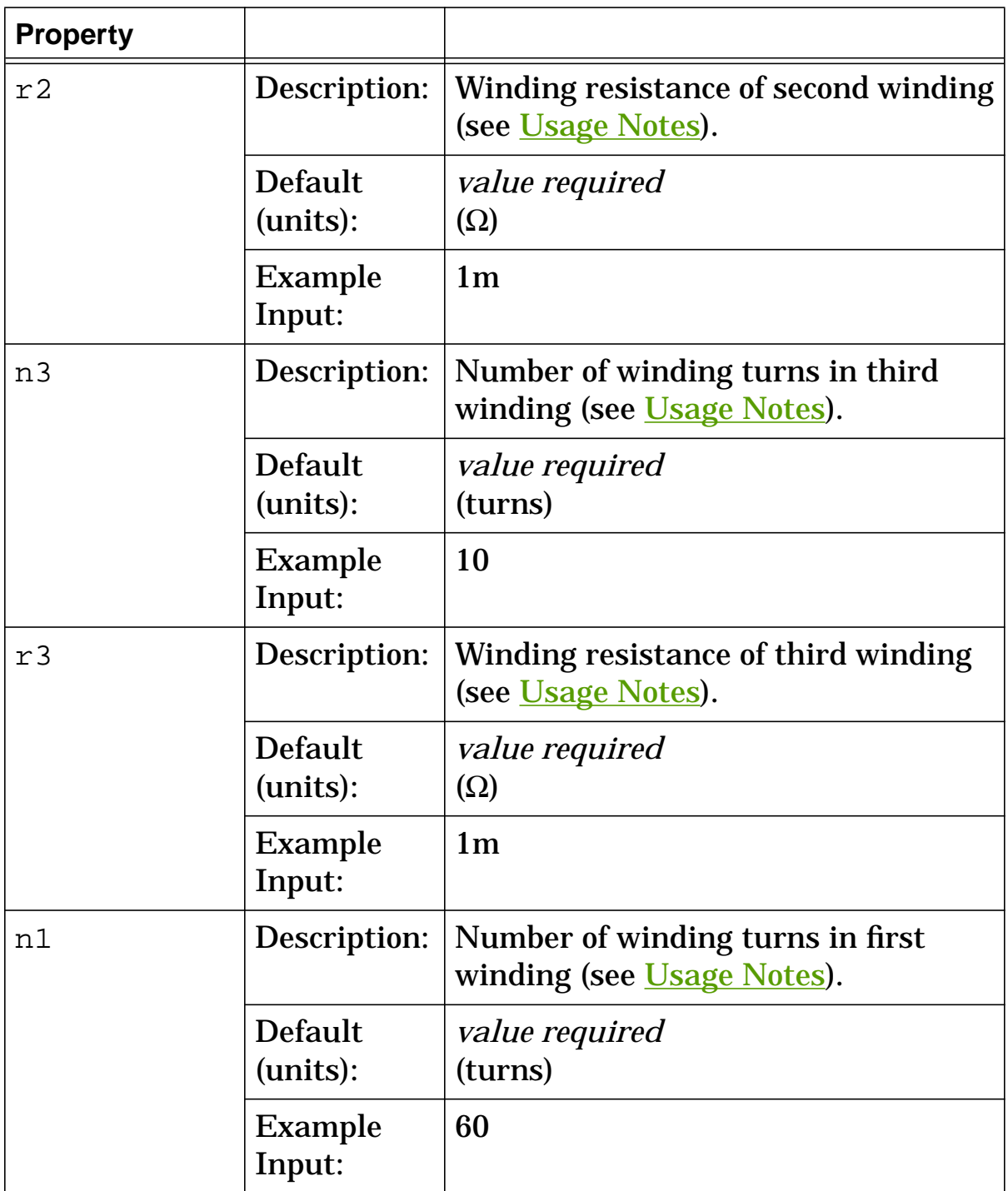

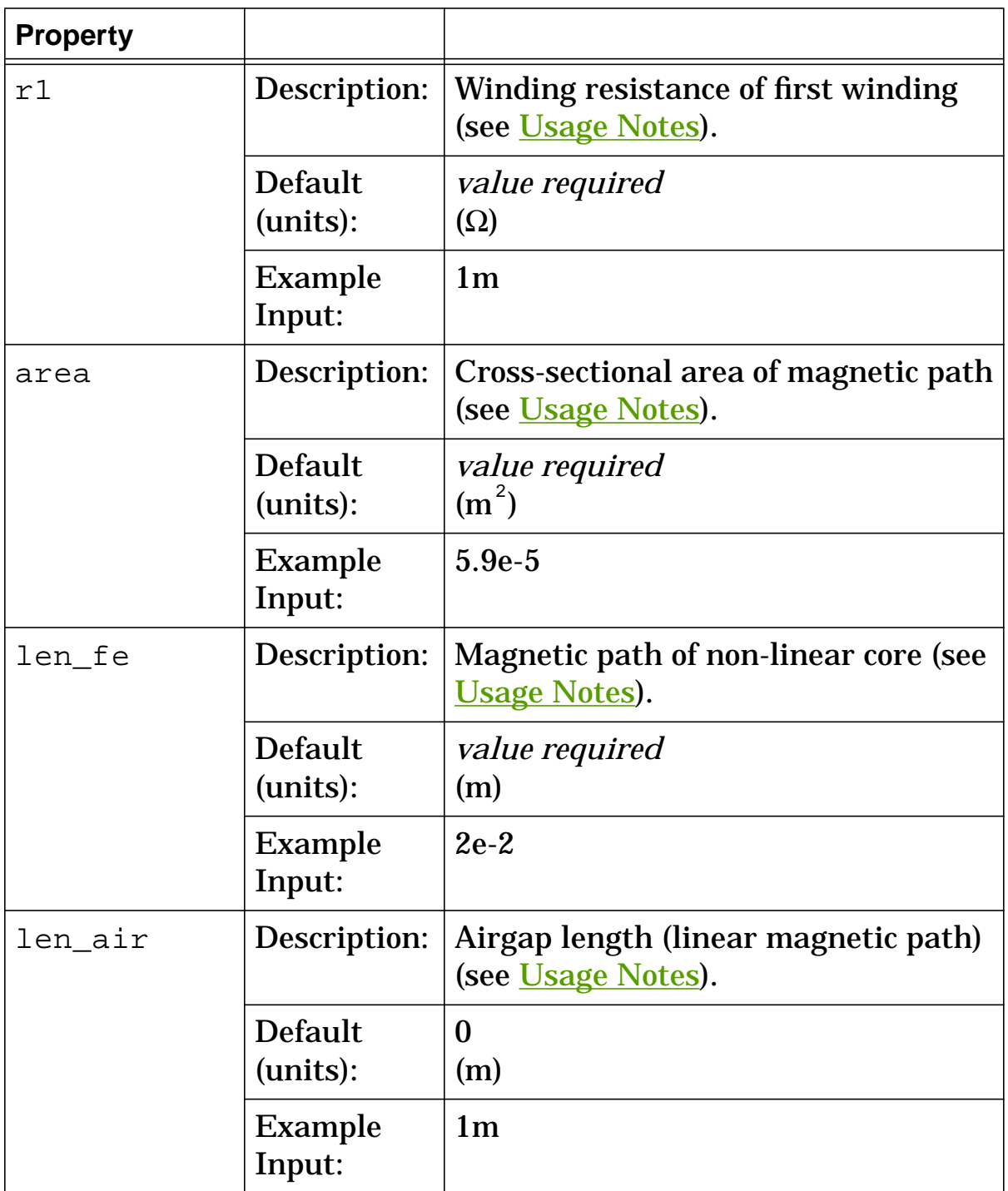

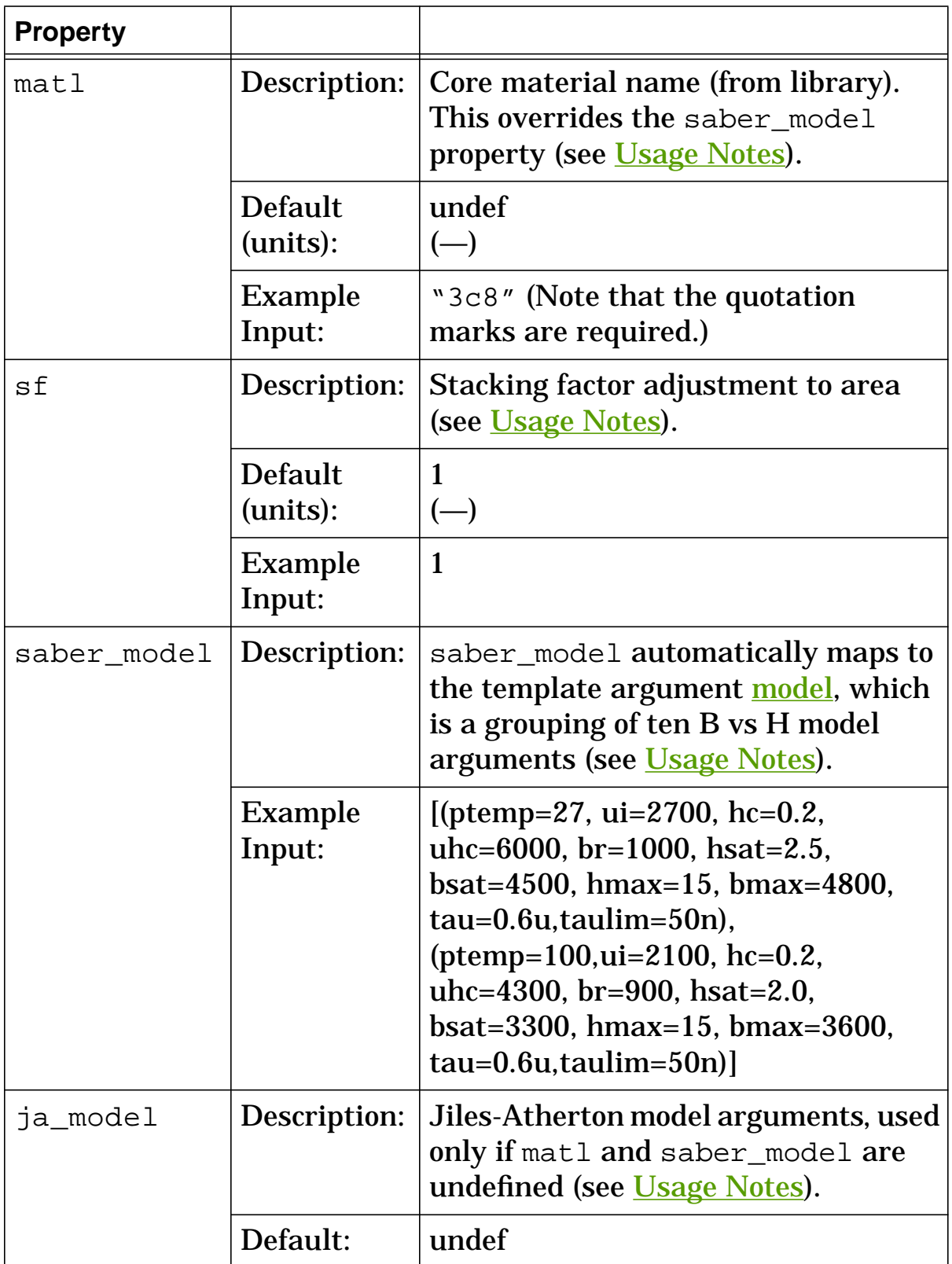

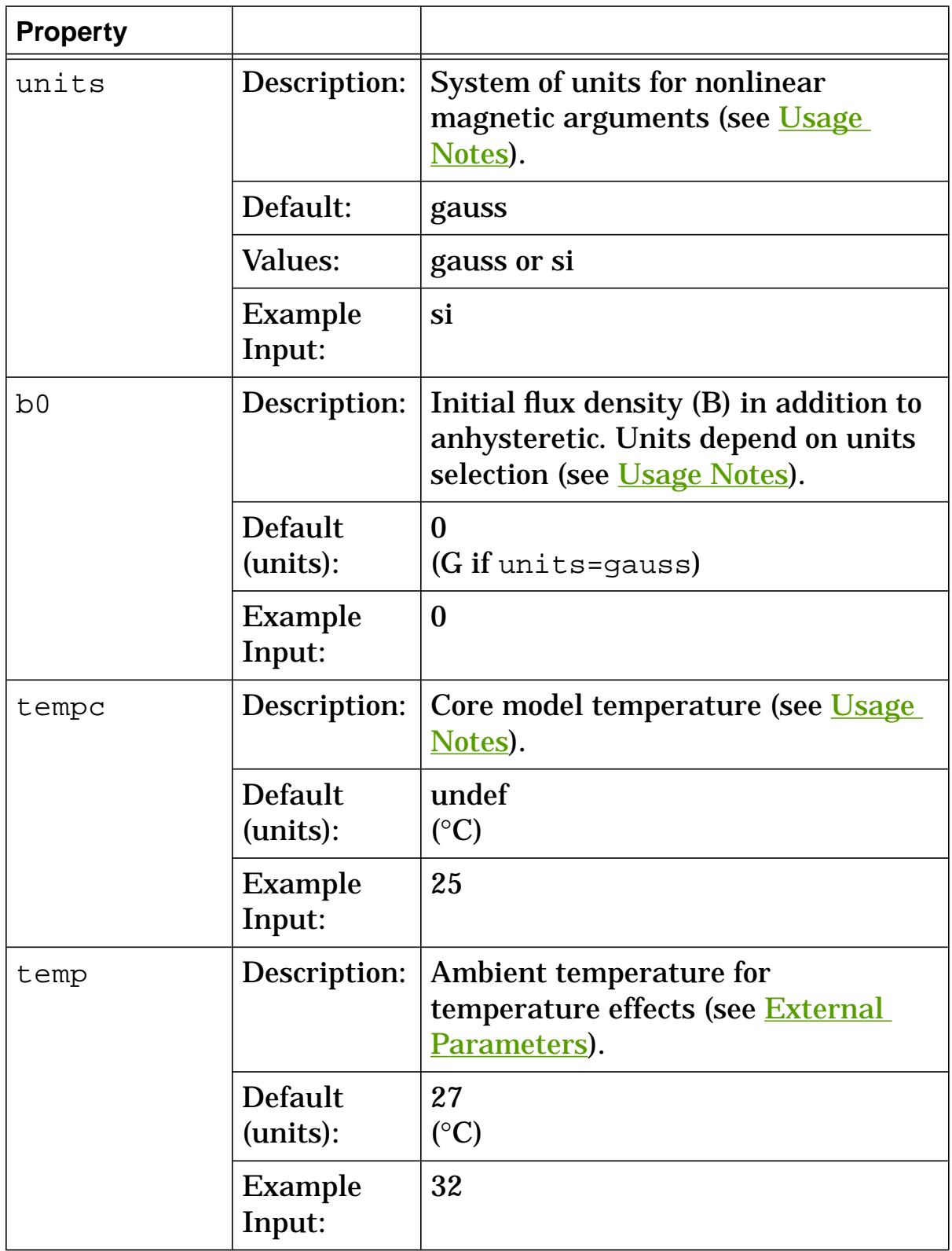

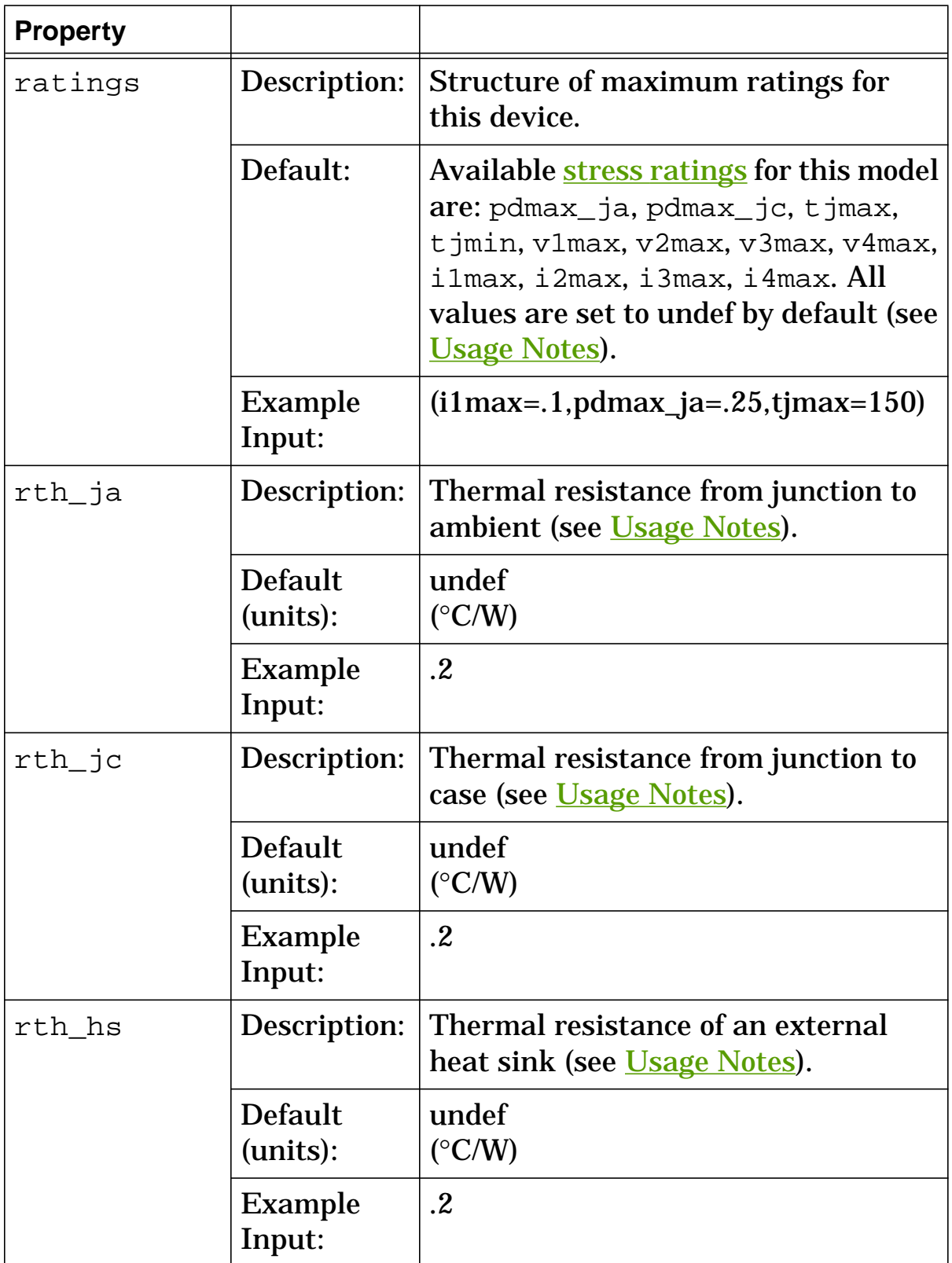

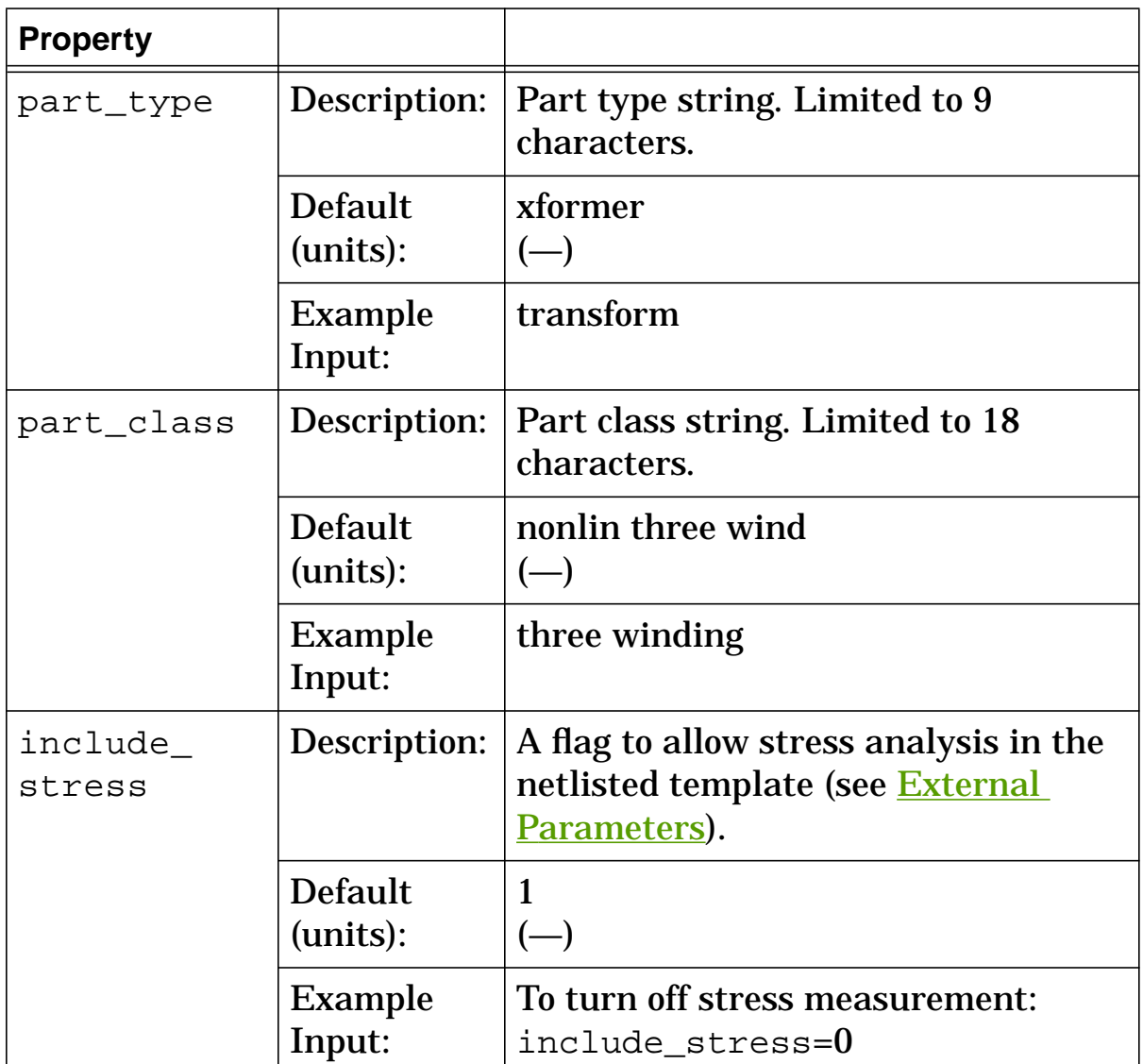

# **xfr3nl Model Arguments**

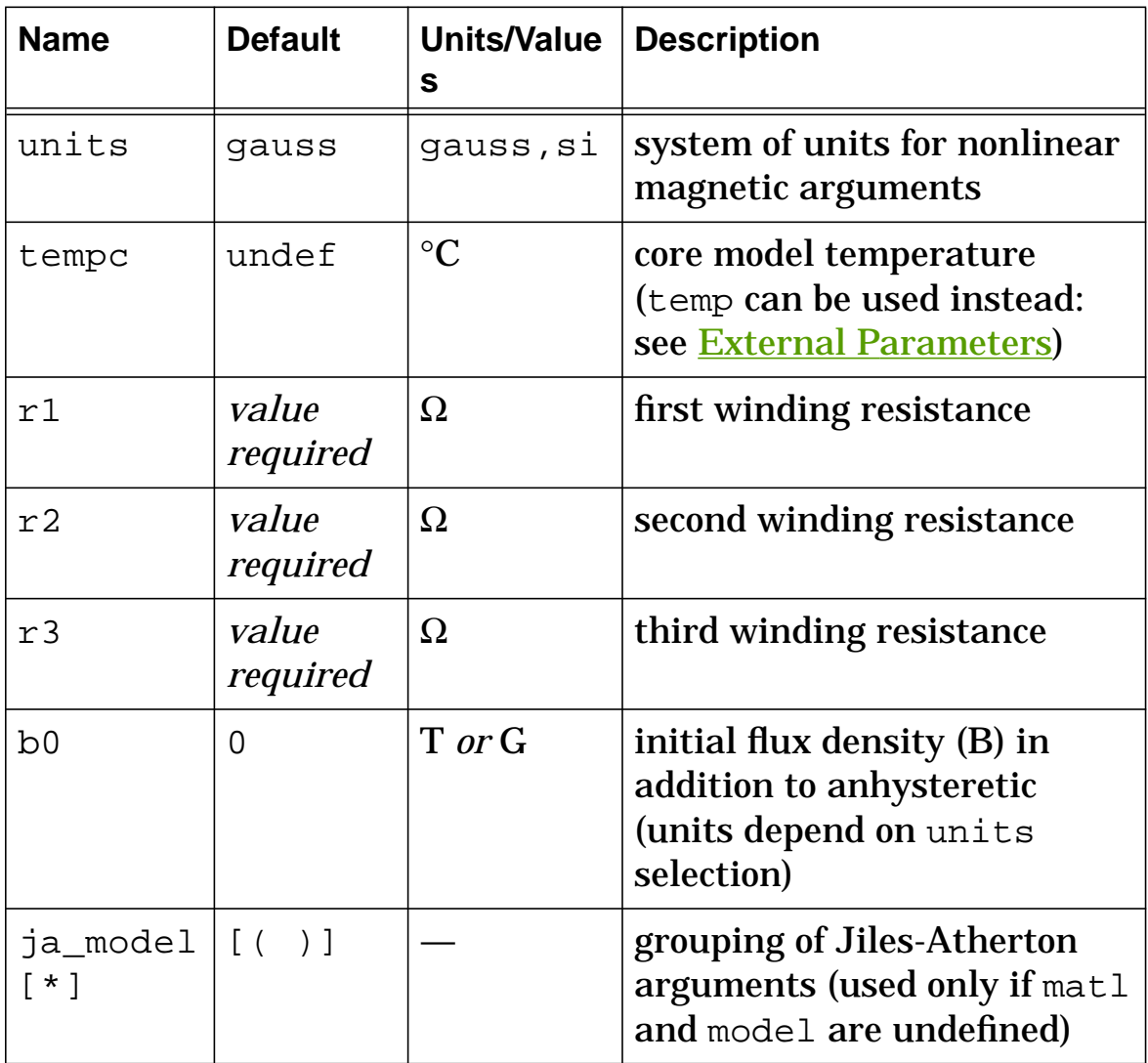

# **xfr3nl Stress Arguments**

Stress arguments are intended for use with the stress analysis, which is a part of the InSpecs Stress Analysis Option.

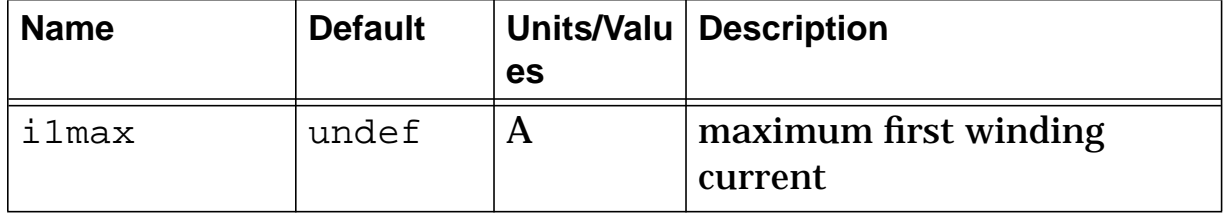

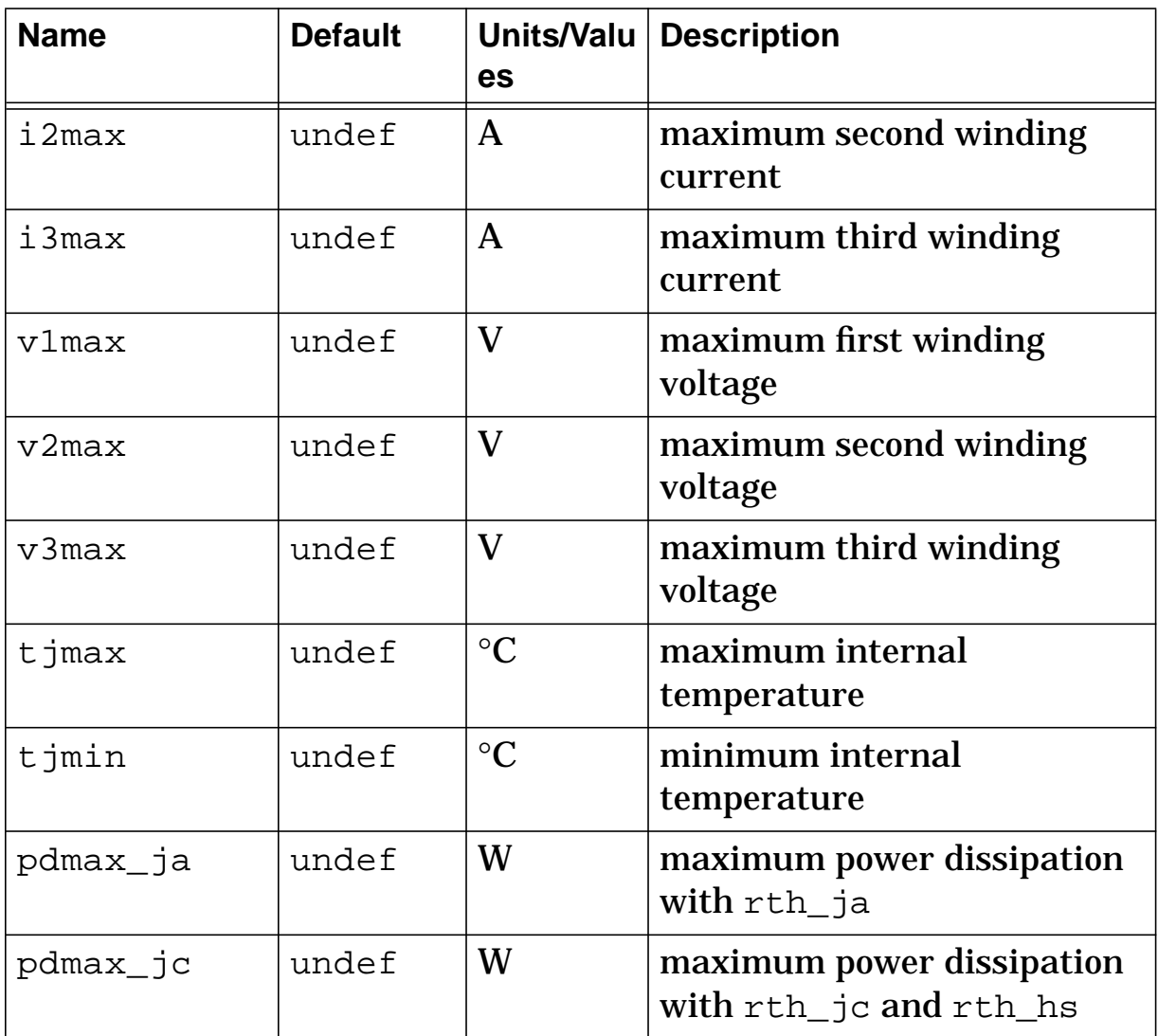

# **xfr3nl Post Processing Information**

The variables in the following table are available for post-processing. You can specify them in a signal list or as arguments to the extract command.

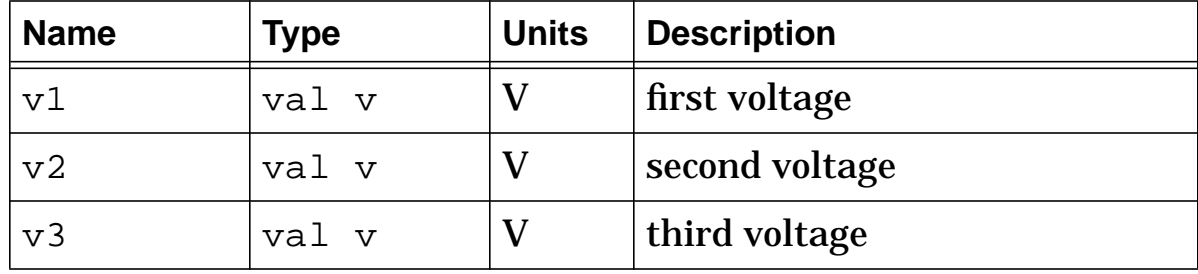

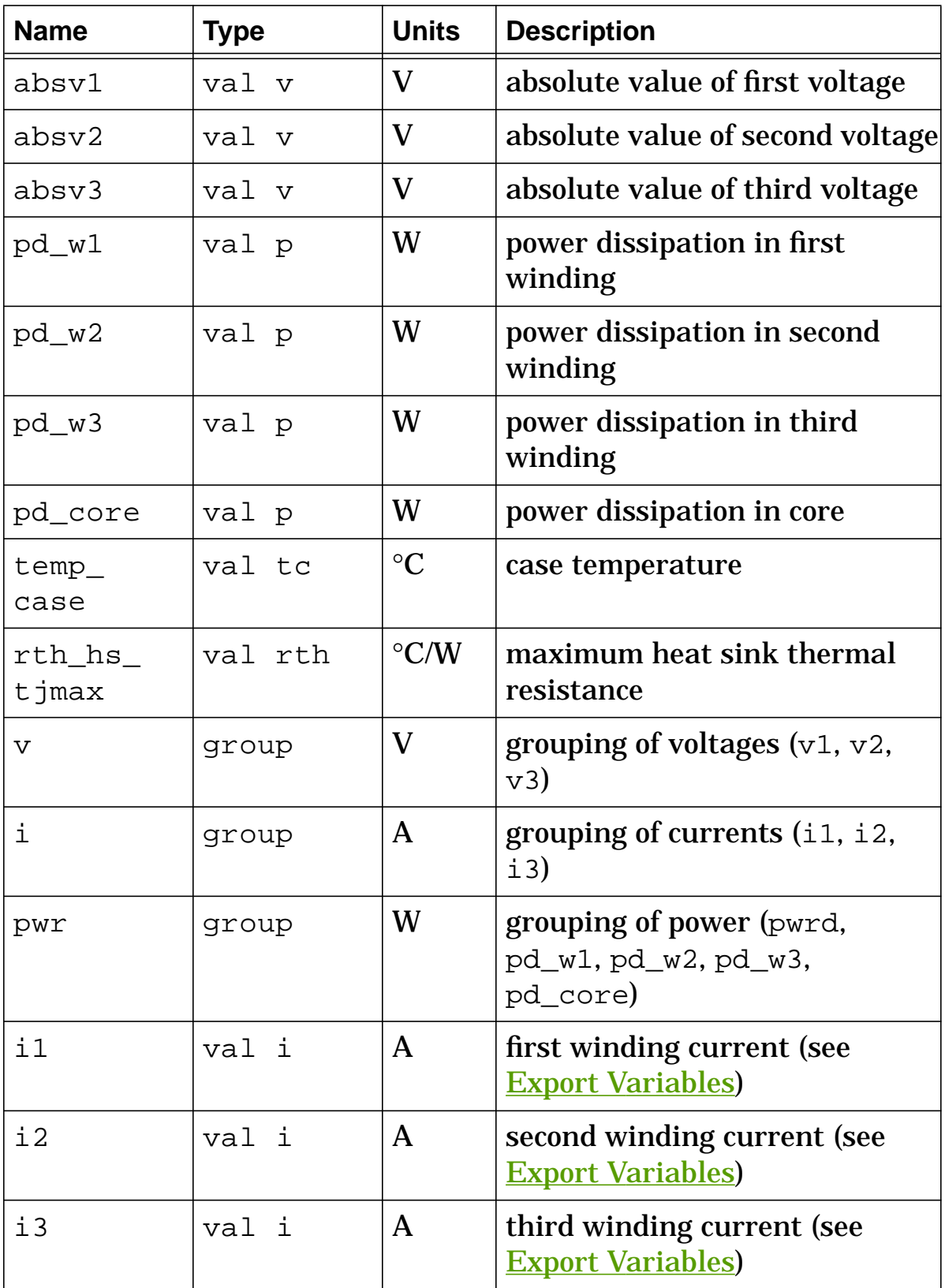

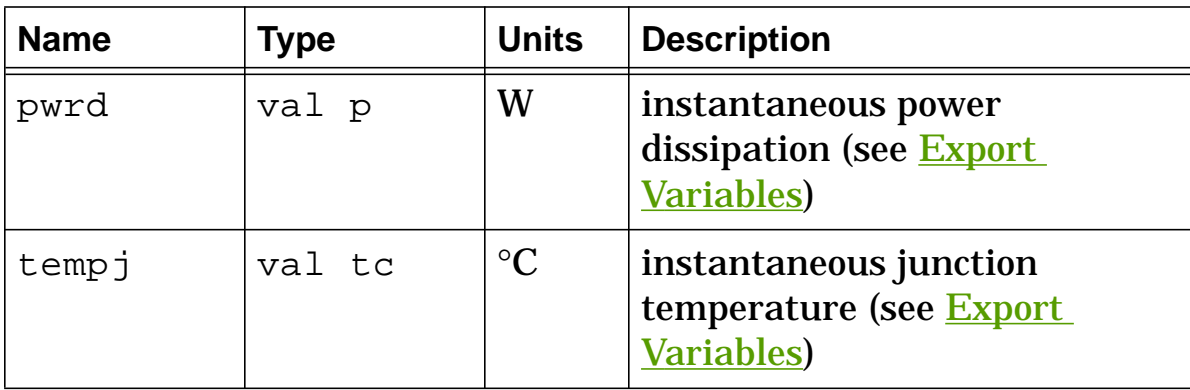

# **xfr3nl Export Variables**

```
pwrd, tempj, i1, i2, i3
```
These are post-processing variables that can be referenced at the next higher level of the hierarchy.

# **xfr3nl External Parameters**

```
temp, include_stress
```
These are global parameters declared in **header**.sin. You can assign values to them for an instance of this template (such as in a netlist) without affecting their global values in the rest of your design. For example, the following allows you to change the simulation temperature to  $58^{\circ}$ C for  $xfr3nl$ .t1 only:

```
xfr3nl.t1 g1 0 h5 h4 k3 k2 = n1=60, n2=8, n3=4,
 len_fe=3e-2, len_air=0, area=6e-5, matl="3c8", sf=1,
 units=gauss, tempc=25, r1=1m, r2=1m, r3=1m, temp=58
```
# **xfr3nl Usage Notes**

If the device is operating WITHOUT a heat sink, use pdmax\_ja for the power dissipation rating and rth\_ja for the thermal resistance (rth\_ja must be specified if you want the device temperature rise calculated). If the device is operating WITH a heat sink, use

pdmax\_jc for the power dissipation rating and a combination of rth jc and rth hs for the thermal resistance.

An internal calculation is performed on the value assigned to len air to account for the fringing effect that occurs when using an air gap.

This template contains three "building block" templates (**core**, **corenl**, **wind**) that are called by a netlist included within **xfr3nl**. The building block templates receive values from the following **xfr3nl** arguments: n1, n2, n3, len\_fe, len\_air, matl, sf, model, units, tempc,  $r1$ ,  $r2$ ,  $r3$ ,  $b0$ , and ja\_model. The choices for units are gauss and si, which select the system of magnetic units used for calculations.

You can specify a string value for matl OR numeric values for the model arguments OR numeric values for the ja\_model arguments. Specifying a value for matl overrides the values for model, and ja\_model is used only if matl and model are undefined.

The material library presently contains characterization data for the following materials (see  $[1]$ ,  $[2]$ , and  $[3]$ ). The string name of the material is shown between double quote marks (" ").

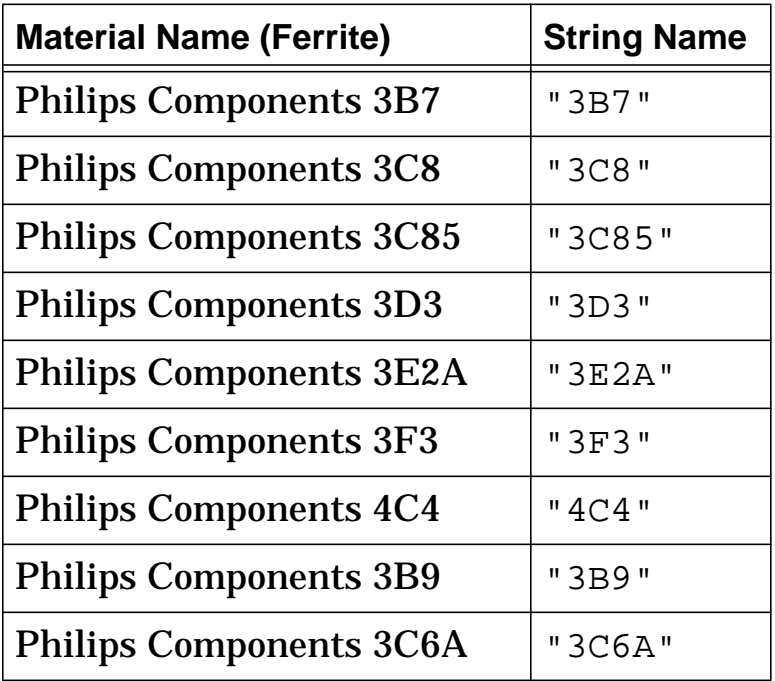

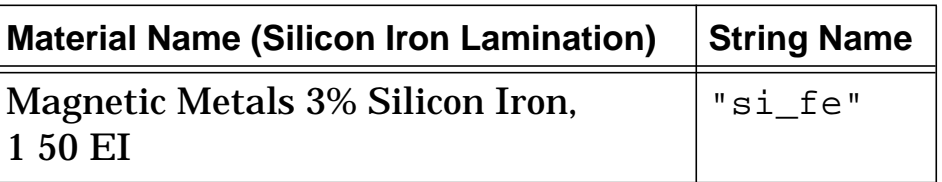

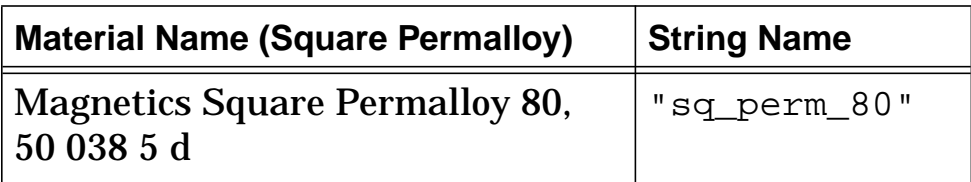

# **xfr3nl Netlist Examples**

This example uses matl to specify a predefined, commercially-available core material, and specifies a value for the external parameter **temp**.

```
xfr3nl.t1 g1 0 h5 h4 k3 k2 = n1=60, n2=8, n3=4,
 len_fe=3e-2, len_air=0, area=6e-5, matl="3c8", sf=1,
 units=gauss, tempc=25, r1=1m, r2=1m, r3=1m, temp=58
```
## **xfr3nl References**

- 1. *Soft Ferrite Cores Short Form Catalog*, Philips Components, Magnetic Products Group, Saugerties, NY, 12477.
- 2. Colonel William T. McLyman, *Magnetic Core Selection for Transformers and Inductors*, Marcel Dekker Inc., 1982.
- 3. *Tape Wound Cores Design Manual*, TWC-400, Magnetics, Division of Sprang and Company, 900 E. Butler Road, Butler, PA, 16003.